## Chapter 1: Personalizing Dynamics GP

| Select Hor                                                                                                    | Select Home Page                                                                                                    |  |  |  |  |  |
|----------------------------------------------------------------------------------------------------|----------------------------------------------------------------------------------------------------|--|--|--|--|--|
| Welcome to Microsoft I<br>Choose your industry and role.                                                                                                    | Dynamics GP<br>Ø                                                                                                    |  |  |  |  |  |
| A home page allows you to view information and initiate tasks that are specific to<br>the work that you do. Choose an industry and a role that best describes your work<br>so that default information specific to your job will be displayed on your home page. |                                                                                                    |  |  |  |  |  |
| Your Industry Other V Accounting Manager Accounts Payable Accounts Receivable Bookkeeper                                                                                                    | Tasks for this role might include<br>reviewing and approving payroll<br>and bank transactions, reviewing<br>and approving accounts payables,<br>reviewing and approving accounts |  |  |  |  |  |
| Certified Accountant<br>Collections Manager<br>Customer Service Rep<br>Dispatcher<br>Human Resources<br>IT Operations Manager<br>Materials Manager                                                                                                    | receivables, processing general<br>ledger transactions, managing the<br>accounting department, and<br>managing month-end and year-end<br>processes.                              |  |  |  |  |  |
|                                                                                                    | OK Cancel                                                                                                    |  |  |  |  |  |

| Link Fields<br>Font Color: | Blue      | ~ | Required Field | ls<br>Red | ~ |  |  |
|----------------------------|-----------|---|----------------|-----------|---|--|--|
| Font Style:                | Underline | ~ | Font Style:    | Bold      | ~ |  |  |
| ✓ Underline Prompts        |           |   |                |           |   |  |  |
|                            |           |   |                |           |   |  |  |

| al and a second second s | Transaction Entry - T16R1 (ian) 📃 🗖 🗙       |      |          |             |       |      |  |  |
|----------------------------------------------------------------------------------------------------|---------------------------------------------|------|----------|-------------|-------|------|--|--|
|                                                                                                    | ri 🗈 🖻                                      | À    |          |             | 1     |      |  |  |
| Save Delete Void                                                                                                    | Post Correct Copy Paste                     | View | File Pri |             | Tools | Help |  |  |
| А                                                                                                    | ctions                                      | View | F        | ile         | Tools | -    |  |  |
| Journal Entry                                                                                                    | Journal Entry 3,459 D Intercompany Batch ID |      |          |             |       |      |  |  |
| Transaction Type:<br>Standard O Rever                                                                                                    |                                             |      |          | 4/12/2017 🎚 | •     |      |  |  |
| Standard O Reversing     Reversing Date                                                                                                    |                                             |      |          |             |       |      |  |  |
| Reference                                                                                                    |                                             |      |          |             |       |      |  |  |
| Currency ID                                                                                                    | Z-US\$                                      |      |          |             |       |      |  |  |

| al la la la la la la la la la la la la l                        | Cu                                                                           | stomise | Home        | Page                 | - T16R1 (m | ark) 🗕     |                     |  |
|-----------------------------------------------------------------|------------------------------------------------------------------------------|---------|-------------|----------------------|------------|------------|---------------------|--|
| OK Cance                                                        | el File                                                                      | Tools   | (?)<br>Help |                      |            |            |                     |  |
| Actions                                                         | File                                                                         | Tools   | Help        |                      |            |            |                     |  |
|                                                                 | Customize your home page<br>Modify the content and layout of your home page. |         |             |                      |            |            |                     |  |
| <ul> <li>✓ To Do</li> <li>✓ Quick L</li> <li>Connect</li> </ul> |                                                                              |         | <b>→</b>    | <b>y</b><br><b>y</b> | Show All   | lyzer      | <ul><li>→</li></ul> |  |
| Project                                                         | Time & Expen                                                                 | se      |             | •                    | Power BI   |            | <b>→</b>            |  |
| Column Lay                                                      | outs                                                                         |         |             |                      |            |            |                     |  |
| O One                                                           | Column                                                                       |         | ● Two       | Column               |            | ⊖ Three Co | olumn               |  |
| Column Sta                                                      | ack: O                                                                       | Тор     | ⊖ Bo        | ittom                | ● Right    | ⊖ Lef      | t                   |  |
|                                                                 |                                                                              |         |             |                      |            | Ch         | ange Role           |  |

| Ian Grieve's Home                                                            | Catoria: Hispage.                                                                                                    | Ian Grieve's Home                                                                                                    |                                                                  | Custoria: Nispege.                                                     | Ian Grieve's Home                                                                                                    | Custoria: Hispage                                                              | Ian Grieve's Home                                                                                                    | Custoria: Nepage |
|------------------------------------------------------------------------------|----------------------------------------------------------------------------------------------------|----------------------------------------------------------------------------------------------------|------------------------------------------------------------------|------------------------------------------------------------------------|----------------------------------------------------------------------------------------------------|--------------------------------------------------------------------------------|----------------------------------------------------------------------------------------------------|------------------|
| Top Containing Balances                                                      | B Passand                                                                                                    | 🚺 tep Customer Die wennes                                                                                                    |                                                                  | Isp Classower by Yi D Selection Chat                                   | Austral.                                                                                                    | Top Contenes Bulances                                                          | 1 Roservert                                                                                                    |                  |
|                                                                              | TURCUASI IFCANOTIONS STATUS<br>1 0 0 0 0<br>Series Performance International International Internation                                                                        |                                                                                                    | civatika Due Tesley" (\$42.59)                                   |                                                                        | PERCHAPTER CLEARING STATUS  1 0 0 0 0 0   restrig ther restrig ther restrig ther restrig ther restrig ther restrig ther restrig ther restrig ther restrig there restrig there restrig th |                                                                                | INTERCANCE RECONSTITIONS STATUS<br>1 0 0 0 Data / Floridons Status<br>United Parties (John Data / Floridons Status)<br>United Parties (John Data / Floridons Status)<br>United Parties (John Data / Floridons Status)<br>United Parties (John Data / Floridons Status)                                                                                                    | •                |
| Terror<br>Residues Sectores .<br>Residues Der Tabe (9/2.02)<br>Tabe Sec Tabe | INIEED Frankrike<br>Forer Andreas Republics<br>Voe af Frankrike Republics<br>Frankrike Republics                                                                              | PURCHASE REGULATIONS STATUS     O     O     Realing Use     Realing Use       | Viet all<br>Rodu R                                               | TO<br>Autoen Registine<br>Prodese Registine<br>Ledroo Registine        | INTER TO<br>Source Relations Resultion<br>Visit of Relational Resultions<br>Relative Automatiking                                                                                                    | Terba<br>Resident New Territoria<br>Resident New Territoria<br>Terba New Terba | Concerts         Testable forms         Bits         Neuroimage         Neuroimage< |                  |
| Casterer Laparence Improveme<br>Chock for Royal La sociace                   | Souniska Romalek Romani (zm. Konad Sol.) 1962 (kuji 2006)<br>Receiver (Engageneratoria) (MSANI) (MSANI) (Kuli 0) Antreel<br>Engageneratoria) (MSANI) (MSANI) (Kuli 0) Antreel | RECOLISIENCES LIST  Convictor Provider Names Recolision Provider Data Pro Recolision Provider Tables  Recolision Tables Recolision Tables | ménd Orte Todal Ben Sudan éknig<br>1923 7 1924 - Direktion éknig | ectTe Task Dec Yeaklaw States<br>STOTTER Completed<br>STOTTER Research | Consistence         Response Construction         Each         Response Construction         Field         Response Construction         Field State         Response Construction         Field State         Response Construction         Field State         Response Construction         Field State         Response Construction         Field State         Response Construction         Field State         Response Construction         Field State         Response Construction         Field State         Response Construction         Field State         Response Construction         Field State         Response Construction         Field State         Response Construction         Field State         Response Construction         Response Construction         Re                                                                                                    | Casterior Lagoneros Inferiores<br>Circular Papellius gables                    |                                                                                                    |                  |
| Topi benerit a të të kon<br>të shtetëtë të të të të të të të të të të të të  |                                                                                                    |                                                                                                    |                                                                  |                                                                        | 3 n (2)                                                                                                    | Reference to Ference                                                           | tertioner beer Bankeler Barkeler freiten                                                                                                    |                  |

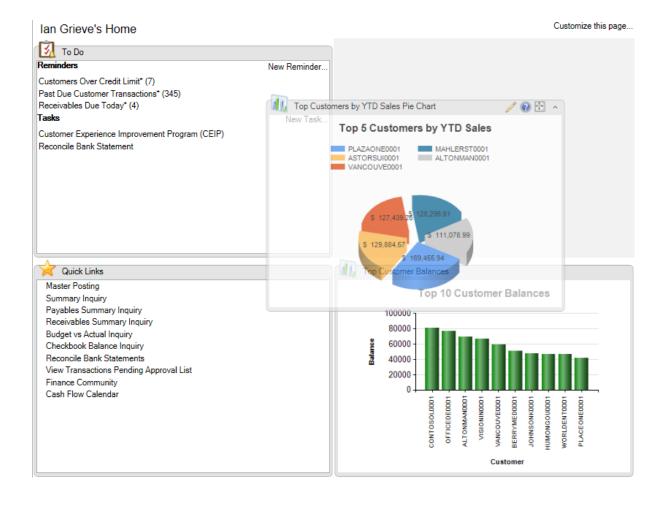

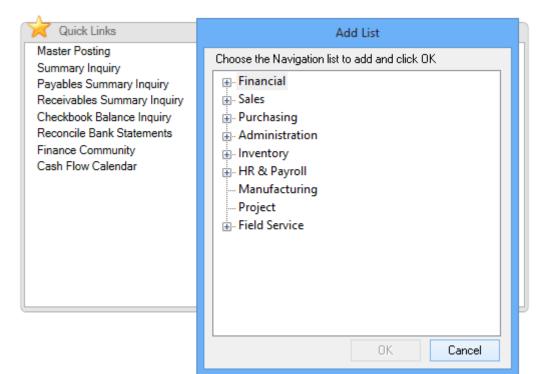

| Quick Links Detail:                                                                           | s - T16                                                                                                    | R1 (ia | <b>– C</b>  | x |  |  |  |
|-----------------------------------------------------------------------------------------------|----------------------------------------------------------------------------------------------------|--------|-------------|---|--|--|--|
| Delete OK Cancel                                                                              | File                                                                                                    | Tools  | (?)<br>Help |   |  |  |  |
| Actions                                                                                       | File                                                                                                    | Tools  | Help        |   |  |  |  |
| Quick Links<br>Add or remove quick links to                                                   | Quick Links<br>Add or remove quick links to display.                                                                                                    |        |             |   |  |  |  |
| Receivables Summary<br>Budget vs Actual Inqu<br>Checkbook Balance In<br>Reconcile Bank States | Customers       ^         Master Posting       ^         Summary Inquiry       =         Payables Summary Inquiry       =         Receivables Summary Inquiry       =         Budget vs Actual Inquiry       Move Up         Checkbook Balance Inquiry       Move Down         View Transactions Pending App        Move Down |        |             |   |  |  |  |
| <u>A</u> dd ▼ Mod                                                                             | lify                                                                                                    |        |             |   |  |  |  |
|                                                                                               |                                                                                                    |        |             |   |  |  |  |

| Navigation Pane Options                                                                                                    |                               |  |  |  |  |  |
|----------------------------------------------------------------------------------------------------|-------------------------------|--|--|--|--|--|
| Display buttons in this order                                                                                                    |                               |  |  |  |  |  |
| <ul> <li>Purchasing</li> <li>Financial</li> <li>Sales</li> <li>Administration</li> <li>Inventory</li> <li>HR &amp; Payroll</li> <li>Manufacturing</li> <li>Project</li> <li>Field Service</li> <li>PSTL</li> </ul> | Move Up<br>Move Down<br>Reset |  |  |  |  |  |
| ОК                                                                                                    | Cancel                        |  |  |  |  |  |

| Microsoft Dynamics GP                                                                                                    |                                                                                                    |                       |                                       |                                                  |  |  |  |  |
|----------------------------------------------------------------------------------------------------|----------------------------------------------------------------------------------------------------|-----------------------|---------------------------------------|--------------------------------------------------|--|--|--|--|
| G 🕞 💌 🔲 Home → Sales → Report List                                                                                                    |                                                                                                    |                       |                                       |                                                  |  |  |  |  |
| Tr <u>a</u> nsaction                                                                                                    | ns 🕶 <u>I</u> nquiry 👻 <u>R</u> eports 👻 <u>C</u> ards 👻                                                            | Microsoft Dynamics GP | ,                                     |                                                  |  |  |  |  |
| Sales<br>Customers<br>Prospects<br>Salespeople<br>All Sales Transactions<br>Receivables Transactions<br>D Sales Order Transactions<br>Invoicing Transactions | View Print Send in<br>E-mail SQL Report M<br>Actions<br>Report List (read only) ↓<br>Show results<br>♣ Add Filter ↓ | rt Edit Benort Edit   | Add to  Rename Remove from My Reports | GP SRS<br>Report Report<br>New<br>Type to filter |  |  |  |  |
| <ul> <li>Receivables Batches</li> <li>Report List</li> </ul>                                                                                                 | 🗖 Name 🔺                                                                                                    | Option                | Series                                | Category                                         |  |  |  |  |
| Microsoft Dynamics GP Reports                                                                                                    | Account History by Transaction                                                                                      | < <new>&gt;</new>     | Sales                                 | History                                          |  |  |  |  |
| Excel Reports                                                                                                    | Accounts Due                                                                                                    | < <new>&gt;</new>     | Sales                                 | Analysis                                         |  |  |  |  |
| Reporting Services Reports                                                                                                    | Accounts Due                                                                                                    | demo                  | Sales                                 | Analysis                                         |  |  |  |  |
| SmartList Favorites                                                                                                    | Accounts Due                                                                                                    | /D16R1                | Sales                                 | T16R1                                            |  |  |  |  |
| Other Reports                                                                                                    | Advanced Picking Setup                                                                                              | Sales                 | Setup                                 |                                                  |  |  |  |  |
|                                                                                                    | Aged Trial Balance                                                                                                  | < <new>&gt;</new>     | Sales                                 | Trial Balance                                    |  |  |  |  |
|                                                                                                    | Aged Trial Balance                                                                                                  | demo                  | Sales                                 | Trial Balance                                    |  |  |  |  |

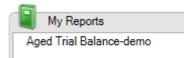

| <b>a</b>  |                                     |                    | Ta           | ask List - T16R | (ian)     |            | _              | D X |
|-----------|-------------------------------------|--------------------|--------------|-----------------|-----------|------------|----------------|-----|
|           | 1                                   | ?                  |              |                 |           |            |                |     |
| File<br>▼ | Tools                               | Help Add<br>• Note |              |                 |           |            |                |     |
| File      | Tools                               | Help               |              |                 |           |            |                |     |
| User ID   | User ID 🛛 ian 🗸 🗸 🖓 Dew Task 🖉 Open |                    |              |                 |           |            | 🛃 <u>O</u> pen |     |
| ▼   ⊻ie   | ✓ View: All Tasks                   |                    |              |                 |           |            | B              |     |
| Task      |                                     |                    |              | Assigned User   | Due Date  | Date Compl | Completed B    | y   |
| Cu        | stomer E                            | xperience Impro    | vement Progr | ian             | 6/14/2016 | 0/0/0000   |                |     |

| <b>fi</b>                |                                                                    | Task - T16R1 (ian) 🗕 🗖 🗙 |       |                          |  |  |  |  |
|--------------------------|--------------------------------------------------------------------|--------------------------|-------|--------------------------|--|--|--|--|
|                          | ar Delete Recurre                                                  |                          | Tools | Help Add<br>Note<br>Help |  |  |  |  |
| Task:                    | Reconcile Bank Stat                                                | emjent                   |       |                          |  |  |  |  |
| Due Date<br>Status       | 4/12/2017     Image: Task Assigned To:     ian       Pending     V |                          |       |                          |  |  |  |  |
| Link To:<br><u>Name:</u> | Microsoft Dynamics GP window<br>Reconcile Bank Statement           |                          |       |                          |  |  |  |  |

|                                                                                                    | Add Command                                   |  |  |  |  |  |  |
|----------------------------------------------------------------------------------------------------|-----------------------------------------------|--|--|--|--|--|--|
| Choose the category/comman<br>Menu Groups:<br>Microsoft Dynamics GP<br>Transactions<br>Inquiry<br>Reports<br>Cards<br>Help | Categories/Commands:                          |  |  |  |  |  |  |
| 0                                                                                                    | Image: Transaction Matching     OK     Cancel |  |  |  |  |  |  |

| 🛐 То Do                                        | 🥖 😧 🚼 🔺      |
|------------------------------------------------|--------------|
| Reminders                                      | New Reminder |
| Tasks                                          | New Task     |
| Customer Experience Improvement Program (CEIP) |              |
| Reconcile Bank Statement                       |              |

| al l                                                                                                    |                                                                                                    | Recurrence - | T16R1 (ian) |  |  |  |  |  |  |
|----------------------------------------------------------------------------------------------------|----------------------------------------------------------------------------------------------------|--------------|-------------|--|--|--|--|--|--|
| OK Cancel                                                                                                    | File To                                                                                                    | Y ▼ Note     |             |  |  |  |  |  |  |
|                                                                                                    | <ul> <li>Weekly</li> <li>The First          Thursday         of every         1 month(s)     </li> <li>Monthly</li> </ul> |              |             |  |  |  |  |  |  |
| Range of recurrence         Start:       4/12/2017         Image: Description of the start of the start of t |                                                                                                    |              |             |  |  |  |  |  |  |

| <b>a</b> l |        |                 |                     |       |
|------------|--------|-----------------|---------------------|-------|
| *<br>New   | Modify | )<br>Search     | <b>a</b><br>Refresh | Colum |
|            |        |                 |                     | <     |
|            | I 🗎 🗛  | ial<br>count Su | ansaction           | s     |

| п́.               |              |                | Search       | n Accounts | - T16R1 (iar | 1) |  | x |
|-------------------|--------------|----------------|--------------|------------|--------------|----|--|---|
| OK Cancel         | File<br>File | Tools<br>Tools | Help<br>Help |            |              |    |  |   |
| Search Definition |              | TOOIS          | пер          |            |              |    |  |   |
| Column Name:      | JFI 1        |                | Filter:      |            | Value:       |    |  |   |
| Account Number    |              |                | begins       | with 🗸     | 000          |    |  |   |
| Field Comparison  |              |                | 🗌 Mat        | ich Case   |              |    |  |   |

| Add or Remove Favorites |               |  |  |  |  |  |  |
|-------------------------|---------------|--|--|--|--|--|--|
| Category:               | Accounts      |  |  |  |  |  |  |
| Name:                   | Segment 000   |  |  |  |  |  |  |
| Visible To:             | System 🗸      |  |  |  |  |  |  |
| Remo <u>v</u> e         | Modify Cancel |  |  |  |  |  |  |

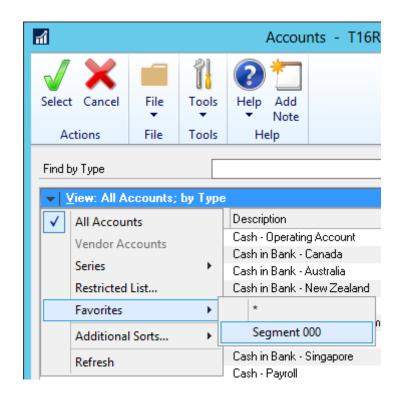

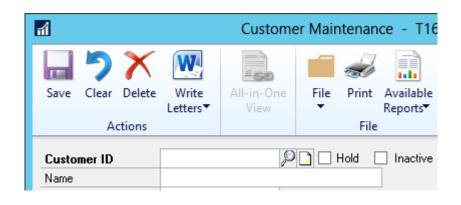

| <b>a</b>            |                                        | Custome            | er Maintenance - T16            |
|---------------------|----------------------------------------|--------------------|---------------------------------|
|                     | W                                      | ×co                | 🗐 ᡒ 📄                           |
| Save Clear Delete   | Write<br>Letters▼                      | All-in-One<br>View | File Print Available<br>Reports |
| Actions             |                                        |                    | File                            |
|                     |                                        |                    | riie                            |
| Customer ID         | MIS                                    | P                  | Hold Inactive                   |
| Customer ID<br>Name | MIS <br>MISPELL<br>< <more>&gt;</more> | P                  |                                 |

## Chapter 2: Organizing Dynamics GP

| ส์                     |                  | Acc  | //aintenar   | nce - T                           | 16R1 (              | ian)      |             | _    | x |  |
|------------------------|------------------|------|--------------|-----------------------------------|---------------------|-----------|-------------|------|---|--|
| Save Clear             | X<br>Delete      | File | <i>F</i> int | Available<br>Reports <sup>•</sup> | Tools               | ?<br>Help | Add<br>Note |      |   |  |
| Actions                |                  |      | File         |                                   | Tools               | He        | elp         |      |   |  |
| Account<br>Description |                  |      |              |                                   | PD-                 | -<br>-    | 🗌 Inac      | tive |   |  |
| Alias                  | Accounts Payable |      |              |                                   | Allow Account Entry |           |             |      |   |  |

| ส            |       |                  | Account Entry - T16R1 (ian) | _ 🗆 X |
|--------------|-------|------------------|-----------------------------|-------|
|              | 1     | ?                |                             |       |
| File<br>T    | Tools | Help Add<br>Vote |                             |       |
| File         | Tools | Help             |                             |       |
|              | _     |                  |                             |       |
| <u>Alias</u> |       | AP               | 9                           |       |
| Account      |       | 000 -2100 -00    |                             | ۵ 🔎   |
| Descript     | ion   | Accounts Payable |                             |       |
|              |       |                  |                             |       |
|              |       |                  |                             |       |
|              |       |                  |                             |       |

| Co. ID                 | F= 2 ₽ →      | Debit                 | Credit | 8        |
|------------------------|---------------|-----------------------|--------|----------|
| Description            | Exchange Rate | $\mathcal{F} \otimes$ |        |          |
| Distribution Reference |               | Corresp Co. ID        | P      |          |
| T16R1 000 -2100 -00    |               | \$0.00                |        | \$0.00 🔨 |

| ส์                     |             | Account Maint                       | enance - T   | 16R1 (ian)               | _ 🗆 X                           |
|------------------------|-------------|-------------------------------------|--------------|--------------------------|---------------------------------|
| Save Clear             | X<br>Delete | File Print Availa<br>File File File | able Tools   | Help Add<br>Note<br>Help |                                 |
| Account<br>Description |             | 192 -00<br>Asian Sales Returns      | ₽ <b>⊇</b> → | i In                     | active                          |
| Alias                  | A-S-R       |                                     | 🗸 Allow      | Account Entry            |                                 |
| Category               | Sales F     | eturns and Discounts                |              |                          | Q                               |
| ⊢ Posting Type:        |             | Level of Posting fr                 | om Series:   |                          | Include in Lookup:              |
| O Balance Sheet        |             | Sales:                              | Detail       | *                        | Sales                           |
| Profit and Loss        |             | Inventory Control:                  | Detail       | ~                        | Inventory Control<br>Purchasing |
|                        |             | Purchasing:                         | Detail       | ~                        | Payroll                         |
| Typical Balance        | e: 7        | Payroll:                            | Detail       | ~                        |                                 |

| Include in Lookup: |     |
|--------------------|-----|
| Sales              |     |
| Inventory Control  |     |
| Purchasing         |     |
| Payroll            |     |
|                    |     |
|                    | - 1 |

| <b>a</b>             | User Pre   | ference | es - T16R1 (ia           | in) 🗕 | • x |
|----------------------|------------|---------|--------------------------|-------|-----|
| OK Cancel            | File Print | Tools   | Help Add<br>Note<br>Help |       |     |
| User ID: ian Options |            |         |                          |       |     |

| Co. ID 🔊         | Account         | F= 2 ₽ →       | Debit                 | Credit | 8      |
|------------------|-----------------|----------------|-----------------------|--------|--------|
| Description      |                 | Exchange Rate  | $\mathcal{F} \otimes$ |        |        |
| Distribution Ref | erence          | Corresp Co. ID | P                     |        |        |
| T16R1            | < 000 -2130 -00 | >              | \$0.00                |        | \$0.00 |

| สใ               | Vendor Maintenance Options - T16R1 (ian) – 🗖 🗙 |                          |        |          |            |                  |                   | x |
|------------------|------------------------------------------------|--------------------------|--------|----------|------------|------------------|-------------------|---|
| ОК               |                                                | ns File                  | Tools  | Help Add |            |                  |                   |   |
| Actions          | Option                                         | ns File                  | Tools  | Help     |            |                  |                   |   |
| Vendor I<br>Name | D                                              | MIDWESTAG<br>Midwest Acc |        |          |            |                  |                   |   |
| Currence         | <u>, ID</u>                                    |                          | Z-US\$ |          | <i>P</i> 🗋 | Tax ID           |                   |   |
| Rate Ty          | pe ID                                          |                          |        |          | ø          | Tax Registration |                   |   |
| Paymen           | t Terms                                        |                          | Net 30 |          | P          | Checkbook ID     |                   | P |
| Discoun          | t Grace P                                      | Period                   |        |          |            | Туре             | Other Expenses    |   |
| Due Dal          | e Grace                                        | Period                   |        |          |            | User-Defined 2   |                   |   |
| Paymen           | t Priority                                     |                          | 1      |          |            | Тах Туре:        | Not a 1099 Vendor | ~ |

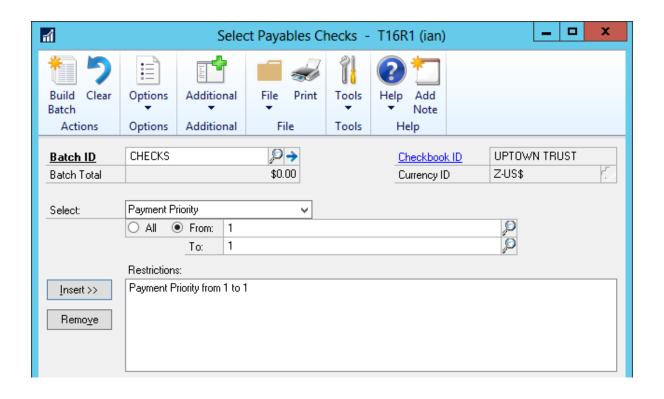

| <b>fi</b>                        |                    | Selec                    | t Payables Ch           | ecks -         | T16R1 (ian)                        | _ <b>D</b> X           |
|----------------------------------|--------------------|--------------------------|-------------------------|----------------|------------------------------------|------------------------|
| Add to Clear<br>Batch<br>Actions | Options<br>Options | Additional<br>Additional | File Print<br>File      | Tools<br>Tools |                                    |                        |
| <u>Batch ID</u><br>Batch Total   | CHECKS             | \$1,2                    | <b>₽</b> →<br>60,119.29 |                | <u>Checkbook ID</u><br>Currency ID | UPTOWN TRUST<br>Z-US\$ |

| – Customer Master: –           |                |           | Customer Address: - | 1              |
|--------------------------------|----------------|-----------|---------------------|----------------|
| User-Defined 1                 | Region         |           | User-Defined 1      | User-Defined 1 |
| User-Defined 2                 | User-Defined 2 |           | User-Defined 2      | User-Defined 2 |
| Sales History Include<br>Sales | s:<br>Discount | E Freight | Miscellane          | ous 🗌 Tax      |
|                                |                |           |                     |                |

| <u>Ship To</u> | Pz  |
|----------------|-----|
| <u>Bill To</u> | P 🛃 |
| Statement To   | Q   |
| Salesperson ID | Q   |
| Territory ID   | Q   |
| Region         |     |
| User-Defined 2 |     |
|                |     |

| Intern          | et User [   | Defined | Setup     | - T1        | 6R1 ( | (ian)          | . 🗆 | x |
|-----------------|-------------|---------|-----------|-------------|-------|----------------|-----|---|
| OK Cancel       | File        | Tools   | ?<br>Help | Add<br>Note |       |                |     |   |
| Actions         | File        | Tools   | He        | elp         |       |                |     |   |
| Internet User D | efined Labe | ls      |           |             |       |                |     |   |
| Label 1         | E-mail      |         |           | Label 5     | i     | Login          |     |   |
| Label 2         | Home Page   |         |           | Label 6     | ;     | Password       |     |   |
| Label 3         | FTP Site    |         |           | Label 7     | ,     | User Defined 1 | 1   |   |
| Label 4         | Twitter     |         |           | Label 8     |       | User Defined 2 | 2   |   |
|                 |             |         |           |             |       |                |     |   |
|                 |             |         |           |             |       |                |     |   |
|                 |             |         |           |             |       |                |     |   |
|                 |             |         |           |             |       |                |     |   |

| Internet Infor | rmation           |                               |
|----------------|-------------------|-------------------------------|
|                | <u>E-mail</u>     |                               |
|                | Home Page         | http://www.azurecurve.co.uk   |
|                | FTP Site          |                               |
|                | Twitter           | http://twitter.com/azurecurve |
|                | Messenger Address |                               |

| Account           | t Rollup In | quiry Optio    | ons - T | [16R1       | (ian)     | -               |        | x               |
|-------------------|-------------|----------------|---------|-------------|-----------|-----------------|--------|-----------------|
| Save Delete       | File Pri    | nt Tools       |         | Add<br>Note |           |                 |        |                 |
| Actions           | File        | Tools          | Hel     | р           |           |                 |        |                 |
| Option ID         | Actual      | vs. Budget     | i i     | Ø           |           |                 |        |                 |
| Sort By:          | Accoun      | t v            | ·       | Co          | lumns:    | 3               | ~      |                 |
| Column Heading    |             | Туре           |         | Select      | ion       |                 |        | $ \rightarrow $ |
| Actuals           |             | Actuals        | ~       |             |           |                 |        |                 |
| Budget            |             | Budget         | ~       | BUDGET 4    |           |                 |        |                 |
| Variance          |             | Calculated 🗸 ( |         |             | Option OK |                 |        |                 |
| Include Accounts: |             |                |         |             |           |                 |        |                 |
| Include Accounts: | Postir      | ng O           | Unit    |             |           |                 |        |                 |
| Segment:          | Accoun      | t              |         | ~           |           | nsert >>        |        |                 |
| From:             | 4130        |                | P       |             |           |                 |        |                 |
| To:               | 4130        |                | ,<br>O  |             | F         | Remo <u>v</u> e |        |                 |
| Restrictions:     |             |                |         |             |           |                 |        |                 |
| Segment Account   | = 4100      |                |         |             |           |                 |        | ^               |
| Segment Account   |             |                |         |             |           |                 |        | _               |
| Segment Account   | = 4130      |                |         |             |           |                 |        | =               |
|                   |             |                |         |             |           |                 |        |                 |
|                   |             |                |         |             |           |                 |        | ~               |
|                   |             |                |         |             |           | <u> </u>        | nquiry | ,               |
|                   |             |                |         |             |           |                 |        |                 |

| ส์                   | Acco               | unt Rollup Inquiry - 1 | T16R1 (ian)         | _ <b>D</b> ×           |
|----------------------|--------------------|------------------------|---------------------|------------------------|
| OK Clear Redispl     | lay File Print Tog |                        |                     |                        |
| Actions              | File To            | ols Help               |                     |                        |
| Option ID Actual vs. | Budget 🔎 M         | odify Year: 2017       | V Display: 💿 Net Ch | ange 🔘 Period Balances |
| Period               | Actuals            | Budget                 | Variance            |                        |
| Beginning Balance    | \$0.00             | \$0.00                 | \$0.00              | ^                      |
| Period 1             | \$0.00             | \$300.00               | \$300.00            |                        |
| Period 2             | \$0.00             | \$300.00               | \$300.00            |                        |
| Period 3             | (\$539.55)         | \$300.00               | \$839.55            |                        |
| Period 4             | (\$8,792.14)       | \$300.00               | \$9,092.14          |                        |
| Period 5             | \$0.00             | \$300.00               | \$300.00            |                        |
| Period 6             | \$0.00             | \$300.00               | \$300.00            | =                      |
| Period 7             | \$0.00             | \$300.00               | \$300.00            |                        |
| Period 8             | (\$5,755.50)       | \$300.00               | \$6,055.50          |                        |
| Period 9             | \$0.00             | \$300.00               | \$300.00            |                        |
| Period 10            | \$0.00             | \$300.00               | \$300.00            |                        |
| Period 11            | \$0.00             | \$300.00               | \$300.00            |                        |
| Period 12            | \$0.00             | \$300.00               | \$300.00            | ~                      |
| Total                | (\$15,087.19)      | \$3,600.00             | \$18,687.19         |                        |

| TÍ.              |                  | Accou | nt Rollup (   | Detail Inquiry Zo | om - T16R1 (i | an) 🗕 🗖           | x |
|------------------|------------------|-------|---------------|-------------------|---------------|-------------------|---|
| ОК               | File Print       | Tools | Pelp Add Note |                   |               |                   |   |
| Actions          | File             | Tools | Help          |                   |               |                   |   |
| Year:<br>Period: | 2017<br>Period 4 |       | V P           | int Report In: 💿  | Summary       | O Detail          |   |
|                  | ude Zero Balance |       |               |                   | Net Change    | O Period Balances |   |
| Account          |                  |       | Balance       |                   | Description   |                   |   |
| 000 -41          | 00 -00           |       |               | (\$8,792.14)      | Sales         |                   | ^ |
|                  |                  |       |               |                   |               |                   |   |

| 8                |              |              | Deta    | il Inquir | y - T16 | 6R1 ( | ian)      |           |       |            | )     |
|------------------|--------------|--------------|---------|-----------|---------|-------|-----------|-----------|-------|------------|-------|
| D 🕏              | v View       | File Print   | Tools   | Relp      | Add     |       |           |           |       |            |       |
| erear ricaispia  | · · · · ·    | *            | •       |           | Note    |       |           |           |       |            |       |
| Actions          | View         | File         | Tools   | Help      | р       |       |           |           |       |            |       |
| Account          | < 000 -41    | 100 -00      | >       | © → 9₀    |         |       |           |           |       |            |       |
| Description      | Sales        |              | - 9     |           |         |       |           | ]         |       |            |       |
|                  |              |              |         |           |         |       |           |           |       |            |       |
| Year:            | 2017         | Account B    | alance: |           |         |       | (\$15,087 | 19)       |       |            |       |
|                  |              |              |         |           |         |       |           |           |       |            |       |
| Date:            | 04           | All 💿 From:  | 4/1     | /2017     |         |       | To:       | 4/30/2017 |       |            |       |
| Source Documer   | nt 🔍 A       | All 🔘 From:  |         |           |         | P     | To:       |           |       | P          |       |
| Currency ID:     | • 4          | All O From:  |         |           |         | Þ     | To:       |           |       | Ş          |       |
|                  |              |              |         |           |         |       |           |           |       |            |       |
| Date             | Journal Entr |              |         |           |         | (     | Credit    |           |       |            | 8     |
| Audit Trail Code | Sour         | rce Document | Referen | nce       |         |       |           |           | Curre | ncy ID     | 8     |
| 4/12/2017        |              | 3,398        |         |           |         | 0.00  |           |           |       | \$1,313.88 |       |
| 4/12/2017        |              | 3,399        |         |           |         | 0.00  |           |           |       | \$1,313.88 | -     |
| 4/12/2017        |              | 3,400        |         |           |         | 0.00  |           |           |       | \$215.00   |       |
| 4/12/2017        |              | 3,404        |         |           |         | 0.00  |           |           |       | \$215.00   |       |
| 4/12/2017        |              | 3,405        |         |           |         | 0.00  |           |           |       | \$1,313.88 | -     |
| 4/12/2017        |              | 3,406        |         |           |         | 0.00  |           |           |       | \$877.50   |       |
| 4/12/2017        |              | 3,407        |         |           |         | 0.00  |           |           |       | \$1,127.50 | - II. |
|                  |              | 3,408        |         |           |         | 0.00  |           |           |       | \$1,127.50 | -     |
| 4/12/2017        | Total        |              |         |           |         | 0.00  |           |           |       | \$8,792.14 | 1     |

| Month End               |   |       |                                  |
|-------------------------|---|-------|----------------------------------|
| Open                    |   |       |                                  |
| Add                     | • |       | Add Window                       |
| Cut                     |   |       | Add SmartList                    |
| Сору                    |   |       | Add Macro                        |
| Paste                   |   |       | Add Web Page                     |
| Delete                  |   |       | Add External Shortcut            |
| Rename                  |   |       | Folder                           |
| Navigation Pane Options |   | Custo | mer Experience Improvement Progr |
| Shortcut Properties     |   | Reco  | ncile Bank Statement             |

|                                                                                     | Add Window Shortcut                                                      |      |
|-------------------------------------------------------------------------------------|--------------------------------------------------------------------------|------|
| Select a wi                                                                         | ndow to add to the shortcut bar.                                         | Add  |
| Name:                                                                               | 1) Quick Journal Entry                                                   | Done |
| Window:                                                                             | Financial - Quick Journal Entry                                          | Help |
| Enhanced Intra     Excel-Based Bu     FieldService     Fixed Assets     HITB Report | nagement<br>nt Management<br>ne Services<br>nmitment Management<br>istat |      |
| Keyboard Shortcut:                                                                  |                                                                          |      |

- Month End
  - 1) Quick Journal Entry
  - 2) Clearing Entry
  - 3) Close Fiscal Period

| สใ                  | Company Setup Options - T16R1 (ian) 🛛 🗕 🗖 💙 |             |                    |                           |   |  |  |  |  |
|---------------------|---------------------------------------------|-------------|--------------------|---------------------------|---|--|--|--|--|
| ОК                  | File                                        | Tools       | Help Add Note      |                           |   |  |  |  |  |
| Actions             | File                                        | Tools       | Help               |                           |   |  |  |  |  |
|                     | Use Shi                                     | pping Met   | hod when Selecti   | ng Default Tax Schedule   | ^ |  |  |  |  |
|                     | Calculat                                    | te Terms D  | iscount Before T   | axes                      |   |  |  |  |  |
|                     | Enable                                      | Intrastat T | racking            |                           | = |  |  |  |  |
| <ul><li>✓</li></ul> | Separat                                     | e Paymen    | t Distributions    |                           |   |  |  |  |  |
|                     | Merge T                                     | Frade Disc  | ount and Markdo    | wn Distributions in Sales |   |  |  |  |  |
|                     | Merge T                                     | Trade Disc  | ount Distributions | in Purchasing             |   |  |  |  |  |
|                     | Calculat                                    | te Tax Ret  | pates              |                           |   |  |  |  |  |
|                     | Enable Posting Numbers in General Ledger    |             |                    |                           |   |  |  |  |  |
|                     | Enable GST for Australia                    |             |                    |                           |   |  |  |  |  |
|                     | Enable                                      | Tax Date    |                    |                           | ~ |  |  |  |  |

| Account             | Debit    | Credit  |
|---------------------|----------|---------|
| Account A (Purch)   | \$100.00 |         |
| Account B (Cash)    |          | \$20.00 |
| Account C (Payable) |          | \$80.00 |

| Account             | Debit    | Credit  |
|---------------------|----------|---------|
| Account A (Purch)   | \$100.00 |         |
| Account B (Cash)    |          | \$20.00 |
| Account C (Payable) |          | \$80.00 |
| Account D (Payable) | \$20.00  |         |

| <mark>а</mark> | Advanced Lookups Setup - T16R1 (ian) - 🗖 💌 🗙 |           |           |             |  |  |  |  |  |
|----------------|----------------------------------------------|-----------|-----------|-------------|--|--|--|--|--|
| 5              |                                              | 1         | ?         |             |  |  |  |  |  |
| Save Clear     | File<br>•                                    | Tools     | Help<br>T |             |  |  |  |  |  |
| Actions        | File                                         | Tools     | Help      |             |  |  |  |  |  |
| Lookup Name    |                                              | Customers | \$        | ✓           |  |  |  |  |  |
| Custom Sor     | ting Option                                  | าร        |           |             |  |  |  |  |  |
| Sort by Field  |                                              |           |           | Description |  |  |  |  |  |
| Zip            |                                              |           |           | ✓ Zip Code  |  |  |  |  |  |
| <none></none>  |                                              |           |           | ▼           |  |  |  |  |  |

| ъ                                                                             |                                          | Cu                       | istome     | rs an                    | d Prospects - T16R1 (ian)                                                                                |
|-------------------------------------------------------------------------------|------------------------------------------|--------------------------|------------|--------------------------|----------------------------------------------------------------------------------------------------|
| Select Cance                                                                  | el File<br>File                          | Tools<br>Tools           | ()<br>Help | Add<br>Note              |                                                                                                    |
| Find by Custor                                                                | ner ID                                   |                          |            |                          |                                                                                                    |
| All Custon<br>All Pro-<br>Custon<br>Exclude<br>Restrict<br>Favorit<br>Additio | ner Address<br>e Inactive Cu<br>ted List |                          | omer ID    | e Syst<br>sum<br>tractor | r<br>by Customer Class<br>by Region                                                                      |
| Refrest                                                                       |                                          | ry Medical<br>h no searc |            |                          | by Salesperson ID<br>by Sales Territory ID<br>by Corporate Customer Number<br>Zip Code<br>by Custom Sort |

| <b>1</b>          | Create/Modify Custom Link - T16R1 (ian) 📃 🗖 🗙 |                  |                 |        |  |  |  |  |
|-------------------|-----------------------------------------------|------------------|-----------------|--------|--|--|--|--|
| Save Clear Delete | File Tools                                    | Help Add<br>Note |                 |        |  |  |  |  |
| Actions           | File Tools                                    | Help             |                 |        |  |  |  |  |
| Prompt            | Checkbook                                     | Checkbook        |                 |        |  |  |  |  |
| Custom Link Label | Website                                       | Website          |                 |        |  |  |  |  |
| Field Value       | FIRST BANK                                    |                  | 🔎 🔲 All field v | /alues |  |  |  |  |
| Internet Address  | Internet Address www.firstbank.com            |                  |                 |        |  |  |  |  |
|                   |                                               |                  |                 |        |  |  |  |  |
|                   |                                               |                  |                 |        |  |  |  |  |
|                   |                                               |                  |                 |        |  |  |  |  |

| п               |             | Bank D  | eposi   | it Entry | / - T1  | 6R1 (i      | an) |         |           | _ □     | x             |
|-----------------|-------------|---------|---------|----------|---------|-------------|-----|---------|-----------|---------|---------------|
| 57              | ( 🗐         |         |         | 1        | ?       | *           |     |         |           |         |               |
| Save Clear Dele |             | File Pr | rint    | Tools    | Help    | Add<br>Note |     |         |           |         |               |
| Actions         |             | File    |         | Tools    | He      | elp         |     |         |           |         |               |
| Option:         | Enter/Edit  |         | ∨ Туре: |          |         |             | D   | )eposit | with Rece | ipts    | ~             |
| Deposit Date    | 4/12/2017   | ⊞ →     |         | Dep      | osit Nu | ımber       | 0   | 000000  | 00000000  | 000001  | $\mathcal{P}$ |
| Checkbook ID    | FIRST BAN   | K .     | $\wp$   | Desc     | ription |             |     |         |           |         |               |
| Checkbook N     | Maintenance |         | 2 >     |          |         |             |     |         |           |         |               |
| Website         |             |         |         | ~        | [       | Date:       | • 4 | All (   | From      | 0/0/000 | 00            |
|                 |             |         |         |          |         |             |     |         |           |         |               |

## Chapter 3: Automating Dynamics GP

| <b>a</b>                  |                          | User Setup - | T16R1 | l (ian)        | L      | <b>_</b> |
|---------------------------|--------------------------|--------------|-------|----------------|--------|----------|
| Save Clear Delete         | Copy Summary<br>Settings | File Print   | Tools |                |        |          |
| Action                    | 115                      | riie         | TOOIS | neip           |        |          |
| User ID                   | mark                     | P 🗅 🖓        |       | Status         | Active | ~        |
| User Name                 | Mark Polino              |              |       | User Type      | Full   | ~        |
| <u>Class ID</u>           |                          | P            |       | Home Page Role |        | Q        |
| 🔲 Web Client user only (r | no SQL Server Account)   |              |       |                |        |          |

| đ         |                                                              | Сору                     | User S | ettings   | - T16R | 1 (ian) | _ |  | x |
|-----------|--------------------------------------------------------------|--------------------------|--------|-----------|--------|---------|---|--|---|
| ОК        | X<br>Cancel                                                  | File                     | Tools  | ?<br>Help |        |         |   |  |   |
| Ac        | tions                                                        | File                     | Tools  | Help      |        |         |   |  |   |
| En<br>you | curity Acces<br>ter or select<br>a want to co<br>copying to. | the user w<br>py. Copyin |        |           |        |         |   |  |   |
| Us        | Copy From:<br>User ID: ian<br>User Name: ian Grieve          |                          |        |           |        |         |   |  |   |

| - Home Page and A | rea Pages                                                                                     |              |
|-------------------|-----------------------------------------------------------------------------------------------|--------------|
|                   | igs you want to copy and then enter or s<br>o copy. Copy replaces any existing homi<br>ng to. |              |
| 🗹 Home Page f     | Role 🗹 Home Page Content                                                                      | 🖌 Area Pages |
| Copy From:        |                                                                                               |              |
| User ID:          | ian 🔎                                                                                         |              |
| User Name:        | ian Grieve                                                                                    |              |
| Сору То:          |                                                                                               |              |
| User ID:          | mark                                                                                          |              |
| User Name:        | Mark Polino                                                                                   |              |
|                   |                                                                                               |              |
|                   |                                                                                               |              |
|                   |                                                                                               |              |

| <b>M</b>      |              |             | Re         | eminde      | er Prefere   | nces | - T    | 16R1 (ian)             | _ 🗆 X               |
|---------------|--------------|-------------|------------|-------------|--------------|------|--------|------------------------|---------------------|
| OK<br>Actions | File<br>File | Tools       | ()<br>Help | Add<br>Note |              |      |        |                        |                     |
|               | ned Ren      |             |            |             | Bernind Me   | Ber  | mind M | 1e                     | Display as a Cue    |
| Ove           | rdue Invo    | ices        |            |             |              | [    | 5      |                        | ✓                   |
| Pay           | ables Due    | •           |            |             | ✓            | -    | 3      | -                      |                     |
| Rec           | urring Ger   | neral Ledge | er Batche  | s           | $\checkmark$ |      | 3      | days before post date. | <ul><li>✓</li></ul> |
| Rec           | urring Red   | ceivables B | atches}    |             |              |      | 0      | days before post date. |                     |
| Rec           | urring Pay   | ables Bato  | hes:       |             |              |      | 0      | days before post date. |                     |
| ltem          | s Due for    | Stock Cou   | nt         |             |              |      | 0      | days before due date.  |                     |
| Colle         | ection Tas   | sks Due     |            |             |              |      | 0      | days before due date.  |                     |
| Lots          | Due to E     | xpire       |            |             |              |      |        |                        |                     |

| สใ             |            |                          | Reminders - T16R1 (ian)                                | _ <b>D</b> X              |
|----------------|------------|--------------------------|--------------------------------------------------------|---------------------------|
| File           | Tools      | 🕜 📩<br>Help Add          |                                                        |                           |
| •              | •          | <ul> <li>Note</li> </ul> |                                                        |                           |
| File           | Tools      | Help                     |                                                        |                           |
| User ID        | ian        |                          | <u>Nev</u>                                             | wTask 🔑 Open <sub>e</sub> |
| <b>▼</b>   ⊻ie | w:All Remi | inders                   |                                                        | 8                         |
| Due Da         | ite        | User                     | Description                                            | Amount (functio 🔨         |
| 8/11/2         | 013        |                          | Overdue Invoice: Multitech Office Components - SLS6001 | \$21                      |
| 8/13/2         | 013        |                          | Overdue Invoice: Northstar Mall - SLS12005             | \$68                      |
| 8/20/2         | 013        |                          | Payable Due: Business Equipment Center - 1001          | \$7:                      |
| 8/23/2         | 013        |                          | Overdue Invoice: Computers Unlimited - SLS2026         | \$95 <sup>,</sup>         |

| ដា               | Sales Pos                                  | ting Journal (     | Options - T16R1 (ian)                                   | _ <b>D</b> X    |  |  |  |  |
|------------------|--------------------------------------------|--------------------|---------------------------------------------------------|-----------------|--|--|--|--|
| Save Clear       | Delete My Email<br>Reports<br>Actions      | File Print<br>File | Tools<br>Tools<br>Tools<br>Help<br>Help<br>Note<br>Help |                 |  |  |  |  |
| Option:<br>Sort: | Last Period                                | Report Rec         | ceivables Posting Journal                               | 🔄 🗌 In Detail   |  |  |  |  |
| Print: 🗹 Po      | sting Journal 📃 D                          | etail Breakdown I  | Register 📃 Summary Bre                                  | akdown Register |  |  |  |  |
| Ranges:          | Posting Date                               |                    |                                                         |                 |  |  |  |  |
| Insert >>        | Restrictions:<br>Posting Date from Beginni |                    | riod to End of Previous Period                          |                 |  |  |  |  |

| ъ <b>л</b>              | 5             | Sales Po | osting Journa      | ls - T16R1 (ian)                                | <b>– –</b> X |
|-------------------------|---------------|----------|--------------------|-------------------------------------------------|--------------|
| ファ                      |               | 1        | 2                  |                                                 |              |
| Clear Email             | File Print    | Tools    | Help Add<br>• Note |                                                 |              |
| Actions                 | File          | Tools    | Help               |                                                 |              |
| Reports:                |               |          |                    |                                                 |              |
| Receivables Po          | sting Journal |          | ~                  |                                                 |              |
| Options:<br>Last Period |               | In:      |                    | ail or Print List:<br>eivables Posting Journal- | Last Period  |

| ส์              |              | lt       | tem Copy - T16R1 (ian) 📃 🗖 | x |
|-----------------|--------------|----------|----------------------------|---|
|                 |              | 1        | 2                          |   |
| Copy Cancel     | File<br>T    | Tools    | Help Add<br>Vote           |   |
| Actions         | File         | Tools    | Help                       |   |
| Copy from Item  | Number       | 1-A326   | TA P                       |   |
| Description     |              | Multi-Co | ore Processor              |   |
| Class ID        |              | SERVE    | IRS-1                      |   |
| Price Method    |              | % Mark   | up - Current Cost 🔍        |   |
| Select the attr | ibutes to co | ру: ——   |                            |   |
| 🔽 Site Assign   | ments        |          | Price List                 |   |
| ✓ Plannin       |              |          | ✓ List Price(s)            |   |
|                 | 2            |          |                            |   |
| Vendor As       | signments    |          |                            |   |
|                 |              |          |                            |   |
|                 |              |          |                            |   |
|                 |              |          |                            |   |
| Currency A      | ssignments   |          |                            |   |

| 1   | Microsoft Dynamics GP 👻  | Tra                                       | nsact | ions 🕶 Inquiry 👻 Repo | orts 🖣 | - Cards - |         |  |  |  |
|-----|--------------------------|-------------------------------------------|-------|-----------------------|--------|-----------|---------|--|--|--|
| C I | User and Company         |                                           | n F   | Financial             |        |           |         |  |  |  |
|     | User Date                |                                           | d     | Transactions          |        |           |         |  |  |  |
|     | Edit                     | •                                         |       |                       |        |           |         |  |  |  |
|     | Tools                    | •                                         |       | Setup                 | ►      |           |         |  |  |  |
| Þ   | Maintenance              | •                                         |       | Utilities             | •      |           |         |  |  |  |
|     | SmartList                |                                           |       | Routines              | •      |           |         |  |  |  |
|     | Reminders                |                                           |       | Customize             | •      |           |         |  |  |  |
|     | Task List                |                                           |       | Integrate             | •      |           |         |  |  |  |
|     | Process Monitor          |                                           |       | Macro                 | •      | Stop Play | Ctrl+F8 |  |  |  |
|     | Report Processing Status | Task List Integrate Process Monitor Macro |       | Resource Descriptions | •      | Record    | Alt+F8  |  |  |  |

| <b>M</b>              |              |                |                       | Bank Ti | ransfer Ent | ry - T16R1 (ian)            |                 | _ 🗆 X            |   |
|-----------------------|--------------|----------------|-----------------------|---------|-------------|-----------------------------|-----------------|------------------|---|
| Post Clear<br>Actions | File<br>Tile | Tools<br>Tools | Help Add<br>Help Help |         |             |                             |                 |                  |   |
| Option:               |              | Enter Tr       |                       |         | ¥           |                             |                 |                  |   |
| Transfer Numb         | per          | XFR000         | 000002                |         | P [         | 3                           |                 |                  |   |
| Transfer Date         |              | 4/12/20        |                       |         |             |                             |                 |                  |   |
| Description           |              | Bank Tr        | anster                |         |             |                             |                 |                  |   |
| Transfer From         |              |                |                       |         |             | Transfer To                 |                 |                  |   |
| Checkbook I           | D            | UPTOWN         | TRUST                 |         | P           | Checkbook ID                | FIRST BANK      | , <b>P</b> 🗋     |   |
| Currency ID           |              | Z-US\$         |                       |         | D →         | Currency ID                 | Z-US\$          |                  |   |
| Account               | (            | 000 -110       | 0 -00                 |         | D 🔶 🕞       | Account                     | 000 - 1100 - 00 | D 🔶 🖓            |   |
| Dist. Reference       | •            |                |                       |         |             | Dist. Reference             |                 |                  |   |
| Amount                |              |                |                       | \$0.00  | ]           | Amount<br>Functional Amount |                 | \$0.00<br>\$0.00 |   |
|                       |              |                |                       |         |             |                             |                 |                  | - |

| Macro                                                                                                    | Status 📃 🗖                                                                                     | x   |
|----------------------------------------------------------------------------------------------------|------------------------------------------------------------------------------------------------|-----|
| Current Record Macro:<br>NONE                                                                                                    | Line: 0                                                                                        | <   |
| Current Play Macro:<br>C:Users/administrator.AZURECURVE/Desl                                                                                                    | Line: Total Lines: Can 0 10                                                                    | cel |
| Macro Options<br>Std International Info<br>Windows Compatibility<br>No User Interface Flash<br>Pause After L                                                                                                    |                                                                                                |     |
| 1 # DEXVERSION=16.00.0027.000 2 2                                                                                                    |                                                                                                |     |
| 2 ShellCommand 'Navigate to \cmdNavigationPane<br>3 ClickHitlE , 'http://dexterity/product=0/script=Exe<br>4 NewActiveWin dictionary 'default' form 'CM_Tr<br>5 ClickHit field '(L) DDL_Options' item 1 # 'Enter<br>6 MoveTo field '(L) Transfer Number'<br>7 MoveTo field '(L) Transfer Date'<br>8 MoveTo field '(L) Description'<br>9 TypeTo field '(L) Description' , 'Bank Transfer' | ecuteAreaPageLink/args=0,1556,22/ # htt<br>ransfer_Entry' window 'Transfer_Entry'<br>Transfer' | =   |
| 10 MoveTo field 'Checkbook ID'                                                                                                    |                                                                                                | ~   |

|                           |                    | Select                     | Tables                         |   |
|---------------------------|--------------------|----------------------------|--------------------------------|---|
| File Edit                 | Tools              | Help                       | sa Fabrikam, Inc. 4/12/201     | 7 |
| Select Tabl<br>Select the |                    | ich will be used in the Bu | usiness Alert definition.      |   |
| Series:                   | Financia           |                            | <b>v</b>                       |   |
| Tables                    |                    |                            |                                |   |
| Budget M<br>Budget St     | aster<br>ummary Ma | ster                       |                                |   |
|                           | kbook Masi         |                            |                                |   |
| CM Deno:                  | sit Work           |                            | <u> </u>                       |   |
|                           |                    | <u>I</u> nsert             | Remove                         |   |
| Selected                  |                    |                            |                                |   |
| CM00100                   | _T1 CM (           | Checkbook Master           |                                |   |
|                           |                    |                            |                                |   |
|                           |                    |                            |                                |   |
| 0                         |                    |                            | << <u>B</u> ack Next >> Cancel | ] |

|                                   |         |           | Define Alert Formula                                                                              |
|-----------------------------------|---------|-----------|---------------------------------------------------------------------------------------------------|
| File Edit                         | Tools   | Help      | sa Fabrikam, Inc. 4/12/2017                                                                       |
| <b>Define Busi</b><br>Specify the |         |           | Ila nt this alert to check for.                                                                   |
| Operator           =           <= | >       | +         | *     Avg     Sum     Min     Between     Like       ( )     Max     Count     And     Or     Not |
| Table<br>CM00100_T1               | CM Ch   | eckbook I | Column Name<br>Current Balance V Add Column                                                       |
| Constant<br> <br>Business Alert   | Formula |           | Add <u>C</u> onstant                                                                              |
| CM00100_T1                        | .CURRB  | LNC < 100 |                                                                                                   |
| 0                                 |         |           | << <u>B</u> ack Next >> Cancel                                                                    |

|                                                                 |               | Alert Notification                         |
|-----------------------------------------------------------------|---------------|--------------------------------------------|
| File Edit Tools                                                 | Help          | sa Fabrikam, Inc. 4/12/2017                |
| Alert Notification<br>Select the people<br>are met.             | who should l  | be notified when the alert conditions      |
| Send To 💿                                                       | E-mail        | ⊖ User ID                                  |
| Send 🔾                                                          | Message O     | nly <ul> <li>Message and Report</li> </ul> |
| T <u>o</u>                                                      | Alert Recip   | ients<br>@azurecurve.co.uk                 |
| <u>Insert &gt;&gt;</u><br>Remo <u>v</u> e<br>Remove <u>A</u> ll |               |                                            |
| Message Text<br>Bank Account B                                  | alance is bel | low \$10,000 Test <u>M</u> ail             |
| 0                                                               |               | << <u>B</u> ack Next>> Cancel              |

|                                     |                                                                        |      | Select Repo      | rt Columns                            |           |                                             |
|-------------------------------------|------------------------------------------------------------------------|------|------------------|---------------------------------------|-----------|---------------------------------------------|
| File Edi                            | t Tools                                                                | Help |                  |                                       | sa Fabrik | am, Inc. 4/12/2017                          |
|                                     | <b>eport Colu</b><br>the fields wh                                     |      | displayed in the | output text file.                     |           | €<br>A<br>A                                 |
| Colum<br>Curren<br>Curren<br>Curren | 100_T1Cl<br>ns<br>ncy Paid<br>ncy Receive<br>nt Balance<br>Checks To ( | d    | ook Master       | ▼<br><u>Insert</u><br>Remo <u>v</u> e |           |                                             |
| Repo                                | t Column                                                               |      | He               | ading                                 |           |                                             |
| CMOC                                | 100_T1.CHI<br>100_T1.CUI                                               |      | Ch               | eckbook_ID<br>rrent_Balance           |           | <ul> <li>▲</li> <li>■</li> <li>✓</li> </ul> |
| 0                                   |                                                                        |      |                  | << <u>B</u> ack                       | Next >>   | Cancel                                      |

| <b>1</b>    |        | Cont    | rol Account N                 | Manag | gement  | Acco    | unt Typ     | oes -    | - T16   | R1 (sa) | L | - | x            |
|-------------|--------|---------|-------------------------------|-------|---------|---------|-------------|----------|---------|---------|---|---|--------------|
|             | •      | Tools   | Help Add<br>Help Note<br>Help |       |         |         |             |          |         |         |   |   |              |
| Account Typ | )e     | Ρ       | ayables                       |       | ~       |         |             |          |         |         |   |   |              |
| Batch ID    |        | A       | P CONTROL                     |       | ]       |         |             |          |         |         |   |   |              |
| Batch Comm  | ient   | C       | Control Account               |       |         |         |             |          |         |         |   |   |              |
| Reference   |        | C       | Control Account               |       |         |         |             |          |         |         |   |   |              |
| Source Docu | ument  | G       | iJ                            |       | GLTRX   |         |             |          |         |         |   |   |              |
|             |        |         |                               |       |         |         |             |          |         |         |   |   | _            |
| Segment ID  | Contro | ol Acco | <u>unt</u>                    |       | 🔎 Accou |         |             |          |         |         |   |   | 2            |
| 00          | 000 -  | 2100 -  | 00                            |       | Accou   |         |             |          |         |         |   |   | _            |
| 01          | 000 -  | 2101 -  | 01                            |       | Accou   | ints Pa | iyable - Ca | anada    |         |         |   |   | =            |
| 02          | 000 -  | 2101 -  | 02                            |       | Accou   | ints Pa | yable - Au  | istralia | 1       |         |   |   |              |
| 03          | 000 -  | 2101 -  | 03                            |       | Accou   | ints Pa | yable - Ne  | ew Ze    | aland   |         |   |   |              |
| 04          | 000 -  | 2101 -  | 04                            |       | Accou   | ints Pa | yable - Ge  | erman    | ,       |         |   |   |              |
| 05          | 000 -  | 2101 -  | 05                            |       | Accou   | ints Pa | yable - Ur  | nited K  | lingdom |         |   |   |              |
| 06          | 000 -  | 2101 -  | 06                            |       | Accou   | ints Pa | yable - So  | outh A   | frica   |         |   |   |              |
| 07          | 000 -  | 2101 -  | 07                            |       | Accou   | ints Pa | yable - Sir | ngapo    | re      |         |   |   | $\mathbf{v}$ |
|             |        |         |                               |       |         |         |             |          |         |         |   |   |              |

|                          |                 |             | 1       | 2 🗂                    |            |                   |              |       |
|--------------------------|-----------------|-------------|---------|------------------------|------------|-------------------|--------------|-------|
| Report Sa                | ve Generate     | File Print  | Tools   | Help Add               |            |                   |              |       |
| Ac                       | tions           | File        | Tools   | Help                   |            |                   |              |       |
|                          |                 | F           | ayables | ¥                      |            |                   |              |       |
| ▼   View                 | Date            | Time        | User    | Account Type           | Account Se | gment Total Owing | , 🛛 💌 🕵      | 8     |
| Unsaved                  | 4/12/2017       | 12:52:29 PM | sa      | Payables               | Department | \$                | 1,273,866.90 | _     |
|                          |                 |             |         |                        |            |                   |              | -     |
|                          |                 |             |         |                        |            |                   |              |       |
|                          |                 |             |         |                        |            |                   |              |       |
|                          |                 |             |         |                        |            |                   |              |       |
|                          |                 |             |         |                        |            |                   |              |       |
|                          |                 |             |         |                        |            |                   |              |       |
|                          |                 |             |         |                        |            |                   |              | ~     |
| Seament ID 🖇             | Carlada and     |             |         |                        |            |                   | PÍ.          |       |
| Segment ID<br>Segment ID | Control Account |             |         | ecount Description     |            | Amount Owing      | <u></u>      | 3     |
| 00                       | 000 -2100 -0    |             |         | ccounts Payable        |            |                   | \$894,502.45 | :<br> |
|                          | 000 -2101 -0    |             |         | ccounts Payable - Car  | ada        | \$379,229.25      |              |       |
|                          | 000 -2101 -0    | 2           |         | ccounts Payable - Aus  |            |                   | \$135.20     | -11   |
| 03                       | 000 -2101 -0    | 3           |         | ccounts Payable - Nev  |            |                   | \$0.00       | -11   |
| 04                       | 000 -2101 -0    | 4           |         | ccounts Payable - Ger  |            | \$0.00            |              |       |
| 05                       | 000 -2101 -0    | 5           |         | ccounts Payable - Uni  | -          | \$0.00            |              |       |
| 06                       | 000 -2101 -06   |             | A       | ccounts Payable - Sou  | ith Africa |                   | \$0.00       | i I   |
| 07                       | 000 -2101 -0    | 7           | A       | ccounts Payable - Sing | gapore     |                   | \$0.00       |       |
|                          |                 |             |         |                        |            |                   |              | ~     |

| ▼ View Da      | ate         | Time           | User         | Account Type | Account S | egment | Total Owing | 🔤 🔁 🖻     |
|----------------|-------------|----------------|--------------|--------------|-----------|--------|-------------|-----------|
| Unsaved 4      | 1/12/2017   | 12:52:29 PM    | sa           | Payables     | Departm   | ent    | \$1,2       | 73,866.90 |
| Batch Doc      | Info Dist I | nfo ]          | Fabri        | ikam, Inc.   |           |        |             |           |
|                |             | Batch / Transa | ctions       |              |           |        |             |           |
| Batch ID       | AP CON      | TROL           |              |              |           |        | ransactions | 224       |
| Batch Comment  | t Control A | Account        |              |              |           | No. P  | 'ayments    | 47        |
| Reference      | Control A   | Account        |              |              |           |        |             |           |
| Transaction Da | te 4/12/20  | 17 🏢           | Reversing Da | te 5/1/2017  |           |        |             |           |
|                |             |                |              |              |           | <      | Prev        | Next >    |

| <b>fi</b>               | Internet I                    | nforma    | tion - T16R      | 1 (sa) | _ |  |  |  |  |  |  |
|-------------------------|-------------------------------|-----------|------------------|--------|---|--|--|--|--|--|--|
| Save Clear Delete       | File Print                    | Tools     | Help Add<br>Note |        |   |  |  |  |  |  |  |
| Actions                 | File                          | Tools     | Help             |        |   |  |  |  |  |  |  |
| Select Information for: |                               |           |                  |        |   |  |  |  |  |  |  |
| Address ID              | ◀ PRIMARY                     |           | ▶ 💭              |        |   |  |  |  |  |  |  |
| E-mail Addresses        |                               |           | 1 1 1            |        |   |  |  |  |  |  |  |
|                         | T <u>o</u> ian.g<br>Cc<br>Bcc | grieve@a: | zurecurve.co.uk  |        |   |  |  |  |  |  |  |

| M           | Sales Transaction Entry - T16R1 (sa)                                                                              |    |                        |              |                          |                |      |       |                                 |                                   |            |                               |  |
|-------------|----------------------------------------------------------------------------------------------------|----|------------------------|--------------|--------------------------|----------------|------|-------|---------------------------------|-----------------------------------|------------|-------------------------------|--|
| <b>Save</b> | Actions                                                                                                    |    | Options<br>Options     | View<br>View | Additional<br>Additional | Go To<br>Go To | File | erint | E-mail<br>File                  | Available<br>Reports <sup>•</sup> | Tools      | Help Add<br>Help Note<br>Help |  |
|             | Type ID:                                                                                                    |    | voice                  |              | STDINV                   | 0010           | FD   | _     | )ate                            |                                   | 4/12       | /2017                         |  |
| Custo       | nent No.<br><u>mer ID</u>                                                                                         | CI | EDINV2262<br>ENTRALCOO | )1           | ₽□→<br>┌□→               | 4              |      | [     | 3atch ID<br><u>) efault Sit</u> |                                   | EMA<br>WAR | EHOUSE                        |  |
|             | Customer Name         Central Communications LTD           Ship To Address         PRIMARY         P 2345 Aukland |    |                        |              |                          | it. West       | Z    |       | Customer F<br>Currency          | PO Number<br><u>ID</u>            | Z-US       | \$                            |  |

| 1                                                                                |                   |                                                |                                                              |             |            | Microso    | ft Dynamics G | Р                             |                |
|----------------------------------------------------------------------------------|-------------------|------------------------------------------------|--------------------------------------------------------------|-------------|------------|------------|---------------|-------------------------------|----------------|
| 🚱 💿 🔻 🔳 Home 🕨 Sa                                                                | les 🕨 S           | ales Order Tr                                  | ansactions >                                                 |             |            |            |               |                               |                |
| <mark>∭</mark> icrosoft Dynamics GP →                                            | Tr <u>a</u> nsact | ions 👻 <u>I</u> nqu                            | iry <del>•</del> <u>R</u> eports • <u>C</u> ards             | •           |            |            |               |                               |                |
| Sales<br>Customers<br>Prospects                                                  | Cor               | nt Picking Tic<br>nfirm Pick<br>nt Packing Sli | ket▼ 📷 Confirm Pack<br>I Confirm Ship<br>I Send Packing Slip | Post ▼      | Rint Docur |            | Edit          | te▼<br>ly Hold▼<br>love Hold▼ | 🚹 Ful<br>🚹 Inv |
| Salespeople                                                                      |                   |                                                | Adv. Distribution                                            |             | Action     | ns         | Modif         | y                             |                |
| All Sales Transactions<br>Receivables Transactions<br>A Sales Order Transactions | T Sa<br>Show i    |                                                | ransactions (read only                                       | ') <b>-</b> |            |            |               |                               |                |
| Advanced Distribution Tr                                                         | 💠 🔶               | d Filter 🔻                                     |                                                              |             |            |            |               |                               |                |
| Quotes Expiring This Week                                                        | Γ                 | Date                                           | Document Type                                                | Document    | Number 🔍 👻 | Customer   | Name          | Amount                        |                |
| Ship Complete Orders<br>Transactions Not Submitt                                 |                   | 4/12/2017                                      | Invoice                                                      | STDINV226   | 52         | Central Co | mmunications  |                               | \$64.15        |
| Transactions Pending Ap                                                          | ✓                 | 4/12/2017                                      | Invoice                                                      | STDINV226   | 51         | Astor Suit | es            | \$1,                          | 904.60         |
| Invoicing Transactions                                                           | ~                 | 4/12/2017                                      | Invoice                                                      | STDINV226   | 50         | Aaron Fitz | Electrical    | S                             | 481.35         |
| Receivables Batches                                                              | ~                 | 4/12/2017                                      | Invoice                                                      | STDINV225   | 59         | Central Co | ommunications | \$89,                         | 198.87         |

| ส์    |              |                                       | C              | ustomer | E-n       | nail Options - T16 | 5R1 (sa)       |                               | _         | □ X     |
|-------|--------------|---------------------------------------|----------------|---------|-----------|--------------------|----------------|-------------------------------|-----------|---------|
| ОК    | Cancel       | File<br>Tile                          | Tools<br>Tools |         | dd<br>ote |                    |                |                               |           |         |
| Custo | mer ID       | CENTRAL                               | .C0001         |         |           | Name               | Central Corr   | nmunication                   | is LTD    |         |
| Sele  | ct Documer   | nt Options                            | -              |         |           |                    |                |                               |           |         |
| •     | Send Docur   | ments as At                           | tachments      | :       |           | O Embed Docume     | ent in Message | e Body                        |           |         |
|       |              | Dptions<br>ttachments<br>num File Si: |                |         |           | 0.00 Megabytes     | ● Er           | Address bas<br>nable<br>sable | ed on Doc | :Туре   |
| Sen   | d Forms as f | E-mail                                |                |         |           |                    |                |                               |           | Email   |
|       | Enable       |                                       |                | N       | dessa     | age ID             |                | Form                          | at        | Address |
|       | Sales Quo    | te                                    |                | Ş       | SALE      | S DOCUMENT         |                | 🔎 DOC                         | × v       |         |
|       | Sales Orde   | er                                    |                | 9       | SALE      | S DOCUMENT         |                | 🔎 DOC                         |           | <u></u> |
|       | Sales Fulfi  | llment Orde                           | :[             | 9       | SALE      | S DOCUMENT         |                | 🔎 PDF*                        |           | <u></u> |
|       | Sales Invo   | ice                                   |                | 9       | SALE      | S DOCUMENT         |                | 🔎 XPS*                        | · •       |         |

| สใ        | Email                                | Ad   | ldress    | Based C             | )n Doc     | Туре | ; - | T16R    | (1 (sa)               | _                     |          | x |
|-----------|--------------------------------------|------|-----------|---------------------|------------|------|-----|---------|-----------------------|-----------------------|----------|---|
|           | X                                    |      |           | 1                   | ?          |      |     |         |                       |                       |          |   |
| ОК        | Cance                                | 1    | File      | Tools               | Help       |      |     |         |                       |                       |          |   |
| Act       | tions                                |      | File      | Tools               | Help       |      |     |         |                       |                       |          |   |
| Custor    | er ID:                               | [    | CENTR     | ALCOOO1             |            |      |     |         |                       |                       |          |   |
| Name:     | ICHID.                               |      |           | Communic            | ations LTI | D    |     |         |                       |                       |          |   |
| Docum     | ent Type                             | :    | Sales In  | voice               |            |      |     |         |                       |                       |          |   |
| T         |                                      |      | E 14      |                     |            |      |     |         |                       | 4.11                  | <u> </u> |   |
| To        | Cc E                                 |      | Email A   | aaress<br>sing@azur | acurva c   | 5 uk |     |         |                       | Address<br>BILLING    |          |   |
|           |                                      | H    |           | ve@azure            |            |      |     |         |                       | PRIMAR                |          |   |
|           |                                      |      |           |                     |            |      |     |         |                       |                       |          |   |
|           |                                      |      |           |                     |            |      |     |         |                       |                       |          |   |
|           |                                      |      |           |                     |            |      |     |         |                       |                       |          |   |
|           |                                      |      |           |                     |            |      |     |         |                       |                       |          |   |
|           |                                      |      |           |                     |            |      |     |         |                       |                       |          |   |
|           |                                      |      |           |                     |            |      |     |         |                       |                       |          |   |
| [ Apply ] | To Other                             | Doc  | . Туре    |                     |            |      |     |         |                       |                       |          |   |
|           | Sales Qu                             | lote |           |                     |            |      | Rec | eivable | es Return             |                       |          |   |
|           | Sales Or                             |      |           |                     |            |      |     |         | es Debit M            |                       |          |   |
|           |                                      |      | ent Order |                     |            |      |     |         | es Credit N           |                       |          |   |
|           | Sales Inv<br>S <mark>ales R</mark> e |      |           |                     |            |      |     |         | es Finance<br>Service | e Unarge<br>e/Repairs |          |   |
|           | Sales Ne<br>Sales Ba                 |      |           |                     |            |      |     |         | s Service<br>s Warran |                       |          |   |
|           | Packing                              |      |           |                     |            |      |     |         | tatement              |                       |          |   |
|           | Receiva                              |      | Invoice   |                     |            |      |     |         |                       |                       |          |   |
|           |                                      |      |           |                     |            |      |     |         |                       |                       |          |   |
|           |                                      |      |           |                     |            |      |     |         |                       |                       |          |   |

| <del>d</del> | Compa                                                   | ny E-ma                             | il Setup  | - T16 | R1 (sa      | ) 🕒 | . 🗆                        | x |
|--------------|---------------------------------------------------------|-------------------------------------|-----------|-------|-------------|-----|----------------------------|---|
| ОК           | <b>X</b><br>Cancel                                      | File                                | Tools     |       | Add<br>Note |     |                            |   |
| Ac           | tions                                                   | File                                | Tools     | Hel   | р           |     |                            |   |
|              | ct E-mail Do<br>Embed Doc<br>Send Docu<br>ile Formats / | cuments in<br>ments as A<br>Allowed | Message I |       | PDF         |     | <ps< th=""><th></th></ps<> |   |
| Sa           | ble E-mail<br>les Series<br>rchasing Se                 | <u> </u>                            |           |       |             |     |                            |   |
|              |                                                         |                                     |           |       |             |     |                            |   |

| 1    |                           |                | Purch | nasing E | E-mail      | Setup  | - T1 | 6R1 (s | sa) |   | _       |       | x |
|------|---------------------------|----------------|-------|----------|-------------|--------|------|--------|-----|---|---------|-------|---|
| ОК   | X<br>Cancel               | File           | Tools |          | Add<br>Note |        |      |        |     |   |         |       |   |
| Acti | ions                      | File           | Tools | Hel      | p           |        |      |        |     |   |         |       |   |
|      | asing Docu<br>Enable      | ument Setu<br> | - p   |          | Messa       | age ID |      |        |     |   |         |       |   |
|      | Purchase I                | Order          |       |          | PURC        | HASING |      |        |     |   |         |       | Q |
|      | Vendor Re                 | mittance       |       |          | REMI        | TTANCE |      |        |     |   |         |       | P |
|      | e Replies S<br>ielect Nam |                |       |          |             |        |      |        |     |   |         |       |   |
|      | Allow Cha<br>Allow Upd    |                | -     |          | try         |        |      |        |     | V | endor S | Setup |   |
|      |                           |                |       |          |             |        |      |        |     |   |         |       |   |

| ส์                         | Sugge                       | est Sales Ite | m Maintenance - T16R1 (s | a) 🗕 🗆 🗙           |
|----------------------------|-----------------------------|---------------|--------------------------|--------------------|
| Analyze OK                 | •                           | File Tools    | ▼ Note                   |                    |
| Item Number<br>Description | 2-A3284A<br>Dual Core Serve | ſ             |                          |                    |
| Document Type:             | Irder 🗹 Invoice             |               | Drder                    |                    |
| Item Number                |                             | 🔎 Descr       | ption                    | Suggested Quantity |
| Sales Script               |                             |               |                          |                    |
| 256 SDRAM                  |                             | 256 n         | eg SDRAM                 | 1                  |
| 24X IDE                    |                             | 24x C         | D-ROM                    | 1                  |
| 4-A3539A                   |                             | VGA           | Color Monitor            | 1                  |
|                            |                             |               |                          |                    |

| ส์             |         |                      |          |            | S           | uggest :  | Sales Item Ent | ry - T16R1 (sa)    |                                | _                 |     |
|----------------|---------|----------------------|----------|------------|-------------|-----------|----------------|--------------------|--------------------------------|-------------------|-----|
| ОК             | Cancel  | File                 | Tools    | ()<br>Help | Add<br>Note |           |                |                    |                                |                   |     |
| Act            | tions   | File                 | Tools    | He         | зр          |           |                |                    |                                |                   |     |
| Item Nu        | umber   | 2-A32844             | 4        |            |             |           |                |                    | Document No.                   | ORDST223          | 3   |
| Descrip        | ption   | Dual Core            | e Server |            |             |           | Quantity       | 1.00               | Туре                           | Order             |     |
| Custom<br>Name | ner ID  | AARONF<br>Aaron Fitz |          | 31         |             |           |                |                    | Default Site ID<br>Currency ID | WAREHOU<br>Z-US\$ | ISE |
| Item Nu        | umber   |                      | S        | ite ID     |             | 🔎 Unit Pr | ice            | Suggested Quantity | Quantity Available             | Quantity to Add   | 8   |
| Descrip        |         |                      |          |            |             |           |                |                    |                                |                   | 8   |
|                | 6 SDRAM |                      |          | VAREHO     |             |           | \$229.95       | 1                  | 6                              |                   | 1 ^ |
|                | XIDE    |                      |          | VAREHO     |             |           | \$40.00        | 1                  | 1                              |                   | 1   |
| 4-0            | 43539A  |                      | V        | VAREHO     | USE         | _         | \$900.00       | 1                  | 0                              |                   | 1   |
|                |         |                      |          |            |             | _         |                |                    |                                |                   | _   |
|                |         |                      |          |            |             |           |                |                    |                                |                   | ~   |
|                |         |                      |          |            |             |           |                |                    |                                |                   |     |
| Sales So       | cript:  |                      |          |            |             |           |                |                    |                                |                   |     |
|                |         |                      |          |            |             |           |                |                    |                                |                   |     |
|                |         |                      |          |            |             |           |                |                    |                                |                   |     |
|                |         |                      |          |            |             |           |                |                    |                                |                   |     |
|                |         |                      |          |            |             |           |                |                    |                                |                   |     |

| ส์      |           | Со                                                         | mpany Setu         | o Options - T16R1 (sa) 🛛 💻 🗖 | x             |  |  |  |  |  |  |
|---------|-----------|------------------------------------------------------------|--------------------|------------------------------|---------------|--|--|--|--|--|--|
| ОК      | File      | Tools                                                      | Help Add           |                              |               |  |  |  |  |  |  |
| Actions | File      | Tools                                                      | Help               |                              |               |  |  |  |  |  |  |
|         | Calculate | e Taxes ir                                                 | n General Ledger   |                              | ^             |  |  |  |  |  |  |
| ~       | Allow Su  | mmary-Le                                                   | vel Tax Edits      |                              |               |  |  |  |  |  |  |
|         | Require 7 | Tax Deta                                                   | il Totals to Match | the Pre-Tax Amount           |               |  |  |  |  |  |  |
|         | Specify T | lax Detai                                                  | ls for Automatic T | ax Calculation               |               |  |  |  |  |  |  |
|         | Enable V  | 'AT Retu                                                   | 'n                 |                              |               |  |  |  |  |  |  |
|         | Enable E  | U Transa                                                   | action Tracking    |                              |               |  |  |  |  |  |  |
|         | Enable D  | DR and                                                     | European Electro   | nic Funds Transfer           |               |  |  |  |  |  |  |
|         | Enable C  | anadian                                                    | Tax Detail         |                              | ≡             |  |  |  |  |  |  |
|         | Exclude   | xclude Tax in Inventory Cost when Tax is Included In Price |                    |                              |               |  |  |  |  |  |  |
| ~       | Automati  | cally post                                                 | cash receipt dep   | osits                        | $\overline{}$ |  |  |  |  |  |  |

| 1                                                 | F                                   | rint Receiva                            | bles Statem             | ients - T16R1 (ma              | rk)                 | - 🗆 X                 |
|---------------------------------------------------|-------------------------------------|-----------------------------------------|-------------------------|--------------------------------|---------------------|-----------------------|
|                                                   | Delete E-mail                       | File Print                              |                         | Note                           |                     |                       |
| Acti                                              | ons                                 | File                                    | Tools                   | Help                           |                     |                       |
| Statement ID                                      | BLANK FORM                          | 1 🔎 🗋                                   | Description             | Blank Form                     |                     |                       |
| Last Printed                                      | 2/15/2017                           |                                         | Print:                  | <ul> <li>Statements</li> </ul> | 🔘 Alignmen          | t Form                |
|                                                   |                                     |                                         | Email Opti              |                                | ng Statements       |                       |
| Address ID                                        | Primary                             |                                         | Date to Print           | Enter Date                     | ~                   | 2/15/2017 🏢           |
| Form:                                             | On Blank Paper                      |                                         | Summarize to            | Enter Date                     | ×                   |                       |
| Customers:                                        | by Customer ID                      |                                         | Cut-Off Date            | Enter Date                     | ×                   |                       |
| Documents:                                        | by Document Num                     | nber 🗸                                  | Reduce Old              | est Aging Period Amounts       | by Unapplied Credit | Amounts               |
| Print For:                                        |                                     | [nclud                                  | е Туре: –               | Print:                         |                     |                       |
| No Activity<br>Zero Balance Du<br>Show Applied Pa |                                     |                                         | en Item<br>ance Forward | Credit Limits Finance Char     |                     | vment Terms<br>ssages |
|                                                   |                                     |                                         |                         |                                |                     |                       |
| Ranges:                                           | by Customer ID                      |                                         | / 🖲 All 🛛 🤇             | C From:                        |                     | F                     |
| <u>I</u> nsert >><br>Remo <u>v</u> e              | Restrictions:<br>by Type from First | to ນັ້ງມີນັ້ງມີນັ້ງມີນັ້ງມີນັ້ງມີນັ້ງມີ | μj                      | To:                            |                     | E-mail Options        |
|                                                   |                                     |                                         |                         |                                |                     | Desti <u>n</u> ation  |
|                                                   | by Statement ID                     | ~                                       |                         |                                |                     |                       |

## Chapter 4: Leveraging New and Updated Features in Dynamics GP

| Company Login              |        |                          |       |  |  |  |  |
|----------------------------|--------|--------------------------|-------|--|--|--|--|
|                            |        | Hicro                    | osoft |  |  |  |  |
| Microsoft Dynamics GP 2016 |        |                          |       |  |  |  |  |
| Comp                       | iany:  | Fabrikam, Inc. *Offline* | ~     |  |  |  |  |
|                            |        | Remember this company    |       |  |  |  |  |
| Server                     |        | Dynamics GP 2016         |       |  |  |  |  |
| Userl                      | ID     | sa                       |       |  |  |  |  |
|                            |        |                          |       |  |  |  |  |
| 0                          | Change | ge User OK Car           | ncel  |  |  |  |  |

| Phone 1 | (312) 436-2671 Ext. 0000 | User with offline access bob                  |  |
|---------|--------------------------|-----------------------------------------------|--|
| Phone 2 | (000) 000-0000 Ext. 0000 | IV Transfer Document Format 🛛 Blank Paper 🗸 🗸 |  |
| Phone 3 | (000) 000-0000 Ext. 0000 |                                               |  |
| Fax     | (312) 436-2896 Ext. 0000 |                                               |  |
|         |                          | Options Internet User Defined Address         |  |
|         |                          |                                               |  |

|   | А                              | В           | С     | D      |
|---|--------------------------------|-------------|-------|--------|
| 1 | Distribution Reference         | Account     | Debit | Credit |
| 2 | Correct posting to 000-8510-00 | 000-8410-00 | 1250  |        |
| 3 | Correct posting to 000-8410-00 | 000-8510-00 |       | 1250   |

| a                 | Trar            | nsaction Entr | ry - T16    | ōR1 (sa) |                             |       | x        |
|-------------------|-----------------|---------------|-------------|----------|-----------------------------|-------|----------|
| 🔲 🗙 🗟 .           | i) 🔝            | D 🔊           | Ŷ           |          | <i>"</i>                    | 1     |          |
| Save Delete Void  | Post Correct    | Copy Paste    | View        | File     | Print Available<br>Reports▼ | Tools | Help     |
| A                 | ctions          |               | View        |          | File                        | Tools | <b>.</b> |
| Journal Entry     | 3,450 🔎 🗋       | Intercompan   | у,          | Batch    | ID                          |       | ₽→       |
| Transaction Type: |                 | Тта           | ansaction   | Date     | 4/12/2017                   |       |          |
| Standard O Rever  | sing            | Re            | versing Dat | е        | 0/0/0000                    |       |          |
| Source Document   | GJ              | P             |             |          |                             |       |          |
| Reference         | Misposting Corr | ection        |             |          |                             |       |          |
| Currency ID       | Z-US\$          | <i>P</i> →    |             |          |                             |       |          |

| <b>a</b>     |                                                                                                    | _                            |        | x                  |                                                                                          |        |        |     |  |  |  |
|--------------|----------------------------------------------------------------------------------------------------|------------------------------|--------|--------------------|------------------------------------------------------------------------------------------|--------|--------|-----|--|--|--|
| <u>F</u> ile | ile <u>E</u> dit <u>T</u> ools Find <u>H</u> elp ian Fabrik                                                         |                              |        |                    |                                                                                          |        |        |     |  |  |  |
| <b>3</b>     | Print                                                                                                    | 📑 Se                         | end To | <u>і</u> ́М        | odify 1002 V Completed 1 Page                                                            |        | Page ' |     |  |  |  |
|              | System: 6/18/2016 2:51:52 PM<br>User Date: 4/12/2017 GL Transaction Paste Validation Report Page: 1<br>User ID: ian |                              |        |                    |                                                                                          |        |        |     |  |  |  |
| Lin          | e Numbo                                                                                                    | er Accou<br>2 000-8<br>Accou | 510-0  | iber<br>ber does r | Debit Amount Credit Amount Description<br>\$0.00 \$1,250.00 Correct posting<br>ot exists | to 000 | -8410  | -00 |  |  |  |

\_ 0 х пÎ Screen Output - Budget Import Exception Report ian Fabrikam, Inc. 4/12/2017 File Edit Tools Find Help 100% Completed 1 Page 📃 📰 Send To <u>•</u> Modify Page 1 3 Print Budget Import Exception Report Page: 1 User ID: ian System: 6/18/2016 3:18:18 PM  $\wedge$ User Date: 6/18/2016 Fabrikam, Inc. \* Amounts won't be imported for accounts that don't exist. \* Verify budget amounts imported on duplicate accounts. Account Number Description Additional Information 100-5100-00 Salaries and Wages - Administration This is a duplicate account. 101-5100-00 Salaries and Wages - Administration This account does not exist.

| สใ                       |                                                                                      | Year-                                                  | End Closir   | ig - T16R1 (ian)   | ) 🗕 🗆 🗙            |  |  |  |  |  |  |  |
|--------------------------|--------------------------------------------------------------------------------------|--------------------------------------------------------|--------------|--------------------|--------------------|--|--|--|--|--|--|--|
| <b>D</b><br>Clear        | File                                                                                 | Tools                                                  | elp Add Note |                    |                    |  |  |  |  |  |  |  |
| Actio                    | File                                                                                 | Tools                                                  | Help         |                    |                    |  |  |  |  |  |  |  |
| <u>Retain</u><br>Startin | Retained Earnings Account     000 - 3030 - 00       Starting Journal Entry     3,454 |                                                        |              |                    |                    |  |  |  |  |  |  |  |
| ☐ Ren<br>✔ Maii          | nove Unus<br>ntain Inact<br>With Budg                                                | ed Segment<br>ive Account<br>get Amounts<br>e Accounts | 8            |                    | 12/31/2015         |  |  |  |  |  |  |  |
|                          |                                                                                      |                                                        |              | t Closing Date     | 12/31/2013         |  |  |  |  |  |  |  |
|                          |                                                                                      |                                                        | St           | ep 3 of 7 complete |                    |  |  |  |  |  |  |  |
|                          | Re                                                                                   | verse Histori                                          | cal Year     |                    | Close <u>Y</u> ear |  |  |  |  |  |  |  |

| 🖬 Ur                   | nit Account Ma                     | intenan             | ce - T16R1 (ian) 🗕 🗖 🗙              |
|------------------------|------------------------------------|---------------------|-------------------------------------|
| <b>II 7 X</b>          | <b>—</b>                           | 1                   | 2 🗂                                 |
| Save Clear Delete      | File Print                         | Tools<br>•          | Help Add<br>▼ Note                  |
| Actions                | File                               | Tools               | Help                                |
| Account<br>Description | 000 -9040 -00<br>Number of Telepho | ne Installat        | Inactive □                          |
| Alias                  | #-TI                               |                     |                                     |
| Decimal Places:        | 2 🗸                                | Series:             | Sales<br>Purchasing                 |
| Year:                  | 2017 🗸                             | <ul><li>✓</li></ul> | Clear Balance During Year-End Close |

| 🚮 Reverse Hist                               | orical Ye | ear - T | 16R1 (i | an) 🗕 🗖 | x |  |  |  |  |  |  |
|----------------------------------------------|-----------|---------|---------|---------|---|--|--|--|--|--|--|
| Q. 🗙                                         |           | 1       | ?       |         |   |  |  |  |  |  |  |
| Process Cancel                               | File      | Tools   | Help    |         |   |  |  |  |  |  |  |
| Actions                                      | File      | Tools   | Help    |         |   |  |  |  |  |  |  |
| Actions File Tools Help<br>Year to Open 2016 |           |         |         |         |   |  |  |  |  |  |  |
|                                              |           |         |         |         |   |  |  |  |  |  |  |

| ส์                |             | Void Op       | oen Payabl               | es Transactions - T1 | 6R | 1 (mark)    |                  |    |                   | x         |
|-------------------|-------------|---------------|--------------------------|----------------------|----|-------------|------------------|----|-------------------|-----------|
| Void Redisplay    | / File      | Print Tools   | Help Add<br>Note<br>Help |                      |    |             |                  |    |                   |           |
| Vendor ID         | ACET        | RAVE0001      | g                        | 0                    |    |             |                  |    |                   |           |
| Select            | Docum       | nent Number   | ~                        | -<br>-               |    |             |                  |    |                   |           |
|                   | Al          |               |                          |                      |    | 0           |                  |    |                   |           |
|                   |             | То            |                          |                      | 1  | D           | Mark <u>A</u> ll |    | U <u>n</u> mark / | 411       |
| Voucher Number    |             | Document Numb | <u>er</u>                | Document Amount      | Vo | id Date     | Posting Date     |    | Void              | $\otimes$ |
| Date Ven          | dor Name    |               |                          |                      |    | Currency ID |                  | Re | econciled         | $\otimes$ |
| 0000000000000000  | )19         | 1005          |                          | \$1,906.44           | 11 | /24/2013 🏢  | 1/1/2014         |    |                   | ^         |
| 11/24/2013 A T    | avel Compar | าษ            |                          |                      |    | Z-US\$      |                  |    |                   |           |
| 00000000000000000 | )20         | 1006          |                          | \$2,158.75           | 12 | /18/2013 🏢  | 1/1/2014         |    |                   |           |
| 12/18/2013 A T    | avel Compar | IY            |                          |                      |    | Z-US\$      |                  |    |                   |           |
| 000000000000000   | 349         | 1100001       |                          | \$512.00             | 1/ | /16/2014 🏢  | 1/31/2014        |    |                   |           |
| 1/16/2014 A T     | avel Compar | าษ            |                          |                      |    | Z-US\$      |                  |    |                   |           |
| 0000000000000000  | 353         | 1100002       |                          | \$847.44             | 1/ | /21/2014 🏢  | 1/31/2014        |    | •                 | ≡         |
| 1/21/2014 A T     | avel Compar | ıy            |                          |                      |    | Z-US\$      |                  |    |                   |           |
| 0000000000000000  | 334         | 110005        |                          | \$1,098.84           | 1  | /7/2014 🟢   | 1/31/2014        |    |                   |           |
| 1/7/2014 A T      | avel Compar | าษ            |                          |                      | -  | Z-US\$      | -                |    |                   | ~         |
|                   |             |               |                          |                      |    |             |                  |    |                   |           |

| สใ                                                                                  |                            | Inte | rcompar    | ny Jour | nal En      | try Inquiry -                 | T16R1 (mark)            |            | x |
|-------------------------------------------------------------------------------------|----------------------------|------|------------|---------|-------------|-------------------------------|-------------------------|------------|---|
|                                                                                     | À                          |      | 1          | ?       | *           |                               |                         |            |   |
| ок и                                                                                | /iew                       | File | Tools      | Help    | Add<br>Note |                               |                         |            |   |
| Actions V                                                                           | /iew                       | File | Tools      | He      |             |                               |                         |            |   |
| Company ID                                                                          |                            |      | 16B1       | Q       |             | mpany Name                    | Perfect Image Limited   |            |   |
|                                                                                     |                            | r    |            | 454     |             | mpany Name<br>Idit Trail Code | ICTRX00000001           |            |   |
| Journal Ent<br>Fiscal Year                                                          |                            | 2    | 017        | +04     |             | itch ID                       | ICTR×00000001           | -          |   |
| Transaction                                                                         |                            |      | /12/2017   |         |             | ference                       | Payables Trx Entry      |            |   |
| Source Do                                                                           |                            |      |            | _       |             | rrency ID                     | Z-US\$                  |            | - |
| Source Do                                                                           | cument                     | , u  | N,         |         |             | illency ib                    | 2004                    |            |   |
| Account                                                                             |                            |      | 95         | Dahit   |             |                               | Credit                  |            | 6 |
| Account                                                                             |                            |      | ß          | Debit   |             |                               | Credit                  |            |   |
| Account De                                                                          |                            |      | ß          | Debit   |             |                               | Credit<br>Exchange Rate |            |   |
| Account De<br>Distribution                                                          | Referen                    |      | £          | Debit   |             | \$9.081.25                    | Exchange Rate           | \$0.00     | 8 |
| Account De                                                                          | Referen                    | nce  | <i> </i> ₽ | Debit   |             | \$9,081.25                    | Exchange Rate           | \$0.00     | 8 |
| Account De<br>Distribution<br>400-6520-0                                            | Referen<br>00<br>rvice/In  | nce  | n          | Debit   |             | \$9,081.25                    | Exchange Rate           | \$0.00     | 8 |
| Account De<br>Distribution<br>400-6520-0<br>Travel - Ser                            | Referen<br>00<br>srvice/In | nce  | n          | Debit   |             | \$9,081.25                    | Exchange Rate           | \$0.00     | ŝ |
| Account De<br>Distribution<br>400-6520-0<br>Travel - Ser<br>Purchases               | Referen<br>00<br>srvice/In | nce  | n          | Debit   |             |                               | Exchange Rate           |            | Ŷ |
| Account De<br>Distribution<br>400-6520-0<br>Travel - Ser<br>Purchases<br>777-7777-7 | Referen<br>00<br>srvice/In | nce  | n          | Debit   |             |                               | Exchange Rate           |            | Ŷ |
| Account De<br>Distribution<br>400-6520-0<br>Travel - Ser<br>Purchases<br>777-7777-7 | Referen<br>00<br>srvice/In | nce  | n          | Debit   |             |                               | Exchange Rate           |            | ŝ |
| Account De<br>Distribution<br>400-6520-0<br>Travel - Ser<br>Purchases<br>777-7777-7 | Referen<br>00<br>srvice/In | nce  | n          | Debit   |             |                               | Exchange Rate           |            | ŝ |
| Account De<br>Distribution<br>400-6520-0<br>Travel - Ser<br>Purchases<br>777-7777-7 | Referen<br>00<br>rvice/In  | nce  |            |         |             | \$0.00                        | Exchange Rate           | \$9,081.25 | × |
| Account De<br>Distribution<br>400-6520-0<br>Travel - Ser<br>Purchases<br>777-7777-7 | Referen<br>00<br>rvice/In  | nce  | n<br>Total | Debit   |             |                               | Exchange Rate           |            | = |

| Field | Length | Start-End | Description            | Maps To                     |   | Pad Char | Justify |   | 3 |
|-------|--------|-----------|------------------------|-----------------------------|---|----------|---------|---|---|
| 1     | 1      | 1-1       | Record Type            | Constant                    | ¥ |          | Right   | ~ | ^ |
| 2     | 2      | 2-3       | Priority Code          | Data Field                  | ¥ |          | Right   | ~ |   |
| 3     | 6      | 4-9       | Settlement Date        |                             | ¥ |          |         | ~ |   |
| 4     | 10     | 4-13      | Transit Routing Number | Constant                    |   |          | Right   | ~ |   |
| 5     | 10     | 14-23     | Company ID Number      | Data Field<br>System Date   |   |          | Left    | ~ |   |
| 6     | 6      | 24-29     | File Creation Date     | System Time                 |   |          | Right   | ~ |   |
| 7     | 4      | 30-33     | File Creation Time     | Transmission Date           |   |          | Right   | ~ |   |
| 8     | 1      | 34-34     | File ID Modifier       | Calculation<br>XML Grouping |   |          | Left    | ~ | ¥ |
|       |        |           |                        | Settlement Date             |   |          |         |   | _ |

| <b>a</b>                       |            | G         | Generat | e EFT Files -      | T16R1 (ian | )             | _         | D X |
|--------------------------------|------------|-----------|---------|--------------------|------------|---------------|-----------|-----|
| Q. 💈                           |            |           | 1       | 2                  |            |               |           |     |
| Generate Redisplay<br>EFT File |            | File<br>T | Tools   | Help Add<br>• Note |            |               |           |     |
| Actions                        |            | File      | Tools   | Help               |            |               |           |     |
| Series: 💿 Purchasir            | ng 🔿 Sale  | s         |         |                    |            |               |           |     |
| Checkbook ID                   | UPTOWN T   | RUST      | P       |                    | Trans      | smission Date | 4/12/2017 |     |
| Description                    | Computer-U | ptown T   | rust    |                    | Settle     | ement Date    | 04122017  |     |

| Pad Charact<br>Number of P | Add Pad Blocks         Pad Character         Number of Pad Chars         0         Pad Lines in Multiple of |          |  |  |  |  |  |
|----------------------------|----------------------------------------------------------------------------------------------------|----------|--|--|--|--|--|
| Delimit Field              | s                                                                                                    |          |  |  |  |  |  |
| Comma                      | 🔘 Space                                                                                                    |          |  |  |  |  |  |
| 🔿 Tab                      | ◯ 0ther:                                                                                                    |          |  |  |  |  |  |
| Text Qualifier:            | {none}<br>{none}                                                                                            | <b>·</b> |  |  |  |  |  |
|                            | 1                                                                                                    |          |  |  |  |  |  |

| ส์                                     |            | Payables Ba              | atch En                 | try - T            | 16R1 (         | mark)                                  | _ □                    | x       |
|----------------------------------------|------------|--------------------------|-------------------------|--------------------|----------------|----------------------------------------|------------------------|---------|
| Save Clear E                           |            | Additional<br>Additional | File<br>File            | Print<br>e         | Tools<br>Tools | Pelp Add<br>Help Add<br>▼ Note<br>Help |                        |         |
| Batch ID<br>Comment<br>Payment Method: |            | neck O Ef                | <mark>Р]</mark><br>-т • | Orig<br>Credit Ca  |                | Computer Check                         |                        | <       |
| Frequency:                             | Single Use | <b>v</b>                 |                         | Posting<br>Check [ |                |                                        | 4/12/2017<br>4/12/2017 | <b></b> |
| Recurring Posting<br>Days to Incremen  |            | 0                        |                         | Card N             |                | Bankcard                               |                        | ]→      |
| Last Date Posted<br>Times Posted       |            |                          |                         |                    |                |                                        |                        |         |
| Transactions                           | Control    |                          | Actual                  |                    |                |                                        |                        |         |
| Batch Total                            |            | \$0.00                   |                         |                    | \$0.           | 00                                     |                        |         |
| Approved                               | User ID    |                          | Approval                | Date               |                |                                        | Transaction            | 8       |

| Customer Co                             | mbiner | and Mo | odifier - T1                           | 6 💻      |          | x             |
|-----------------------------------------|--------|--------|----------------------------------------|----------|----------|---------------|
| Process Cancel                          | File   | Tools  | Help Add<br>Note                       |          |          |               |
| Actions                                 | File   | Tools  | Help                                   |          |          |               |
| Customer Com                            | biner  |        | O Customer N                           | Modifier |          |               |
| Import File                             |        |        |                                        |          | Valida   | ate           |
|                                         |        |        | <u>R</u> en                            | nove     | Remov    | e <u>A</u> ll |
| Customer Balance                        | Туре 🤇 | ) al ( | Open Item (                            | 🔿 Balar  | nce Forw | ard           |
| Source Customer IE<br>Source Customer N | -      |        | Destination Custo<br>Destination Custo |          | 1.4      | 8<br>8        |
| PACIFICD0001                            |        |        | ARONFIT0001                            |          |          | ^             |
|                                         |        |        |                                        |          |          |               |
|                                         |        |        |                                        |          |          |               |

| Customer Combiner       Customer Modifier         Import File       Import File         Remove       Remove All         Customer Balance Type       All       Open Item         Source Customer ID       Destination Customer ID       Source         Source Customer Name       Destination Customer Name       Source Customer Name         AARONFIT0001       FITZDIGI0001       Import FitzDIGI0001 | Import File       Validate         Remove       Remove All         Customer Balance Type       All       Open Item       Balance Forward         Source Customer ID       Destination Customer ID       Source Source Customer Name         Source Customer Name       Destination Customer Name       Source Customer Name         AARONFIT0001       FITZDIGI0001        All                                                                                                    | Import File Validate          Import File       Import File         Remove       Remove All         Customer Balance Type       All       Open Item       Balance Forward         Source Customer ID       Destination Customer ID       Source Customer Name         Source Customer Name       Destination Customer Name       Source Customer Name | Process Cancel                         | File<br>File | Tools<br>Tools | Pelp Add<br>→ Note<br>Help             |         |            |
|----------------------------------------------------------------------------------------------------|----------------------------------------------------------------------------------------------------|----------------------------------------------------------------------------------------------------|----------------------------------------|--------------|----------------|----------------------------------------|---------|------------|
| Remove       Remove All         Customer Balance Type       All       Open Item       Balance Forward         Source Customer ID       Destination Customer ID       Source Customer Name         Source Customer Name       Destination Customer Name       Source Customer Name         AARONFIT0001       FITZDIGI0001       A                                                                       | <u>Remove</u> Remove <u>All</u> Customer Balance Type       All       Open Item       Balance Forward         Source Customer ID       Destination Customer ID       Source Customer Name         Source Customer Name       Destination Customer Name       Source Customer Name         AARONFIT0001       FITZDIGI0001        A                                                                                                    | Remove       Remove All         Customer Balance Type       All       Open Item       Balance Forward         Source Customer ID       Destination Customer ID       Source Customer Name         Source Customer Name       Destination Customer Name       Source Customer Name         AARONFIT0001       FITZDIGI00011       A                    | O Customer Con                         | nbiner       |                | Customer M                             | odifier |            |
| Customer Balance Type       All       Open Item       Balance Forward         Source Customer ID       Destination Customer ID       Source Customer Name         Source Customer Name       Destination Customer Name       Source Customer Name         AARONFIT0001       FITZDIGI0001       A                                                                                                    | Customer Balance Type       All       Open Item       Balance Forward         Source Customer ID       Destination Customer ID       Source Customer Name         Source Customer Name       Destination Customer Name       Source Customer Name         AARONFIT0001       FITZDIGI0001        A                                                                                                    | Customer Balance Type       All       Open Item       Balance Forward         Source Customer ID       Destination Customer ID       Source Customer Name         Source Customer Name       Destination Customer Name         AARONFIT0001       FITZDIGI0001                                                                                        | Import File                            |              |                |                                        |         | Validate   |
| Source Customer Name         Destination Customer Name           AARONFIT0001         FITZDIGI00011                                                                                                    | Source Customer Name         Destination Customer Name         Image: Customer Name         Image: Customer Name         Imag | Source Customer Name Destination Customer Name SARONFIT0001 FITZDIGI0001                                                                                                    |                                        | т            |                | 0.0                                    |         | <b>F</b> ( |
|                                                                                                    |                                                                                                    |                                                                                                    |                                        |              |                |                                        |         |            |
|                                                                                                    |                                                                                                    |                                                                                                    | Source Customer I<br>Source Customer N | D            | ) Q            | Destination Custo<br>Destination Custo | ner ID  | 28         |
|                                                                                                    |                                                                                                    |                                                                                                    | Source Customer I<br>Source Customer N | D            | ) Q            | Destination Custo<br>Destination Custo | ner ID  |            |
|                                                                                                    |                                                                                                    |                                                                                                    | Source Customer I<br>Source Customer N | D            | ) Q            | Destination Custo<br>Destination Custo | ner ID  |            |
|                                                                                                    |                                                                                                    |                                                                                                    | Source Customer I<br>Source Customer M | D            | ) Q            | Destination Custo<br>Destination Custo | ner ID  |            |

| ส์                 | Customer Address Maintenance - T16R1 (ian) 📃 🗖 🗙                                                                                                    |
|--------------------|----------------------------------------------------------------------------------------------------|
| Save Clear De      | Image: Additional Elete     Image: Additional Elete     Image: Additional Element Element E |
| Actions            | Additional File Tools Help                                                                                                    |
| Customer ID        | AARONFIT0001                                                                                                    |
| Name               | Aaron Fitz Electrical                                                                                                    |
| Address ID         |                                                                                                    |
| Contact            | Ron Garland Shipping Method DROP SHIP 👂                                                                                                    |
| Address            | 348 23 East Ave Tax Schedule ID USASTCITY-6*                                                                                                    |
|                    | Site ID                                                                                                    |
| City               | Detroit Salesperson ID                                                                                                    |
| State              | MI <u>Territory ID</u>                                                                                                    |
| ZIP Code           | 48233                                                                                                    |
| Country Code       | User-Defined 1                                                                                                    |
| Country            | USA User-Defined 2                                                                                                    |
| – Ship To          |                                                                                                    |
| Address Name       | Alton Mfg Service                                                                                                    |
| Print Phone/Fax 1  | Number: O Do Not Print  Phone 1 O Phone 2 O Phone 3 O Fax                                                                                                    |
|                    |                                                                                                    |
| Phone 1<br>Phone 2 | (313) 555-0109 Ext. 0000<br>(000) 000-0000 Ext. 0000                                                                                                    |
| Phone 2<br>Phone 3 | (000) 000-0000 Ext. 0000                                                                                                    |
| Friend Frax        | (000) 000-0000 Ext. 0000 EFT <u>B</u> ank                                                                                                    |
|                    |                                                                                                    |
|                    |                                                                                                    |
|                    |                                                                                                    |

Order

L

Page 1/1 Order ORDST2233 Date 4/12/2017

Fabrikam, Inc. 4277 West Oak Parkway Chicago IL 60601-4277

Bill To: Aaron Fitz Electrical One Microsoft Way Redmond WA 98052-6399 Ship To:

11403 45 St. South Chicago IL 60603-0776

| Purchase | Order No. | Custor    | ner ID                         | Salesper | son ID                                  | Shipping Method        | Paym   | ent Terms | Re   | eg Ship Date                 | Master No.   |
|----------|-----------|-----------|--------------------------------|----------|-----------------------------------------|------------------------|--------|-----------|------|------------------------------|--------------|
|          |           | AARONFIT0 | 001                            | PAUL W.  |                                         | LOCAL DELIVERY         | Net 30 |           | 4/13 | 2/2017                       | 408          |
| Ordered  | Shipped   | B/O       | Item N                         | lumber   |                                         | Description            |        | Discount  | :    | Unit Price                   | Ext. Price   |
| 1        | 1         | _         | 2-A3284A<br>000054<br>2-A3284A |          |                                         | re Server<br>re Server |        | • -       | .00  | \$128,000.00<br>\$128,000.00 | \$128,000.00 |
|          | -         |           | Deliver To:                    |          | Ron Gar<br>348 23 E<br>Detroit /<br>USA | ast Ave                |        |           |      |                              |              |

| Subtotal       | \$256,000.00 |
|----------------|--------------|
| Misc           | \$0.00       |
| Tax            | \$17,920.00  |
| Freight        | \$0.00       |
| Trade Discount | \$0.00       |
| Total          | \$273,920.00 |

| 1                          |                       |                  | Purchasir               | ng All-in-C | One View - T16R1 (m   | nark) |                     |      |
|----------------------------|-----------------------|------------------|-------------------------|-------------|-----------------------|-------|---------------------|------|
| OK Clear Options Fil       | 🕶 💌 Note              |                  |                         |             |                       |       |                     |      |
| Vendor                     |                       | Vendor Name      |                         |             |                       |       |                     |      |
| ACETRAVE0001               | ٩                     | A Travel Company |                         |             |                       |       | 😂 Redisp            | olay |
| Purchase Orders 🍡 🍸        | Receipts              | 77               | Invoices                | 77          | Payments              | 77    | Returns             | 77   |
| Order by PO Date \Lambda 🗸 | Order by Receipt Date | • ↑ ↓            | Order by Invoice Date 🔺 | ۱.          | Order by Doc Date 🛧 🕽 | ,     | Order by Doc Date 1 | ۰4   |
| \$16,000.00                | \$16,000.00           |                  | \$16,100.00             |             |                       |       |                     |      |
| PO Num: P02077             | Receipt No. RCT11     | 66               | Voucher No. 000000000   | 0000459     | Pmt No:               |       | Return No.          |      |
| P0 Date: 4/12/2017         | Receipt Date: 4/12    | /2017            | Document Date: 4/12/20  | 17          | Date:                 |       | Date:               |      |
| Closed                     | ▼ Batch ID: 1234      | ~                | Doc. No. SADFASFSA      | ~           | Doc No:               |       | Doc. No.            |      |
|                            | \$16,100.00           |                  |                         |             |                       |       |                     |      |
| PO Num:                    | Receipt No. RCT11     |                  | Voucher No.             |             | Pmt No:               |       | Return No.          |      |
| P0 Date:                   | Receipt Date: 4/12    | /2017            | Document Date:          |             | Date:                 |       | Date:               |      |
|                            | Batch ID: TEST        | ~                |                         |             |                       |       |                     |      |

| пî                                   |                                   | 5                      | Select Purch                                                                                                    | hase Ord     | ler Items - T                     | 16R1 (ian)                                        |                |                                                               |         | x        |
|--------------------------------------|-----------------------------------|------------------------|----------------------------------------------------------------------------------------------------|--------------|-----------------------------------|---------------------------------------------------|----------------|---------------------------------------------------------------|---------|----------|
| Cancel View                          | •                                 | ools H                 | Provide the second state of the second state of the second sta |              |                                   |                                                   |                |                                                               |         |          |
| Vendor ID<br>Vendor Name<br>Sort By: | ADVANCE<br>Advanced<br>P0 / Items | Office Sy              | vstems                                                                                                    | ✓            | Currency<br>Receipt N<br>Display: |                                                   | Z-US\$<br>RCT1 | 163                                                           | ked     |          |
| 🔒 - On Hold                          |                                   | <u>PO N</u><br>Site ID | lumber                                                                                                    |              | Ltem<br>U of M                    | ark A <u>l</u> l <mark>S</mark> /L<br>Qty Ordered |                | ark <u>A</u> ll<br>Qty Shipper<br><sup>8</sup> ∕4 Qty Invoice |         | All<br>Ø |
|                                      | 75                                | Line<br>P009<br>WARI   | Item Descriptio<br>97<br>EHOUSE                                                                                                    | on<br>GL     | PHON-ATT-53BI<br>Each             | K                                                 | 1              | Unit Cost                                                     |         | ^<br>0   |
|                                      | ŀ                                 | ✓ P020                 |                                                                                                    | ctive 5352-l | 100×LG                            | 1                                                 |                |                                                               | \$90.25 |          |
|                                      | -                                 |                        | EHOUSE<br>Green Phone                                                                                                    |              | Each                              |                                                   | 10             |                                                               | \$28.46 | 10       |
|                                      |                                   |                        |                                                                                                    |              |                                   |                                                   |                | Invoice                                                       |         | ~        |

| пí                                       | Item Tra                               | nsfer Serial Nun              | nber Entry - T16R1   | (ian)                          | _ 🗆 🗙            |
|------------------------------------------|----------------------------------------|-------------------------------|----------------------|--------------------------------|------------------|
| OK<br>Actions                            | File Tools Help Add<br>File Tools Help |                               |                      |                                |                  |
| Item Number                              | 100×LG                                 |                               |                      |                                |                  |
| Description                              | Green Phone                            |                               |                      |                                |                  |
| Extended Quantity<br>Serial Numbers Sele | scted 0                                | From Site ID<br>From Qty Type | WAREHOUSE<br>On Hand | To Site ID<br>To Quantity Type | DEPOT<br>On Hand |
| Serial Number                            | Restrict to Bin                        |                               | From Bin<br>To Bin   |                                |                  |
| Available 1 2 3 4 5 6 7                  | From Bin                               | Inse                          | ove                  | ToE                            | lin              |
| 8<br>9<br>10                             |                                        | v                             |                      |                                | Activ<br>Go to   |

| <b>1</b>                 | Fixed Asset Inte        | ercomp         | any Transfe                   | er - T16R1 (ian)                    |                         |
|--------------------------|-------------------------|----------------|-------------------------------|-------------------------------------|-------------------------|
| Transfer Clear Cancel    | File Print<br>File File | Tools<br>Tools | Help Add<br>Help Note<br>Help |                                     |                         |
| Actions                  | rile                    | TOOIS          | пер                           |                                     |                         |
| Company ID               | P16R1 🔎                 |                |                               | T                                   | ransfer Event 4         |
| Transfer By:             | 🖲 Asset 🛛 🔿             | Asset Gro      | pup                           | Partial Transfer -                  |                         |
| Asset ID:                | 00004                   | 1              | <b>↓</b> Ø                    | Cost                                | \$0.00                  |
|                          | Sale                    |                | ×                             | 🔘 Quantity                          | 0                       |
| Transfer Date            | 4/12/2017 🏢             |                |                               | Percent                             | 100.00%                 |
| 🗹 Create new asset ID fo | r destination compar    | ny record      |                               |                                     |                         |
| Destination Company Ass  | et Setup                |                |                               |                                     |                         |
| Class ID                 | AUTO                    | ø              | 1                             | Account Group ID                    |                         |
| Physical Location ID     | B2R100                  | P              |                               | ocation ID                          | ATLANTA 🔎               |
| Structure ID             |                         |                | P N                           | Master Asset ID                     | Q                       |
|                          |                         |                |                               |                                     |                         |
| Originating Company Ass  | et Retirement           |                |                               |                                     |                         |
| Retirement Event         |                         | 2              | S                             | pread Options:                      |                         |
| Currency ID              | Z-US\$                  | Ø              |                               | <ul> <li>Use this amount</li> </ul> |                         |
| Cash Proceeds            | \$37,500.0              | )0             |                               | <ul> <li>Average evenly</li> </ul>  |                         |
| Non-Cash Proceeds        | \$0.0                   | )0             |                               | <ul> <li>As a percentage</li> </ul> |                         |
| Expense of Sale          | \$0.0                   | )0             |                               | <ul> <li>As a percentage</li> </ul> | e of Corporate Net Book |
|                          |                         |                |                               |                                     |                         |
|                          |                         | (              | Act                           | ivate Windo                         | DWS                     |

| <b>1</b>                                | Depre                                      | ciation Report Optior                                                | ns - T16R1 (iar                                                                                                    | n) 🗕 🗖 🗙                                       |
|-----------------------------------------|--------------------------------------------|----------------------------------------------------------------------|----------------------------------------------------------------------------------------------------|------------------------------------------------|
| Save Clear                              |                                            | File Print<br>File Tools                                             | Provide the second second |                                                |
| Option: HIST                            | ORIC 🗸 F                                   | eport Depreciation Detail                                            |                                                                                                    | 🗌 In Detail                                    |
| Include:<br>Active Retired Partial Oper | 1                                          | Depreciation as of: Er Calculate with Original Display Reset Amount: |                                                                                                    | Year v 12/31/2016                              |
| Ranges:                                 | Class ID                                   | ¥                                                                    | Sort By:                                                                                                    | Asset ID 🗸                                     |
| From:<br>To:                            |                                            | Q                                                                    | Book:                                                                                                    | INTERNAL V                                     |
| Insert<br>Remo <u>v</u> e               | Restrictions:<br>Class ID from AUTO to LTI | ЯК.                                                                  |                                                                                                    | E-mail <u>O</u> ptions<br>Desti <u>n</u> ation |

| Depreciation                                                         | Process In | format         | ion -     | T16R     | . 🗕 🗖               | x |
|----------------------------------------------------------------------|------------|----------------|-----------|----------|---------------------|---|
| Depreciate Cance                                                     | File       | Tools          | C<br>Help | Add Note |                     |   |
| Actions                                                              | File       | Tools          | He        | elp      |                     |   |
| Asset Group ID:                                                      |            |                |           |          | <ul> <li></li></ul> |   |
| <ul> <li>Depreciate all as:</li> <li>Reverse depreciation</li> </ul> |            |                |           |          |                     |   |
| Depreciation Tar                                                     | get Date   |                |           |          |                     |   |
| Books on file:                                                       |            |                |           | Select   | ed Books:           |   |
| AMT<br>FEDERAL                                                       |            | Insert >       | >         | INTER    | NAL                 |   |
| INTERNAL                                                             |            | <u>A</u> ll >> |           |          |                     |   |
|                                                                      |            | Remo <u>v</u>  | e         |          |                     |   |
|                                                                      |            | Remove         | All       |          |                     |   |
|                                                                      |            |                |           |          |                     |   |
|                                                                      |            |                |           |          |                     |   |
|                                                                      |            |                |           |          |                     |   |

| 1                                                                                                    | F                                                                                                    | ixed As        | sets Compan                                                                                                    | y Setup - T16R1 (ian) 📃 🗖 🗙                                                                                                    |
|----------------------------------------------------------------------------------------------------|----------------------------------------------------------------------------------------------------|----------------|----------------------------------------------------------------------------------------------------|----------------------------------------------------------------------------------------------------|
| OK Clear                                                                                                | File Print<br>File                                                                                                    | Tools<br>Tools | Performance (Constraint) (Constraint) (Cons |                                                                                                    |
| Corporate Bo                                                                                            | ok INTE<br>Inter                                                                                                    | :RNAL<br>nal   | ·<br>                                                                                                    | Auto Generate Next Asset ID Next Asset ID                                                                                                    |
| <ul> <li>Auto Add</li> <li>User Dat</li> <li>Default A</li> <li>Validate I</li> <li>Allow Re</li> </ul> | Asset Account<br>I Book Info<br>a Auto Format<br>Asset Label from A<br>Custodian<br>porting Ledgers<br>story in Detail | sset ID        |                                                                                                    | <ul> <li>Purchasing Options</li> <li>Post PM through to FA</li> <li>Post POP through to FA</li> <li>by Account</li> <li>by Receipt Line</li> <li>Include Matching Invoices</li> <li>Delete Purchasing Transactions Immediately</li> </ul> |
|                                                                                                    |                                                                                                    |                |                                                                                                    | Accounts User-Defined                                                                                                    |
|                                                                                                    |                                                                                                    |                |                                                                                                    |                                                                                                    |

|                                                                                                    | Fixed                                                                                  | Assets General                                                                                                    | Ledger   | Posting - T | 16R1 (ian                                                                                   | ) – –                                                                                         | X                                                                 |
|----------------------------------------------------------------------------------------------------|----------------------------------------------------------------------------------------|----------------------------------------------------------------------------------------------------|----------|-------------|---------------------------------------------------------------------------------------------|-----------------------------------------------------------------------------------------------|-------------------------------------------------------------------|
| Ö. 📙                                                                                                    | l 🔊 🗡                                                                                  | 🤇 💼 🛹                                                                                                    | 1        | 2*7         |                                                                                             |                                                                                               |                                                                   |
| Process Save                                                                                                    | Post Dele                                                                              | te File Print                                                                                                    | Tools    | Help Add    |                                                                                             |                                                                                               |                                                                   |
|                                                                                                    |                                                                                        | -                                                                                                    | -        | ▼ Note      |                                                                                             |                                                                                               |                                                                   |
| Ac                                                                                                    | tions                                                                                  | File                                                                                                    | Tools    | Help        |                                                                                             |                                                                                               |                                                                   |
| Batch ID                                                                                                    | FATRX000000                                                                            | )01 🔎                                                                                                    |          | Book II     | )                                                                                           | INTERNAL                                                                                      | V                                                                 |
| Posting Date                                                                                                    | 4/12/2017                                                                              |                                                                                                    |          |             |                                                                                             |                                                                                               |                                                                   |
| Reference                                                                                                    |                                                                                        |                                                                                                    |          |             |                                                                                             |                                                                                               |                                                                   |
|                                                                                                    |                                                                                        |                                                                                                    |          |             |                                                                                             |                                                                                               |                                                                   |
| Select:                                                                                                    | Class ID                                                                               | ✓ ● /                                                                                                    | All O F  | rom:        |                                                                                             | P                                                                                             |                                                                   |
|                                                                                                    | Restrictions:                                                                          |                                                                                                    | 1        | o:          |                                                                                             | Q                                                                                             |                                                                   |
| Insert >>                                                                                                    |                                                                                        | AUTO to LTRK.                                                                                                    |          |             |                                                                                             |                                                                                               |                                                                   |
| Insertation                                                                                                    |                                                                                        |                                                                                                    |          |             |                                                                                             |                                                                                               |                                                                   |
| D. I                                                                                                    |                                                                                        |                                                                                                    |          |             |                                                                                             |                                                                                               |                                                                   |
| Remo <u>v</u> e                                                                                                    |                                                                                        |                                                                                                    |          |             |                                                                                             |                                                                                               |                                                                   |
| Hemo <u>v</u> e                                                                                                    |                                                                                        |                                                                                                    |          |             |                                                                                             |                                                                                               |                                                                   |
| Hemo <u>v</u> e                                                                                                    | Source Doc                                                                             | Account                                                                                                    |          | - 🔎 Debit   |                                                                                             | Credit                                                                                        | 6                                                                 |
| Asset ID                                                                                                    | Source Doc<br>Trx. Acct Type                                                           | Account<br>Description                                                                                                    | 1.1      |             | Distribution F                                                                              |                                                                                               |                                                                   |
| Asset ID                                                                                                    |                                                                                        |                                                                                                    | 14       |             | )istribution F<br>\$11.90                                                                   | leference                                                                                     | 2                                                                 |
| <u>Asset ID</u><br>Year-Period                                                                                     | Trx. Acct Type                                                                         | Description                                                                                                    | 1.<br>1. |             |                                                                                             | leference<br>\$0.                                                                             | <ul> <li>00.</li> </ul>                                           |
| <u>Asset ID</u><br>Year-Period<br>00001-001                                                                        | Trx. Acct Type<br>FADEP                                                                | Description<br>000 -6200 -00                                                                                                    |          |             | \$11.90                                                                                     | eference<br>\$0.<br>\$11.                                                                     | <ul> <li>00.</li> </ul>                                           |
| <u>Asset ID</u><br>Year-Period<br>00001-001<br>00001-001                                                           | Trx. Acct Type<br>FADEP<br>FADEP                                                       | Description<br>000 -6200 -00<br>000 -1505 -00                                                                                                    |          |             | \$11.90<br>\$0.00                                                                           | eference<br>\$0.<br>\$11.                                                                     | .00<br>^<br>.90<br>.00                                            |
| Asset ID<br>Year-Period<br>00001-001<br>00001-001<br>00002-001                                                     | Trx. Acct Type<br>FADEP<br>FADEP<br>FADEP                                              | Description<br>000 -6200 -00<br>000 -1505 -00<br>000 -6200 -00                                                                                                    |          |             | \$11.90<br>\$0.00<br>\$14.29                                                                | eference<br>\$0<br>\$11.<br>\$0<br>\$14.                                                      | .00<br>^<br>.90<br>.00                                            |
| Asset ID<br>Year-Period<br>00001-001<br>00001-001<br>00002-001<br>00002-001                                        | Trx. Acct Type<br>FADEP<br>FADEP<br>FADEP<br>FADEP                                     | Description<br>000 -6200 -00<br>000 -1505 -00<br>000 -6200 -00<br>000 -1505 -00                                                                                                    |          |             | \$11.90<br>\$0.00<br>\$14.29<br>\$0.00                                                      | eference<br>\$0<br>\$11.<br>\$0<br>\$14.                                                      | .00 ^<br>.90 =<br>.00<br>.29<br>.00                               |
| Asset ID<br>Year-Period<br>00001-001<br>00001-001<br>00002-001<br>00002-001<br>00003-001                           | Trx. Acct Type<br>FADEP<br>FADEP<br>FADEP<br>FADEP<br>FADEP                            | Description           000 - 6200 - 00           000 - 1505 - 00           000 - 6200 - 00           000 - 1505 - 00           000 - 6200 - 00                                                                                                    |          |             | \$11.90<br>\$0.00<br>\$14.29<br>\$0.00<br>\$7.74                                            | leference<br>\$0.<br>\$11.<br>\$0.<br>\$14.<br>\$0.<br>\$7.                                   | .00 ^<br>.90 =<br>.00<br>.29<br>.00                               |
| Asset ID<br>Year-Period<br>00001-001<br>00002-001<br>00002-001<br>00002-001<br>00003-001                           | Trx. Acct Type<br>FADEP<br>FADEP<br>FADEP<br>FADEP<br>FADEP<br>FADEP                   | Description           000 - 6200 - 00           000 - 1505 - 00           000 - 6200 - 00           000 - 1505 - 00           000 - 6200 - 00           000 - 1505 - 00                                                                                                    |          |             | \$11.90<br>\$0.00<br>\$14.29<br>\$0.00<br>\$7.74<br>\$0.00                                  | leference<br>\$0.<br>\$11.<br>\$0.<br>\$14.<br>\$0.<br>\$7.                                   | .00 ^<br>.90 =<br>.00<br>.29<br>.00<br>.74<br>.00                 |
| Asset ID<br>Year-Period<br>00001-001<br>00002-001<br>00002-001<br>00003-001<br>00003-001<br>00003-001              | Trx. Acct Type<br>FADEP<br>FADEP<br>FADEP<br>FADEP<br>FADEP<br>FADEP<br>FADEP          | Description           000 - 6200 - 00           000 - 1505 - 00           000 - 6200 - 00           000 - 6200 - 00           000 - 6200 - 00           000 - 6200 - 00           000 - 1505 - 00           000 - 6230 - 00                                                                                                    |          |             | \$11.90<br>\$0.00<br>\$14.29<br>\$0.00<br>\$7.74<br>\$0.00<br>\$709.17                      | Reference<br>\$0.<br>\$11.<br>\$0.<br>\$14.<br>\$0.<br>\$7.<br>\$0.<br>\$7.<br>\$0.<br>\$709. | .00 ^<br>.90 =<br>.00<br>.29<br>.00<br>.74<br>.00<br>.17          |
| Asset ID<br>Year-Period<br>00001-001<br>00002-001<br>00002-001<br>00003-001<br>00003-001<br>00003-001<br>00004-001 | Trx. Acct Type<br>FADEP<br>FADEP<br>FADEP<br>FADEP<br>FADEP<br>FADEP<br>FADEP<br>FADEP | Description           000 - 6200 - 00           000 - 1505 - 00           000 - 6200 - 00           000 - 6200 - 00           000 - 6200 - 00           000 - 6200 - 00           000 - 6200 - 00           000 - 1505 - 00           000 - 1505 - 00           000 - 6230 - 00           000 - 6230 - 00           000 - 1535 - 00           000 - 6210 - 00 | Totals:  |             | \$11.90<br>\$0.00<br>\$14.29<br>\$0.00<br>\$7.74<br>\$0.00<br>\$709.17<br>\$0.00            | Reference<br>\$0.<br>\$11.<br>\$0.<br>\$14.<br>\$0.<br>\$7.<br>\$0.<br>\$7.<br>\$0.<br>\$709. | .29<br>.00<br>.74<br>.00<br>.17<br>.00 ~                          |
| Asset ID<br>Year-Period<br>00001-001<br>00002-001<br>00002-001<br>00003-001<br>00003-001<br>00003-001<br>00004-001 | Trx. Acct Type<br>FADEP<br>FADEP<br>FADEP<br>FADEP<br>FADEP<br>FADEP<br>FADEP<br>FADEP | Description           000 - 6200 - 00           000 - 1505 - 00           000 - 6200 - 00           000 - 6200 - 00           000 - 6200 - 00           000 - 6200 - 00           000 - 6200 - 00           000 - 1505 - 00           000 - 1505 - 00           000 - 6230 - 00           000 - 6230 - 00           000 - 1535 - 00           000 - 6210 - 00 |          |             | \$11.90<br>\$0.00<br>\$14.29<br>\$0.00<br>\$7.74<br>\$0.00<br>\$709.17<br>\$0.00<br>\$25.00 | Reference<br>\$0.<br>\$11.<br>\$0.<br>\$14.<br>\$0.<br>\$7.<br>\$0.<br>\$709.<br>\$0.<br>\$0. | .00 ^<br>.90 =<br>.00<br>.29<br>.00<br>.74<br>.00<br>.17<br>.00 ~ |

|           |                                  | <i>"</i>  | 1       | 2               |         |                |          |   |
|-----------|----------------------------------|-----------|---------|-----------------|---------|----------------|----------|---|
| ОК        | File                             | Print     | Tools   | Help Add        |         |                |          |   |
| Actions   | Fi                               | le        | Tools   | Help            |         |                |          |   |
| Batch I   | D                                | FATRX0    | 0000001 | Ø               | Book    | D              | INTERNAL |   |
| Posting   | Date                             | 4/12/20   | 17      |                 |         |                |          |   |
| Reference | e                                |           |         |                 |         |                |          |   |
|           |                                  |           |         |                 |         |                |          |   |
| Asset ID  | <u>Source Doc</u> <u>Account</u> |           | Account | Debit           |         | Credit         | Q        |   |
| Year-Peri | od '                             | Frx. Acct | Туре    | Description     |         | Distribution R | eference | 6 |
| 00001-00  | )1                               | FADEP     |         | 000 -6200 -00   |         | \$11.90        | \$0.00   |   |
| 00001-00  | )1                               | FADEP     |         | 000 - 1505 - 00 |         | \$0.00         | \$11.90  |   |
| 00002-00  | 01                               | FADEP     |         | 000 -6200 -00   |         | \$14.29        | \$0.00   |   |
| 00002-00  | )1                               | FADEP     |         | 000 - 1505 - 00 |         | \$0.00         | \$14.29  |   |
| 00003-00  | )1                               | FADEP     |         | 000 -6200 -00   |         | \$7.74         | \$0.00   | 1 |
| 00003-00  | )1                               | FADEP     |         | 000 - 1505 - 00 |         | \$0.00         | \$7.74   |   |
|           | )1                               | FADEP     |         | 000 -6230 -00   |         | \$709.17       | \$0.00   | 1 |
| 00004-00  | )1                               | FADEP     |         | 000 - 1535 - 00 |         | \$0.00         | \$709.17 | 1 |
| 00004-00  | 006-001 FADEP 000 -6210 -00      |           |         | 000 -6210 -00   | \$25.00 |                | \$0.00   | 1 |
|           |                                  | FADEP     |         | 000 - 1515 - 00 |         | \$0.00         | \$25.00  | 1 |
| 00004-00  |                                  | FADEE     |         |                 |         | \$6.67         | \$0.00   | 1 |
| 00004-00  | )1                               | FADEP     |         | 000 -6210 -00   |         | 40.01          | +        |   |

| Closed Book                         | System: 30/12/14<br>User Date: 12/4/17 | 4:10:17 1                 | Fabrikam,<br>IXED ASSETS YEAR-EN |                             | Page:<br>User ID: | 1                      |                                                                                                    |
|-------------------------------------|----------------------------------------|---------------------------|----------------------------------|-----------------------------|-------------------|------------------------|----------------------------------------------------------------------------------------------------|
|                                     | For:<br>CurrentFiscalYear:             | AMT<br>2018               |                                  |                             |                   |                        | La constante de la constante de la constante de la constante de la constante de la constante de la constante de |
|                                     | Asset ID<br>Pl in Svc                  | Description<br>Depr Thru  | Cost Basis<br>Quantity           | YTD Depr<br>YTD Maintenance | Accum Depr        | Net Book<br>Status     | Report Head<br>It is printed                                                                                    |
|                                     | 00001 1/1/15                           | Office Desk<br>28/2/17    | \$1,000.00                       | \$0.00<br>\$0.00            | \$232.82          | \$767.18<br>Active     | Performing<br>Year-End clo<br>routine                                                                           |
| The report lists<br>Down the assets | 00002<br>31/1/15                       | Office Desk<br>28/2/17    | \$1,200.00                       | \$0.00<br>\$0.00            | \$279.38          | \$920.62<br>Active     |                                                                                                    |
| Affected and<br>Associated details  | 00003                                  | Side Chair<br>28/2/17     | \$650.00                         | \$0.00<br>\$0.00            | \$151.33          | \$498.67<br>Active     |                                                                                                    |
|                                     | 00004 1/4/15                           | Big Automobile<br>28/2/17 | \$42,550.00<br>1                 | \$0.00<br>\$0.00            | \$8,436.85        | \$34,113.15<br>Active  |                                                                                                    |
|                                     | 00005<br>15/5/15                       | Little Truck<br>1/7/16    | \$0.00                           | \$0.00<br>\$0.00            | \$5,128.20        | \$13,421.80<br>Retired |                                                                                                    |
|                                     | 00006                                  | PC 28/2/17                | \$1,500.00                       | \$0.00<br>\$0.00            | \$650.78          | \$849.22<br>Active     |                                                                                                    |
|                                     | 00007                                  | Monitor 17"<br>28/2/17    | \$400.00                         | \$0.00<br>\$0.00            | \$173.54          | \$226.46<br>Active     |                                                                                                    |
|                                     | 00008                                  | Duplicator<br>28/2/17     | \$24,000.00                      | \$0.00<br>\$0.00            | \$5,587.53        | \$18,412.47<br>Active  |                                                                                                    |
|                                     | 00009                                  | Building 1<br>28/2/17     | \$100,000.00<br>1                | \$0.00<br>\$0.00            | \$3,216.61        | \$96,783.39<br>Active  |                                                                                                    |
|                                     | 00010 1/11/15                          | Building2<br>28/2/17      | \$120,000.00                     | \$0.00<br>\$0.00            | \$3,859.94        | \$116,140.06<br>Active |                                                                                                    |

ader d when g the closing

| M                                                            | Pur                                     | chase Requisition           | Entry - T16R1 (ia                  | ın)            | <b>– –</b> X    |
|--------------------------------------------------------------|-----------------------------------------|-----------------------------|------------------------------------|----------------|-----------------|
|                                                              | t: 📝 📫                                  | <i>"</i>                    | 1 2 🗂                              |                |                 |
| Save Submit Actions                                          | AA View File                            | Print Available<br>Reports▼ | Tools Help Add                     |                |                 |
| Actions                                                      | View                                    | File                        | Tools Help                         |                |                 |
| Requisition Number                                           | REQ000000000000000000000000000000000000 |                             |                                    | Date           | 4/12/2017       |
| Description                                                  | New server                              |                             |                                    | Required Date  | 4/12/2017 III   |
| Comment ID                                                   |                                         | <u>ç</u>                    | ) 🗋 🔶                              | Requested By   | ian             |
| Ship To Address                                              | WAREHOUSE 👂 4                           | 1300 West Elm St.           | → <u>⊀</u>                         | User-Defined 1 |                 |
|                                                              |                                         |                             |                                    | User-Defined 2 |                 |
| Line Items by Order Enter<br>Line Item Number<br>Description | rred                                    | Quantity Ord                | dered Cunit C<br>P D Venda<br>0.00 |                | ded Cost        |
| Account                                                      | · ·                                     | Ø                           | Freight                            |                | \$0.00          |
| Currency ID                                                  |                                         | P 🗋 🔶                       | Tax                                |                | \$0.00          |
| Shipping Method                                              |                                         | 🔎 🗋                         | Status:                            |                | ¥               |
| Ship To Address                                              |                                         | $\rightarrow$               |                                    |                |                 |
| Comment ID                                                   |                                         | $P \supseteq \rightarrow$   |                                    |                |                 |
| Required Date                                                | 0/0/0000                                |                             |                                    | Previous 4 N   | le <u>x</u> t ▶ |
| Requested By                                                 |                                         |                             |                                    |                |                 |
|                                                              |                                         |                             | To                                 | otal           |                 |
| I4 4 ▶ ▶I Requisition                                        | n Number 🗸 🗸                            | Status                      | New                                |                |                 |

| <b>M</b>                                                                                                    | Purchase Orders Preview - T16R1 (ian)                                                                                                    |
|----------------------------------------------------------------------------------------------------|----------------------------------------------------------------------------------------------------|
| Validate Generate Cancel<br>Actions File                                                                                                    | Image: Constraint of the second second se |
| ●∃ □∃ 『☆ □3                                                                                                    | Vendor PO Item Requisitions                                                                                                    |
| ADVANCED0001     ADVANCED0001     Average PO-1     Average PO-1     A | Item     2-A3284A     Dual Core Server       Vendor Item     2-A3284A     Dual Core Server       Vendor ID     ADVANCED0001     Advanced Office Systems       PO Number     New P0-1     Drop Ship                                                                                                    |
|                                                                                                    | Qty To Purchase U of M PSite ID Init Cost Extended Cost                                                                                                    |
|                                                                                                    | 1 Each WAREHOUSE \$64,000.00 \$64,000.00                                                                                                    |
|                                                                                                    | Required Date 4/12/2017 III Minimum Order 0                                                                                                    |
|                                                                                                    | Quantity 1 Economic Order 0                                                                                                    |
|                                                                                                    | Base U of M Each Maximum Order 0                                                                                                    |
|                                                                                                    | Comment ID  Transfer Comments to PO                                                                                                    |

| ian Grieve  | 's Hon | ne                    |           |                                                                                               |            |           |  |  |  |  |
|-------------|--------|-----------------------|-----------|-----------------------------------------------------------------------------------------------|------------|-----------|--|--|--|--|
| Procurement |        |                       |           |                                                                                               |            |           |  |  |  |  |
| PURCHAS     | SE REC | QUISITIONS            | STATUS    | I NEED 1                                                                                      | Ю          |           |  |  |  |  |
| 0           |        | 1                     |           | Enter a Purchase Requisition<br>View all Purchase Requisitions<br>Find a Purchase Requisition |            |           |  |  |  |  |
| Save        | đ      | Ready For<br>Purchase |           |                                                                                               |            |           |  |  |  |  |
| REQUISIT    | IONS   | LIST 📃                |           |                                                                                               |            |           |  |  |  |  |
| Description | Requis | sition Number         | Date      | Required Date                                                                                 | Total      | Status    |  |  |  |  |
| New server  | REQ00  | 00000000000000001     | 4/12/2017 | 4/12/2017                                                                                     | \$6,400.00 | Submitted |  |  |  |  |

|                                               | Report Destination                              |
|-----------------------------------------------|-------------------------------------------------|
| Report Information<br>Name: Genera<br>Option: | I Entry Edit List                               |
| 🗹 Ask                                         | Each Time                                       |
| Destination ——                                |                                                 |
| Report Type:                                  | Standard 🗸                                      |
| Screen                                        |                                                 |
| Printer                                       |                                                 |
| File File File Name:                          | C:\Users\mpolino\Desktop\GL Edit Posting Temp 💼 |
| File Name:                                    |                                                 |
| File Format:                                  | XML Data file 🗸 🗸                               |
|                                               | Append O Replace                                |
|                                               | OK Cancel                                       |

| € ⊚ ▾ ↑ 퉬 ו   | Computer + Local Disk (C:) + Pro | gram Files (x86) 🕨 Microsoft Dynamic | s ▶ GP2016         |           |
|---------------|----------------------------------|--------------------------------------|--------------------|-----------|
| ☆ Favorites   | ^ Name                           | Date modified                        | Туре               | Size      |
|               | 👔 Schinst.chm                    | 1/19/2016 1:34 PM                    | Compiled HTML      | 212 KB    |
| Desktop       | Sec10Conv.exe                    | 4/24/2016 3:10 AM                    | Application        | 70 KB     |
| bownloads     | 😭 ServicesHelp.chm               | 1/19/2016 1:34 PM                    | Compiled HTML      | 178 KB    |
| Recent places | SFPAY.DIC                        | 5/14/2016 7:23 PM                    | Text Document      | 325 KB    |
| 🔏 OneDrive    | 😭 SLBuild.chm                    | 1/19/2016 1:34 PM                    | Compiled HTML      | 339 KB    |
|               | 🚳 sqmapi.dll                     | 4/15/2016 2:44 PM                    | Application extens | 192 KB    |
| 🗐 Libraries   | SRVCADV.DIC                      | 5/14/2016 7:23 PM                    | Text Document      | 16,219 KB |
| Documents     | ■ Stream.dll                     | 4/16/2016 3:36 PM                    | Application extens | 21 KB     |
| J Music       | System.Web.Razor.dll             | 7/24/2015 1:07 PM                    | Application extens | 266 KB    |
| Pictures      | TAUTIL.DIC                       | 5/14/2016 7:23 PM                    | Text Document      | 3,767 KB  |
| 🖶 Videos      | TemplateGenerator.exe            | 4/24/2016 2:57 AM                    | Application        | 49 KB     |
| Constanting   | 🚳 Tntlib.dll                     | 4/16/2016 3:36 PM                    | Application extens | 31 KB     |
| 🖳 Computer    | NAT100FL-+                       |                                      | A                  | ח/ו רק    |

| Image: Second second second | al l                                                                                              | Report Templ       | ate Mai  | ntenan | ce - T16R1 ( | (mark)  | -  |  | x |  |
|----------------------------------------------------------------------------------------------------|---------------------------------------------------------------------------------------------------|--------------------|----------|--------|--------------|---------|----|--|---|--|
| Product       Microsoft Dynamics GP       Status       Driginal         Available templates for the selected report       Image: Complete Market Status       Date Created       Date Modified         General Posting Edit List Template*       6/18/2015       6/18/2015       6/18/2015         GL Edit Post Template Word       6/27/2016       6/27/2016       6/27/2016         * Indicates a template installed with Microsoft Dynamics GP.         Template:       GL Edit Post Template Word       E/27/2016         Assigned by:       Sa                                                                                                    | New Modify                                                                                        | •                  | -        | -      | ▼ Note       |         |    |  |   |  |
| Template Name       Date Created       Date Modified         General Posting Edit List Template*       6/18/2015       6/18/2015         GL Edit Post Template Word       6/27/2016       6/27/2016         * Indicates a template installed with Microsoft Dynamics GP.         Template:       GL Edit Post Template Word         Assigned by:       sa       Assignment Date:       6/27/2016                                                                                                    |                                                                                                   |                    |          |        |              | Origin  | al |  | • |  |
| General Posting Edit List Template*       6/18/2015       6/18/2015         GL Edit Post Template Word       6/27/2016       6/27/2016         * Indicates a template installed with Microsoft Dynamics GP.       *         Template:       GL Edit Post Template Word         Assigned by:       %a         Assignment Date:       6/27/2016                                                                                                    | Available templates for the selected report                                                       |                    |          |        |              |         |    |  |   |  |
| Assigned by: sa Assignment Date: 6/27/2016                                                                                                    | General Posting Edit List Template*6/18/20156/18/2015GL Edit Post Template Word6/27/20166/27/2016 |                    |          |        |              |         |    |  |   |  |
| ·····j····                                                                                                    | Template:                                                                                         | GL Edit Post Templ | ate Word |        |              |         |    |  |   |  |
|                                                                                                    |                                                                                                   | 88                 |          | _      | t Date: 6/2  | 27/2016 |    |  |   |  |

| ส์                         | Docu                 | ment /    | Attachment S                 | Setup - T    | 16R1 (ian)      | _ □       | x |  |  |  |
|----------------------------|----------------------|-----------|------------------------------|--------------|-----------------|-----------|---|--|--|--|
| OK Cancel                  | File                 | Tools     | Help Add                     |              |                 |           |   |  |  |  |
| Actions                    | File                 | Tools     | Help                         |              |                 |           |   |  |  |  |
| Allow Document Attachments |                      |           |                              |              |                 |           |   |  |  |  |
| [ Attachment Local         | tion Options         |           |                              |              |                 |           |   |  |  |  |
| Default Location           | n:                   | \\2016R   | 1-SQL\Dynamic:               | Central\Doc  | ument Attachmer | nt\       |   |  |  |  |
| 🔲 Delete file fr           | om Default L         | ocation a | after attachment             |              |                 |           |   |  |  |  |
| Maximum File S             | ize                  |           | 3.00 99                      | 99.99 Megaby | te Maximum      |           |   |  |  |  |
| Attachment Mana            | agement Defa         | aults —   |                              |              |                 |           |   |  |  |  |
| 🖌 Allow attach             | nments to be         | deleted   |                              |              | Attribute [     | Defaults: |   |  |  |  |
| Delete Pass                | word                 | •••••     | •                            |              | ۲               |           |   |  |  |  |
| Allow attachmer            | nts to flow fro      | m Maste   | r Records to Doc             | uments:      | 0               |           |   |  |  |  |
| 🗹 Allow at                 | tachments to         | flow fror | n Customer Main              | tenance wind |                 |           |   |  |  |  |
| Туре:                      | Flow                 | C         | Not Flow                     |              | 0               |           |   |  |  |  |
|                            |                      |           | n Item Maintenar             | ice window   |                 |           |   |  |  |  |
| Туре:                      | O Flow               | 0         | Not Flow                     |              |                 |           |   |  |  |  |
| 🖌 Allow at                 |                      |           | n Vendor Mainter             | nance window | )               |           |   |  |  |  |
| Type:<br>Allow at          | Flow<br>tachments to |           | ) Not Flow<br>n PTE Employee | Expense Entr | u window        |           |   |  |  |  |
| Туре:                      | O Flow               |           | Not Flow                     |              | ,               |           |   |  |  |  |
| Send Attachments in email  |                      |           |                              |              |                 |           |   |  |  |  |
| Send Attac                 |                      |           |                              |              |                 |           |   |  |  |  |

| สใ                                  | Document Attachment Management - T16R1 (ian) |                |            |            |      |  |         |   |            |      |        | x |    |   |   |
|-------------------------------------|----------------------------------------------|----------------|------------|------------|------|--|---------|---|------------|------|--------|---|----|---|---|
| OK<br>Actions                       | File<br>File                                 | Tools<br>Tools | ()<br>Help |            |      |  |         |   |            |      |        |   |    |   |   |
| Actions File Tools Help             |                                              |                |            |            |      |  |         |   |            | _    |        |   |    |   |   |
| Docume                              | ent Type:                                    |                |            | Purchase 0 | rder |  |         |   |            |      |        |   |    |   |   |
| Docume                              | ent Numbe                                    | er:            |            | P02076     |      |  |         |   |            |      |        |   |    |   |   |
| File Attachments:<br>Active Deleted |                                              |                |            |            |      |  |         |   |            |      |        |   |    |   |   |
| I                                   | File Na                                      | me             |            |            |      |  | Date    | > | Time       | User | Origin |   | ÷. | ( | 8 |
| Descript                            | ion                                          |                |            |            |      |  |         |   |            |      |        |   |    |   | 3 |
|                                     | ADVQO                                        | 1023.pdf       |            |            |      |  | 4/12/20 | 7 | 5:42:35 PM | ian  | PO     | ~ | ~  | > | ^ |

## Chapter 5: Exposing Hidden Features in Dynamics GP

| <b>1</b>      | Payables     | s Date E  | ntry -     | T16R        | 1 (ian)   | _ □       | x |
|---------------|--------------|-----------|------------|-------------|-----------|-----------|---|
| OK<br>Actions | File<br>Tile | Tools     | ()<br>Help | Add<br>Note |           |           |   |
| Posting       | Date         | 4/12/2017 |            |             | nent Date | 4/12/2017 | 7 |

| Repor | te-                       | Send To: | File      | Mark <u>A</u> ll U <u>n</u> mark | < All     |
|-------|---------------------------|----------|-----------|----------------------------------|-----------|
| Print | Report                    | ?        |           | Append/Replace                   |           |
| Path  | ····F····                 |          |           | ·                                | <u> 8</u> |
| -     | Trx Distribution Summary  |          |           | Append                           | ¥ ^       |
|       |                           |          |           |                                  |           |
|       | Trx Entry Check Register  |          |           | Append                           | × - 1     |
|       |                           |          | <b>T</b>  |                                  | =         |
|       | Trx Entry Posting Journal |          | Text file | Append                           | <u> </u>  |
| U:VAP | 'Posting.txt              |          |           |                                  | ~         |
|       |                           |          |           |                                  |           |
|       |                           |          |           |                                  |           |

| ती                                                      |      | Pur   | chasing | Posting |
|---------------------------------------------------------|------|-------|---------|---------|
| 5                                                       |      |       | 1       | ?       |
| Clear Email                                             | File | Print | Tools   | Help /  |
|                                                         | •    |       | •       | - N     |
| Actions                                                 | Fi   | le    | Tools   | Help    |
| Reports:<br>Transaction Jou                             | rnal |       |         | •       |
| Transaction Jou                                         |      |       |         | ~       |
| Manual Payment<br>Checks Journal<br>CL Distribution P   |      |       |         | ≡       |
| GL Distribution D<br>Apply Journal<br>Void Historical T |      |       |         | ~       |

|                   |                                                                    | 2 💆                |
|-------------------|--------------------------------------------------------------------|--------------------|
| OK Cancel         | File Tools                                                         | Help Add<br>• Note |
| Actions           | File Tools                                                         | Help               |
| Normally, the Mac | equired for Named P<br>hine ID would be th<br>ssigned to this mach | e network or       |
| Machine ID        | 2016R1-TS                                                          |                    |
|                   |                                                                    |                    |
| Do Not Display    | v System Print Dialog                                              | ]                  |
| Do Not Display    | v System Print Dialo <u>c</u>                                      | ]                  |
| ☑ Do Not Display  | 9 System Print Dialo <u>c</u>                                      | ]                  |

| Doc. Date | 4/12/2017 | · · · · · · · · · · · · · · · · · · · |
|-----------|-----------|---------------------------------------|
|-----------|-----------|---------------------------------------|

| Setup                       | Named Prin       | iters - T      | 16R1 (ian)                                                                                                    | _ □            | x   |
|-----------------------------|------------------|----------------|----------------------------------------------------------------------------------------------------|----------------|-----|
| Save Delete                 | File Print       | Tools<br>Tools | Provide Add     Provide Add     ProvideAdd     ProvideAdd     ProvideAdd     ProvideAdd     ProvideAdd |                |     |
| Machine ID                  | 2016R1-          |                |                                                                                                    |                |     |
| Printer ID<br>Printer Class | DEFAUL<br>System | .T             |                                                                                                    |                |     |
| User ID                     |                  |                | P                                                                                                    |                |     |
| Company Name                |                  |                |                                                                                                    |                | F   |
| Printer Name                | Microsof         | t XPS Docu     | ument Writer                                                                                                    |                | Q   |
| Extra Description           |                  |                |                                                                                                    |                |     |
|                             |                  |                | <u>A</u> ssign                                                                                                    | Ad <u>v</u> an | ced |
|                             |                  |                |                                                                                                    |                |     |

| ส์      |        | Company Setup Options - T16R1 (ian) 📃 🗖 |                    |          |   |  |  |  |
|---------|--------|-----------------------------------------|--------------------|----------|---|--|--|--|
|         |        | 1                                       | 2                  |          |   |  |  |  |
| ОК      | File   | Tools                                   | Help Add<br>• Note |          |   |  |  |  |
| Actions | File   | Tools                                   | Help               |          |   |  |  |  |
|         |        |                                         |                    |          |   |  |  |  |
|         | Enable | Posting Nu                              | umbers in Genera   | I Ledger | ^ |  |  |  |
|         | Enable | GST for A                               | ustralia           |          |   |  |  |  |
| ✓       | Enable | Tax Date                                |                    |          |   |  |  |  |
|         | Enable | Reverse C                               | harge Taxes        |          |   |  |  |  |

| Doc. Date | 4/12/2017 | 🔳 🔿 |
|-----------|-----------|-----|
|-----------|-----------|-----|

| F F     | Payable | 1 (ian)    | <b>_ D X</b> |             |           |           |
|---------|---------|------------|--------------|-------------|-----------|-----------|
|         |         | 1          | ?            | *           |           |           |
| ОК      | File    | Tools<br>• | Help<br>T    | Add<br>Note |           |           |
| Actions | File    | Tools      | He           | lp          |           |           |
| Posting | Date    | 4/12/2017  |              | Docur       | nent Date | 4/12/2017 |
| Tax Dat | e       | 4/12/2017  |              |             |           |           |
|         |         |            |              |             |           |           |
|         |         |            |              |             |           |           |

| <b>fí</b> |         | Co          | mpany Setup                                       | Options - T16R1 (ian) | _ | x |  |
|-----------|---------|-------------|---------------------------------------------------|-----------------------|---|---|--|
| ОК        | File    | Tools       | Image: Provide state       Help       Add       ▼ |                       |   |   |  |
| Actions   | File    | Tools       | Help                                              |                       |   |   |  |
|           |         |             |                                                   |                       |   |   |  |
| ✓         | Enable  | Tax Date    |                                                   |                       |   | ^ |  |
|           | Enable  | Reverse C   | harge Taxes                                       |                       |   |   |  |
| ~         | Calcula | te Taxes ir | n General Ledger                                  |                       |   |   |  |

| สใ             |              |                |                                                                                                    | Tax Entry - T              | 16R1 (ian)        |        |        | x    |
|----------------|--------------|----------------|----------------------------------------------------------------------------------------------------|----------------------------|-------------------|--------|--------|------|
| Clear<br>Actio | File<br>Tile | Tools<br>Tools | Performance (Constraint) (Constraint) (Cons |                            |                   |        |        |      |
| Journal        | Entry        |                | 3,                                                                                                    | 455                        |                   |        |        |      |
| Transa         | ction Type   |                | 🔘 Debit                                                                                                    | <ul> <li>Credit</li> </ul> |                   |        |        |      |
| Accou          | <u>nt</u>    |                | 000 -4100 -00<br>Sales                                                                                                    | 1                          | ₽→                |        |        |      |
| Sale/F         | Purchase     | Amount         |                                                                                                    | \$1,000.00                 | Taxable Sale/Purc | hase   | \$1,00 | 0.00 |
| <u>Tax D</u>   | <u>etail</u> |                | USASTE-PS6N                                                                                                    | 0 🔎                        |                   |        |        |      |
|                |              |                | State Sales Tax                                                                                                    |                            | Tax Ame           | ount   | \$6    | 0.00 |
| Distribu       | tion Refere  | ence           |                                                                                                    |                            |                   |        |        |      |
|                |              |                |                                                                                                    |                            |                   | Create |        |      |

| Co. ID           | Account         | F= 2. ₽ → | Debit      | Credit         | $\otimes$ |
|------------------|-----------------|-----------|------------|----------------|-----------|
| Description      |                 |           |            | Exchange Rate  | $\otimes$ |
| Distribution Rel | ference         |           |            | Corresp Co. ID | P         |
| T16R1            | 000 -4100 -00   |           | \$0.00     | \$1,000.00     |           |
| T16R1            | 000 -2300 -00   |           | \$0.00     | \$60.00        | )         |
| T16R1            | 000 - 1200 - 00 |           | \$1,060.00 | \$0.00         |           |
| T16R1            |                 |           | \$0.00     | \$0.00         |           |
|                  |                 |           |            |                | ~         |
|                  |                 | Total     | \$1,060.00 | \$1,060.00     |           |
| Tax Entry        |                 |           | Difference | \$0.00         | )         |
|                  | by Batch ID     | ~         | Status Ur  | posted         |           |

| ส์              |        |               | Edit Payables | Transaction - T16R1 | (ian) |         | <br>x |
|-----------------|--------|---------------|---------------|---------------------|-------|---------|-------|
| Save Clear      | File   | Tools         | Help Add      |                     |       |         |       |
| Actions         | File   | Tools         | Help          |                     |       |         |       |
| Vendor ID       | A      | SOCIATOOO     | 1 🔎           | Document Typ        | e:    | Invoice | ~     |
| Name            | As     | sociated Inst | urance Inc.   | Number              | •     | 110003  | • 🔎   |
|                 |        |               |               | Currency ID         |       | Z-US\$  |       |
| Original Amount |        |               | \$1,132.53    |                     |       |         |       |
| Document Date   |        | 1/5/2014      |               |                     |       |         |       |
| Remit-To ID     |        |               | f.            |                     |       |         |       |
| Discount Date   |        | 0/0/0000      |               | P.O. Number         |       |         |       |
| Due Date        |        | 2/4/2014      |               | Description         |       |         |       |
|                 | by Ver | ndor ID       | ~             |                     |       |         |       |

|                                                                                   |                                                                                                    | Finan                                                                                                    | cial Detail Inqu  | uiry - T16                                                                       | 5R1 (ian)                                          | _ <b>D</b> X                                                                                |
|-----------------------------------------------------------------------------------|----------------------------------------------------------------------------------------------------|----------------------------------------------------------------------------------------------------|-------------------|----------------------------------------------------------------------------------|----------------------------------------------------|---------------------------------------------------------------------------------------------|
| <b>()</b> 📢                                                                       | » 之                                                                                                    |                                                                                                    | 1 2               | *                                                                                |                                                    |                                                                                             |
| OK Fir                                                                            | nd Redisplay                                                                                                    | File Print                                                                                                    | Tools Help        | Add                                                                              |                                                    |                                                                                             |
|                                                                                   |                                                                                                    | •                                                                                                    | • •               | Note                                                                             |                                                    |                                                                                             |
| Ac                                                                                | ctions                                                                                                    | File                                                                                                    | Tools H           | elp                                                                              |                                                    |                                                                                             |
| Asset ID                                                                          | 0000                                                                                                    | )1                                                                                                    | 1 v 🔎             | ) Office Des                                                                     | k                                                  |                                                                                             |
| Book ID:                                                                          | NTE                                                                                                    | RNAL                                                                                                    | ~                 | Internal                                                                         |                                                    |                                                                                             |
| GL Batch # F                                                                      |                                                                                                    |                                                                                                    |                   |                                                                                  |                                                    |                                                                                             |
| 🛛 🖌 🖌 Include                                                                     | e Reset Amounts                                                                                                    |                                                                                                    |                   |                                                                                  |                                                    |                                                                                             |
|                                                                                   | Batch Number                                                                                                    | Trans                                                                                                    | action Acct. Type | Trans Date                                                                       | e Src Doc                                          | Amount                                                                                      |
| FA Period<br>2015-001                                                             | Batch Number<br>FATRX0000000                                                                                                    |                                                                                                    | action Acct. Type | Trans. Date<br>1/1/1975                                                          | e Src Doc.<br>FAADD                                | Amount \$1,000.00 /                                                                         |
| FA Period                                                                         |                                                                                                    | )1 Cost                                                                                                    | action Acct. Type |                                                                                  |                                                    | \$1,000.00                                                                                  |
| FA Period<br>2015-001                                                             | FATRX000000                                                                                                    | )1 Cost<br>)1 Clearing                                                                                                    |                   | 1/1/1975                                                                         | FAADD                                              | \$1,000.00                                                                                  |
| FA Period<br>2015-001<br>2015-001                                                 | FATRX0000000                                                                                                    | )1 Cost<br>)1 Clearing<br>)1 Deprecia                                                                                                    |                   | 1/1/1975<br>1/1/1975                                                             | FAADD<br>FAADD                                     | \$1,000.00 /                                                                                |
| FA Period<br>2015-001<br>2015-001<br>2015-001                                     | FATRX0000000<br>FATRX0000000<br>FATRX0000000                                                                                                    | 01 Cost<br>01 Clearing<br>01 Deprecia<br>01 Reserve                                                                                                    | tion              | 1/1/1975<br>1/1/1975<br>1/1/1975                                                 | FAADD<br>FAADD<br>FAADD<br>FADEP                   | \$1,000.00 /<br>(\$1,000.00) =<br>\$11.90                                                   |
| FA Period<br>2015-001<br>2015-001<br>2015-001<br>2015-001                         | FATRX0000000<br>FATRX0000000<br>FATRX0000000<br>FATRX0000000                                                                                                    | 11     Cost       11     Clearing       11     Deprecia       11     Reserve       11     Deprecia                                                                                        | tion              | 1/1/1975<br>1/1/1975<br>1/1/1975<br>1/1/1975<br>1/1/1975                         | FAADD<br>FAADD<br>FADEP<br>FADEP                   | \$1,000.00<br>(\$1,000.00)<br>\$11.90<br>(\$11.90)                                          |
| FA Period<br>2015-001<br>2015-001<br>2015-001<br>2015-001<br>2015-002             | FATR×0000000           FATR×0000000           FATR×0000000           FATR×0000000           FATR×0000000           FATR×0000000           FATR×0000000                                               | 11     Cost       11     Clearing       11     Deprecia       11     Reserve       11     Deprecia       11     Reserve                                                                   | tion              | 1/1/1975<br>1/1/1975<br>1/1/1975<br>1/1/1975<br>1/1/1975<br>1/1/1975             | FAADD<br>FAADD<br>FADEP<br>FADEP<br>FADEP          | \$1,000.00 /<br>(\$1,000.00) =<br>\$11.90<br>(\$11.90)<br>\$11.90                           |
| FA Period<br>2015-001<br>2015-001<br>2015-001<br>2015-001<br>2015-002<br>2015-002 | FATR×0000000           FATR×0000000           FATR×0000000           FATR×0000000           FATR×0000000           FATR×0000000           FATR×0000000           FATR×0000000           FATR×0000000 | 11     Cost       11     Clearing       11     Deprecia       11     Reserve       11     Deprecia       11     Reserve       11     Deprecia       11     Deprecia       11     Deprecia | tion              | 1/1/1975<br>1/1/1975<br>1/1/1975<br>1/1/1975<br>1/1/1975<br>1/1/1975<br>1/1/1975 | FAADD<br>FAADD<br>FADEP<br>FADEP<br>FADEP<br>FADEP | \$1,000.00 =<br>(\$1,000.00) =<br>\$11.90<br>(\$11.90)<br>\$11.90<br>(\$11.90)<br>(\$11.90) |

| สใ        |             |        |            | Finan    | cial D    | etail Di   | ispla  | y - T16R       | 1 (ian) |              | _ | x    |
|-----------|-------------|--------|------------|----------|-----------|------------|--------|----------------|---------|--------------|---|------|
| ОК        | File        | Tools  | ()<br>Help |          |           |            |        |                |         |              |   |      |
| Actions   | File        | Tools  | Help       |          |           |            |        |                |         |              |   | <br> |
| Asset ID  | )           |        | 00001      |          |           | 1          | Offic  | e Desk         |         |              |   |      |
| Book ID   |             |        | INTERN/    | AL .     |           |            | Inter  | nal            |         |              |   |      |
| FA Perio  | od          |        | 2015-001   |          |           |            | Tran   | saction Type   |         | Depreciation |   |      |
| Amount    |             |        |            |          | \$11.9    | D          |        |                |         |              |   |      |
| Source    | Document    | :      | FADEP      |          |           |            | Depr   | to Date        |         | 1/31/2015    | ] |      |
| Depr. fro | om Date     |        | 1/1/2015   | 5        |           |            |        |                |         |              | _ |      |
|           |             |        |            | ,        |           |            | Post   | to GL          |         | Yes          |   |      |
| Fiscal Y  | ear Added   |        | 2006       |          |           |            | GL F   | osting Systen  | n Time  | 5:03:15 PM   |   |      |
| GL Post   | ing Batch   |        | FATRX0     | 0000001  |           |            | GL F   | Posting Trx Da | ite     | 4/12/2017    |   |      |
| GL Post   | ing Syster  | n Date | 6/18/201   | -        |           |            |        |                |         |              |   |      |
| GL Post   | ing Accou   | int    | 000 -620   | 00-00    |           |            |        |                |         |              |   |      |
| Accoun    | t Descripti | on     | Deprecia   | tion Exp | ense - Fi | irniture & | Fixtur | es             |         |              |   |      |
|           |             |        |            |          |           |            |        |                |         | -            |   |      |
| Transac   | tion Date:  |        | 1/1/1975   | 5        |           | 4:15:00 A  | AM L   | ESSONUSEF      | 1       | _            |   |      |
| Reset D   | ate         |        | 0/0/0000   | )        | 1         | 2:00:00 A  | AM     |                |         |              |   |      |
|           |             |        |            |          |           |            |        |                |         |              |   |      |

| FA Period | Batch Number  | Transaction Acct. Type | Trans. Date | Src Doc. | Amount       |
|-----------|---------------|------------------------|-------------|----------|--------------|
| 2016-011  | FATRX00000001 | Reserve                | 1/1/1975    | FAXFR-C  | (\$273.76) / |
| 2016-011  | FATRX00000001 | Cost                   | 1/1/1975    | FAXFR-C  | (\$1,000.00) |
| 2016-011  | FATRX00000001 | Cost                   | 1/1/1975    | FAXFR-C  | \$1,000.00   |
| 2016-012  | FATRX00000001 | Depreciation           | 1/1/1975    | FADEP    | \$11.96      |
| 2016-012  | FATRX00000001 | Reserve                | 1/1/1975    | FADEP    | (\$11.96)    |
| 2017-001  |               | Depreciation           | 1/1/1975    | FADEP    | \$11.90      |
| 2017-001  |               | Reserve                | 1/1/1975    | FADEP    | (\$11.90)    |
| 2017-002  | FATRX00000001 | Depreciation           | 1/1/1975    | FADEP    | \$11.90      |
| 2017-002  | FATRX00000001 | Reserve                | 1/1/1975    | FADEP    | (\$11.90)    |

| Ac | ti <u>o</u> ns <del>+</del> |
|----|-----------------------------|
|    | Delete                      |
|    | Void                        |
|    | Copy PO Lines to Current PO |
|    | Create and Copy New PO      |
|    |                             |
|    |                             |

| )<br>N 🖌 🕋                  |                     |            | Order - T16R1 (iai             |                                |
|-----------------------------|---------------------|------------|--------------------------------|--------------------------------|
| - 👗 🔏                       |                     |            |                                |                                |
| Copy Cancel Preview         | File Tools          |            | dd                             |                                |
|                             | • •                 |            | ote                            |                                |
| Actions                     | File Tools          | Help       |                                |                                |
| Source PO Number            | P00997              | ø          | Source Type                    | Drop-Ship 🗸                    |
| Source Vendor ID            | ADVANCED0001        |            | Source Currency ID             | Z-US\$                         |
| Source Vendor Name          | Advanced Office Sy  | stems      |                                |                                |
|                             |                     |            |                                |                                |
| (ender ID ADVANCED0001      |                     |            | Туре                           | Drop-Ship V                    |
| Vendor ID                   |                     | Q          | Currency ID                    | Z-US\$                         |
| Vendor Name                 | Advanced Office Sy  | stems      |                                |                                |
| Document Date               | 4/12/2017           |            | Customer ID                    | ADVANCED0001 🔎                 |
|                             |                     |            | Ship-to Address ID             | PRIMARY 🔎                      |
| Site Option                 | Use Source PO Site: | s 🗸        |                                |                                |
| Required Date               | 4/12/2017 🔠         |            | Cost Option                    | Use Vendor Cost 🛛 🗸            |
| Promise Date                | 4/12/2017 🏾 🏢       |            |                                |                                |
| Promise Ship Date           | 4/12/2017 🏾 🏢       |            |                                |                                |
| Mark All Line Items for (   | Сору                | 🔽 Copy Fre | eight Amount from Source       | e PO                           |
| <br>Include Cancelled Line: |                     |            | -<br>scellaneous Amount from   |                                |
| <br>Include Cancelled Quar  | ntities             |            | ipping Method from Sour        |                                |
|                             | Entry Window        |            |                                | od and Tax ID from Source Line |
| Display New PO in PO        |                     |            | ing to the allows, only filled |                                |

| Required Date     | 5/31/2017 | <br>Cost Option | n | Use Vendor Cost | ~ |
|-------------------|-----------|-----------------|---|-----------------|---|
| Promise Date      | 4/12/2017 |                 |   |                 |   |
| Promise Ship Date | 4/12/2017 |                 |   |                 |   |

| Action <u>s</u> + |  |  |  |  |  |  |  |
|-------------------|--|--|--|--|--|--|--|
| Transfer          |  |  |  |  |  |  |  |
| Purchase          |  |  |  |  |  |  |  |
| Сору              |  |  |  |  |  |  |  |
| Delete            |  |  |  |  |  |  |  |
| Void              |  |  |  |  |  |  |  |

| ส์                                                                                                    | Сор                       | y a Sales Order       | - T16R1 (ian)                  | <b>– – X</b>                |
|----------------------------------------------------------------------------------------------------|---------------------------|-----------------------|--------------------------------|-----------------------------|
| Copy<br>Copy<br>Cancel Preview<br>Actions                                                                                                    | File Tools                | Help Add<br>Help Help |                                |                             |
| Source                                                                                                    | Document                  |                       | Targ                           | et Document                 |
| Document Type                                                                                                    | Order<br>OBDST2222        | <b>v</b>              | Document Type                  | Order                       |
| Document Number<br>Customer ID                                                                                                    | HOLLINGC0001              |                       | Document Number<br>Customer ID | AARONFIT0001                |
| Document Date                                                                                                    | 3/31/2017                 |                       | Document Date                  | 4/12/2017                   |
| Currency ID                                                                                                    | Z-US\$                    |                       | Currency ID                    | Z-US\$                      |
| Price Option                                                                                                    | Use Current Pricing       |                       | ✓ Use Price Level from         | om Target Document          |
| Site Option                                                                                                    | Use Site:                 | <b>~</b> 1            | WAREHOUSE                      |                             |
| <ul> <li>Mark All Line Items for C</li> <li>Include Cancelled Quan</li> <li>Drop-Ship Lines Remain</li> <li>Use Salesperson from Tage</li> </ul> | tities<br>Drop-Ship Lines | 🗸 Сору М              | ine Comments<br>Jarkdowns      | and Tax ID from Source Line |

| ส์                  |                                                             |                   |                | Pre        | view L      | ine Items - T1 |                    | - □         | x     |       |
|---------------------|-------------------------------------------------------------|-------------------|----------------|------------|-------------|----------------|--------------------|-------------|-------|-------|
| С<br>ок<br>А        | Redisplay<br>ctions                                         | File<br>▼<br>File | Tools<br>Tools | ()<br>Help | Add<br>Note |                |                    |             |       |       |
|                     | Source Document Type Order Source Document Number ORDST2222 |                   |                |            |             |                | Target Currency ID | Z-US\$      |       |       |
| Proces              | s 🔶 Item N                                                  | umber             |                |            |             | Site ID        | Order Quantity     | Unit Price  |       | 8     |
|                     | Error M                                                     | essage            |                |            |             |                |                    | Unit of Mea | asure | 8     |
| <ul><li>✓</li></ul> | ANSW                                                        | -PAN-1450         |                |            |             | WAREHOUSE      | 1                  |             | \$109 | .95 🔨 |
|                     |                                                             |                   |                |            |             |                |                    |             |       | _     |
|                     |                                                             |                   |                |            |             |                |                    |             |       | _ =   |
|                     |                                                             |                   |                |            |             |                |                    |             |       |       |
|                     |                                                             |                   |                |            |             |                |                    |             |       | _     |
|                     |                                                             |                   |                |            |             |                |                    |             |       |       |
|                     |                                                             |                   |                |            |             |                |                    |             |       |       |
|                     |                                                             |                   |                |            |             |                |                    |             |       |       |

| Setup N           | lamed Print | ers - T                       | 16R1 (ian)       | - 🗆 X    |  |  |  |  |  |
|-------------------|-------------|-------------------------------|------------------|----------|--|--|--|--|--|
| Save Delete       | File Print  | Tools                         | Help Add<br>Note |          |  |  |  |  |  |
| Actions           | File        | Tools                         | Help             |          |  |  |  |  |  |
| Machine ID        | 2016R1-T    | -                             | 0                |          |  |  |  |  |  |
| Printer ID        | DEFAULT     |                               | P                |          |  |  |  |  |  |
| Printer Class     | System      |                               | ¥                |          |  |  |  |  |  |
| User ID           |             |                               | P                |          |  |  |  |  |  |
| Company Name      |             |                               |                  | J.       |  |  |  |  |  |
| Printer Name      | Microsoft 3 | Microsoft XPS Document Writer |                  |          |  |  |  |  |  |
| Extra Description |             |                               |                  |          |  |  |  |  |  |
|                   |             |                               | Assign           | Adyanced |  |  |  |  |  |
|                   |             |                               |                  |          |  |  |  |  |  |

| สใ      |                            |              |            | As          | sign N   | lamed Prir | nters - T1 | 6R1 (ian)   |            | _ □ | x |
|---------|----------------------------|--------------|------------|-------------|----------|------------|------------|-------------|------------|-----|---|
| ОК      | File                       | <i>F</i> int | Tools      | (?)<br>Help | Add Note |            |            |             |            |     |   |
| Actions | Fi                         | le           | Tools      | He          | elp      |            |            |             |            |     |   |
| User ID | User ID ian                |              |            |             |          |            | Q<br>Q     | Machine ID: | 2016R1-TS  |     | _ |
| compari | ompany Name Fabrikam, Inc. |              |            |             |          |            | 1 mar      | Machine ID. | 2010/11-13 |     | _ |
| Task Se | ries:                      | F            | ourchasing |             |          |            | *          |             |            |     |   |

| ส์                   |                                            |        |                | As               | sign N      | lamed Printers | - T      | 16R1 (ian)        |      |                     | - |   | x          |
|----------------------|--------------------------------------------|--------|----------------|------------------|-------------|----------------|----------|-------------------|------|---------------------|---|---|------------|
| OK<br>Actions        | File P<br>File                             | rint   | Tools<br>Tools | ()<br>Help<br>He | Add<br>Note |                |          |                   |      |                     |   |   |            |
|                      | User ID ian<br>Company Name Fabrikam, Inc. |        |                |                  |             |                |          | Machine ID:       | 2016 | R1-TS               |   |   |            |
| Task Se              |                                            | P      | urchasing      |                  |             |                | <u> </u> | Printer Class     |      | Printer ID          |   |   | <u>9</u> 8 |
| Task Description 7.2 |                                            |        |                |                  |             |                |          | Extra Description |      | <u>r ninter i D</u> |   | 0 | Š          |
| Payable:             | s - Computer                               | Chec   | ks/Chequ       | es Printe        | :[          |                | 9        | System            | ¥    | CHECKS              |   |   | ^          |
| Microsof             | t XPS Docu                                 | ment \ | Writer         |                  |             |                |          |                   |      |                     |   |   |            |

| ส์               |          | Reconc         | ile to Gl   | - T16  | 5R1 (ian) 📃 🗖                   | x      |
|------------------|----------|----------------|-------------|--------|---------------------------------|--------|
| Q. 📕             | X        | <b>X</b> 🔊     |             | 1      | 2                               |        |
| Process Save     | Delete   | Cancel Excel   | File        | Tools  | Help Add                        |        |
| А                | ctions   |                | File        | Tools  | ▼ Note<br>Help                  |        |
| Reconciliation   |          |                | 1 🔎         |        | Accounts:                       |        |
| Reconciliation D | ) ate    | 4/12/2017      |             |        | Description                     | ŏ      |
|                  |          |                |             |        | 000 -2100 -00                   | ^      |
|                  | From:    | 3/1/2017       |             |        | 000 -2105 -00                   |        |
| Date Range       | To:      | 3/31/2017      |             |        |                                 | ≡      |
|                  |          |                |             |        |                                 | $\sim$ |
| Module:          |          | Payables Manag | gement      | ~      |                                 |        |
| Output File      |          | C:\Users\admin | istrator.AZ | URECUR | VE\Desktop\PMtoGL_1_032017.xlsx |        |
|                  |          | Be             | eginning Ba | alance | Ending Balance                  |        |
| Subledger        |          |                |             | \$0.00 | \$0.00                          |        |
| General Ledger   |          |                |             | \$0.00 | \$0.00                          |        |
| Difference       |          |                |             | \$0.00 | \$0.00                          |        |
|                  | y Reconc | iliation       | ~           |        |                                 |        |

|                                                                                                    | °~ <b>€</b> <del>-</del> -                                                                                                    |                                                                                                    |                                                       |                                                                                                    | PMtoGL_1_0                                                                                                    | 132017.xlsx - Excel                                                                                          |                                                              |                                                                                                    |                                                                          |                                                                                                    |                                                                      |
|----------------------------------------------------------------------------------------------------|----------------------------------------------------------------------------------------------------|----------------------------------------------------------------------------------------------------|-------------------------------------------------------|----------------------------------------------------------------------------------------------------|----------------------------------------------------------------------------------------------------|----------------------------------------------------------------------------------------------------|--------------------------------------------------------------|----------------------------------------------------------------------------------------------------|--------------------------------------------------------------------------|----------------------------------------------------------------------------------------------------|----------------------------------------------------------------------|
| File Hor                                                                                                    | me Insert Pa                                                                                                    | ge Layout Formul                                                                                                    | las Data Revi                                         | iew View 🖓                                                                                                    | Tell me what you want to                                                                                                   |                                                                                                    |                                                              |                                                                                                    |                                                                          | lan Griev                                                                                                    | e 🎗 Sha                                                              |
| 🛀 🔏 Cut                                                                                                    | Arial                                                                                                    | × 12 × A                                                                                                    | A A = =                                               | 🗞 - 📑 Wrap Te                                                                                                    | ext Text                                                                                                    |                                                                                                    | F2 🐺                                                         | 🚽 🖶 🍃                                                                                                    | Σ AutoSu                                                                 | <sup>m</sup> * A∕ <sub>7</sub> →                                                                                     |                                                                      |
| Copy                                                                                                    |                                                                                                    |                                                                                                    |                                                       |                                                                                                    |                                                                                                    |                                                                                                    |                                                              |                                                                                                    |                                                                          | 2                                                                                                    |                                                                      |
| ste 💉 Form                                                                                                   | at Painter B I                                                                                                    | U - 🗄 - 🖄 -                                                                                                    | <u>A</u> - ≡ ≡ =                                      | 🔄 📃 🗮 Merge                                                                                                    | & Center 🔹 🍄 😴 😽                                                                                                    |                                                                                                    | nditional Format                                             |                                                                                                    | e Format 🧶 Clear 🕶                                                       | Sort & Find &                                                                                                    |                                                                      |
|                                                                                                    |                                                                                                    |                                                                                                    |                                                       |                                                                                                    |                                                                                                    |                                                                                                    | matting • Table •                                            | · ·                                                                                                    |                                                                          | Filter * Select *                                                                                                    |                                                                      |
| Clipboard                                                                                                    |                                                                                                    | Font                                                                                                    | - Gal                                                 | Alignment                                                                                                    | r <sub>a</sub> Nur                                                                                                    | nber 🕞                                                                                                    | Styles                                                       | Cell                                                                                                    |                                                                          | Editing                                                                                                    |                                                                      |
|                                                                                                    | • E 🗙 🗸                                                                                                    | <i>f</i> <sub>x</sub> Payables T                                                                                                    | ransactions                                           |                                                                                                    |                                                                                                    |                                                                                                    |                                                              |                                                                                                    |                                                                          |                                                                                                    |                                                                      |
| А                                                                                                    | В                                                                                                    | С                                                                                                    | D                                                     | E                                                                                                    | F G                                                                                                    | н                                                                                                    |                                                              | J                                                                                                    | к                                                                        | L                                                                                                    | м                                                                    |
|                                                                                                    |                                                                                                    |                                                                                                    | s Transactions<br>7 - 3/31/2017                       |                                                                                                    |                                                                                                    |                                                                                                    |                                                              |                                                                                                    | ral Ledger Trans<br>3/1/2017 - 3/31/20                                   |                                                                                                    |                                                                      |
|                                                                                                    |                                                                                                    | 5/1/201                                                                                                    | 1-3/3//2011                                           |                                                                                                    | į                                                                                                    |                                                                                                    |                                                              |                                                                                                    |                                                                          | Account                                                                                                    | DR                                                                   |
|                                                                                                    |                                                                                                    |                                                                                                    |                                                       |                                                                                                    |                                                                                                    |                                                                                                    |                                                              |                                                                                                    |                                                                          | 000-2100-00                                                                                                    |                                                                      |
|                                                                                                    |                                                                                                    |                                                                                                    |                                                       |                                                                                                    |                                                                                                    |                                                                                                    |                                                              |                                                                                                    |                                                                          | 000-2105-00                                                                                                    |                                                                      |
|                                                                                                    |                                                                                                    |                                                                                                    |                                                       | Beginning Balance:                                                                                                    | 1,807,312.99                                                                                                    |                                                                                                    |                                                              |                                                                                                    |                                                                          | Beginning Balance Total:                                                                                             |                                                                      |
|                                                                                                    |                                                                                                    |                                                                                                    |                                                       |                                                                                                    | Unr                                                                                                    | matched Trans                                                                                                | actions                                                      |                                                                                                    |                                                                          |                                                                                                    |                                                                      |
| Posting Date                                                                                                 | Vendor ID                                                                                                    | Transaction Source                                                                                                    | Voucher Number                                        | Document Number                                                                                                    | On Account Amount                                                                                                    |                                                                                                    |                                                              | orig. Transaction Source                                                                                            | Orig. Control Number                                                     | Account                                                                                                    | DR                                                                   |
|                                                                                                    |                                                                                                    |                                                                                                    |                                                       |                                                                                                    |                                                                                                    | ally Matched T                                                                                               |                                                              |                                                                                                    |                                                                          |                                                                                                    |                                                                      |
| Posting Date                                                                                                 |                                                                                                    | Transaction Source                                                                                                    |                                                       |                                                                                                    |                                                                                                    |                                                                                                    |                                                              | rig. Transaction Source                                                                                             |                                                                          | Account                                                                                                    | DR                                                                   |
| 09/03/2017                                                                                                   | CRUGEREN0001                                                                                                    |                                                                                                    | 00000000000000446                                     |                                                                                                    | 180.50                                                                                                    | 09/03/2017                                                                                                   |                                                              | POIVC00000063                                                                                                    | RCT1139                                                                  | 000-2100-00                                                                                                    |                                                                      |
| 03/03/2017                                                                                                   |                                                                                                    |                                                                                                    | 00000000000000447                                     |                                                                                                    | 363.31                                                                                                    | 03/03/2017                                                                                                   |                                                              | POI/C0000064                                                                                                    | RCT1141                                                                  | 000-2100-00                                                                                                    |                                                                      |
| 15/03/2017                                                                                                   |                                                                                                    | POIVC00000065                                                                                                    |                                                       |                                                                                                    | 142.30                                                                                                    | 15/03/2017                                                                                                   |                                                              | POIVC00000065                                                                                                    | RCT1143                                                                  | 000-2100-00                                                                                                    |                                                                      |
| 14/03/2017                                                                                                   |                                                                                                    |                                                                                                    | 00000000000000449                                     |                                                                                                    | 455.36                                                                                                    | 14/03/2017                                                                                                   |                                                              | POI/C0000066                                                                                                    | RCT1145                                                                  | 000-2100-00                                                                                                    |                                                                      |
| 23/03/2017                                                                                                   |                                                                                                    |                                                                                                    | 00000000000000450                                     |                                                                                                    | 28.46                                                                                                    | 23/03/2017                                                                                                   |                                                              | POI//C00000067                                                                                                    | RCT1147                                                                  | 000-2100-00                                                                                                    |                                                                      |
| 31/03/2017                                                                                                   |                                                                                                    |                                                                                                    | 00000000000000452                                     |                                                                                                    | 90.25                                                                                                    | 31/03/2017                                                                                                   |                                                              | POI/C00000069                                                                                                    | RCT1151                                                                  | 000-2100-00                                                                                                    |                                                                      |
| 27/03/2017<br>31/03/2017                                                                                     |                                                                                                    |                                                                                                    | 0000000000000453                                      |                                                                                                    | 183.79<br>10,000.00                                                                                                    | 27/03/2017<br>31/03/2017                                                                                     |                                                              | POI/C00000070<br>POI/C00000071                                                                                      | RCT1153<br>RCT1155                                                       | 000-2100-00<br>000-2100-00                                                                                           |                                                                      |
| 51/05/2017                                                                                                   | TELESATEUUUO                                                                                                    | POIVCUUUUU/1                                                                                                    | 0000000000000454                                      | 2009                                                                                                    |                                                                                                    | atched Transa                                                                                                |                                                              | POIVC0000071                                                                                                    | RUTTISS                                                                  | 000-2100-00                                                                                                    |                                                                      |
| Posting Date                                                                                                 | Vendor ID                                                                                                    | Transaction Source                                                                                                    | Vouobor Numbor                                        | Desument Number                                                                                                    | On Account Amount                                                                                                    | 1                                                                                                    |                                                              | orig. Transaction Source                                                                                            | Orig. Control Number                                                     | Account                                                                                                    | DR                                                                   |
| 05/03/2017                                                                                                   |                                                                                                    | PMCHK00000045                                                                                                    |                                                       |                                                                                                    | (1,255.26)                                                                                                    | 05/03/2017                                                                                                   |                                                              | PMCHK00000045                                                                                                    | 000000000000000235                                                       | 000-2100-00                                                                                                    | 1.3                                                                  |
| 04/03/2017                                                                                                   |                                                                                                    |                                                                                                    | 000000000000000238                                    |                                                                                                    | (12,065,30)                                                                                                    | 04/03/2017                                                                                                   |                                                              | PMCHK00000043                                                                                                    | 000000000000000238                                                       | 000-2100-00                                                                                                    | 12.0                                                                 |
| 17/03/2017                                                                                                   |                                                                                                    |                                                                                                    | 000000000000000239                                    |                                                                                                    | (6,927.46)                                                                                                    | 17/03/2017                                                                                                   |                                                              | PMCHK00000049                                                                                                    | 00000000000000239                                                        | 000-2100-00                                                                                                    | 6.9                                                                  |
|                                                                                                    |                                                                                                    |                                                                                                    |                                                       |                                                                                                    | (3,064,76)                                                                                                    |                                                                                                    |                                                              | PMCHK00000050                                                                                                    | 000000000000000240                                                       | 000-2100-00                                                                                                    |                                                                      |
|                                                                                                    |                                                                                                    |                                                                                                    |                                                       |                                                                                                    |                                                                                                    | 14/03/2017                                                                                                   |                                                              |                                                                                                    |                                                                          |                                                                                                    |                                                                      |
| 14/03/2017                                                                                                   | CRUGEREN0001                                                                                                    | PMCHK00000050                                                                                                    |                                                       |                                                                                                    |                                                                                                    | 14/03/2017                                                                                                   |                                                              |                                                                                                    |                                                                          |                                                                                                    |                                                                      |
|                                                                                                    | CRUGEREN0001<br>CRUGEREN0001                                                                                                    |                                                                                                    | 0000000000000241                                      | 20023                                                                                                    | (1,255.26)                                                                                                    | 15/03/2017                                                                                                   | 1315                                                         | PMCHK00000051                                                                                                    | 00000000000000241                                                        | 000-2100-00                                                                                                    | 1.3                                                                  |
| 14/03/2017<br>15/03/2017<br>12/03/2017                                                                       | CRUGEREN0001<br>CRUGEREN0001<br>COMVEXIN0001                                                                                                    | PMCHK00000050<br>PMCHK00000051<br>PMCHK00000052                                                                                                    | 00000000000000241                                     | 20023<br>20024                                                                                                    | (1,255.26)<br>(64,925.00)                                                                                                  | 15/03/2017<br>12/03/2017                                                                                     | 1315<br>1318                                                 | PMCHK00000051<br>PMCHK00000052                                                                                      | 00000000000000241<br>00000000000000242                                   | 000-2100-00<br>000-2100-00                                                                                           | 1,2<br>64,9                                                          |
| 14/03/2017<br>15/03/2017                                                                                     | CRUGEREN0001<br>CRUGEREN0001<br>COMVEXIN0001<br>AMERICAN0001                                                                                                    | PMCHK00000050<br>PMCHK00000051<br>PMCHK00000052<br>PMCHK00000053                                                                                                    | 00000000000000241                                     | 20023<br>20024<br>20025                                                                                                    | (1,255.26)                                                                                                    | 15/03/2017                                                                                                   | 1315<br>1318<br>1321                                         | PMCHK00000051<br>PMCHK00000052<br>PMCHK00000053                                                                     | 0000000000000241                                                         | 000-2100-00                                                                                                    | 1,2<br>64,9<br>1,0                                                   |
| 14/03/2017<br>15/03/2017<br>12/03/2017<br>16/03/2017                                                         | CRUGEREN0001<br>CRUGEREN0001<br>COMVEXIN0001<br>AMERICAN0001<br>COMVEXIN0001                                                                                                    | PMCHK00000050<br>PMCHK00000051<br>PMCHK00000052<br>PMCHK00000053<br>PMCHK00000054                                                                                                    | 00000000000000241<br>00000000000000242<br>0000000000  | 20023<br>20024<br>20025<br>20026                                                                                                    | (1,255.26)<br>(64,925.00)<br>(1,063.55)                                                                                    | 15/03/2017<br>12/03/2017<br>16/03/2017                                                                       | 1315<br>1318<br>1321<br>1324                                 | PMCHK00000051<br>PMCHK00000052<br>PMCHK00000053<br>PMCHK00000054                                                    | 00000000000000241<br>00000000000000242<br>0000000000                     | 000-2100-00<br>000-2100-00<br>000-2100-00                                                                            | 1,2<br>64,9<br>1,0                                                   |
| 14/03/2017<br>15/03/2017<br>12/03/2017<br>16/03/2017<br>20/03/2017                                           | CRUGEREN0001<br>CRUGEREN0001<br>COMVEXIN0001<br>AMERICAN0001<br>COMVEXIN0001<br>AMERICAN0001                                                                                              | PMCHK0000050<br>PMCHK0000051<br>PMCHK0000052<br>PMCHK0000053<br>PMCHK0000054<br>PMCHK0000055                                                                                                    | 00000000000000241<br>00000000000000242<br>0000000000  | 20023<br>20024<br>20025<br>20026<br>20026<br>20027                                                                                                    | (1,255.26)<br>(64,925.00)<br>(1,063.55)<br>(368.52)                                                                        | 15/03/2017<br>12/03/2017<br>16/03/2017<br>20/03/2017                                                         | 1315<br>1318<br>1321<br>1324<br>1327                         | PMCHK00000051<br>PMCHK00000052<br>PMCHK00000053                                                                     | 00000000000000241<br>00000000000000242<br>0000000000                     | 000-2100-00<br>000-2100-00<br>000-2100-00<br>000-2100-00                                                             | 1,2<br>64,9<br>1,0<br>3                                              |
| 14/03/2017<br>15/03/2017<br>12/03/2017<br>16/03/2017<br>20/03/2017<br>25/03/2017                             | CRUGEREN0001<br>CRUGEREN0001<br>COMVEXIN0001<br>AMERICAN0001<br>COMVEXIN0001<br>AMERICAN0001<br>AMERICAN0001                                                                              | PMCHK00000050<br>PMCHK00000051<br>PMCHK00000052<br>PMCHK00000053<br>PMCHK00000055<br>PMCHK00000055<br>PMCHK00000055                                                                                                    | 0000000000000241<br>00000000000000242<br>0000000000   | 20023<br>20024<br>20025<br>20026<br>20027<br>20027<br>20028                                                                                           | (1,255.26)<br>(64,925.00)<br>(1,063.55)<br>(368.52)<br>(419.80)                                                            | 15/03/2017<br>12/03/2017<br>16/03/2017<br>20/03/2017<br>25/03/2017                                           | 1315<br>1318<br>1321<br>1324<br>1327<br>1330                 | PMCHK0000051<br>PMCHK0000052<br>PMCHK0000053<br>PMCHK0000054<br>PMCHK0000055                                        | 00000000000000241<br>00000000000000242<br>0000000000                     | 000-2100-00<br>000-2100-00<br>000-2100-00<br>000-2100-00<br>000-2100-00                                              | 1,1<br>64,3<br>1,1<br>:<br>:                                         |
| 14/03/2017<br>15/03/2017<br>12/03/2017<br>16/03/2017<br>20/03/2017<br>25/03/2017<br>26/03/2017               | CRUGEREN0001<br>CRUGEREN0001<br>COMVEXIN0001<br>AMERICAN0001<br>COMVEXIN0001<br>AMERICAN0001<br>AMERICAN0001                                                                              | PMCHK00000050<br>PMCHK00000051<br>PMCHK00000053<br>PMCHK00000053<br>PMCHK00000055<br>PMCHK00000055<br>PMCHK00000057                                                                                                    | 00000000000000241<br>0000000000000242<br>0000000000   | 20023<br>20024<br>20025<br>20026<br>20027<br>20028<br>20029                                                                                           | (1,255.26)<br>(64,925.00)<br>(1,063.55)<br>(368.52)<br>(419.80)<br>(922.50)                                                | 15/03/2017<br>12/03/2017<br>16/03/2017<br>20/03/2017<br>25/03/2017<br>26/03/2017                             | 1315<br>1318<br>1321<br>1324<br>1327<br>1330<br>1333         | PMCHK0000051<br>PMCHK0000052<br>PMCHK0000053<br>PMCHK0000055<br>PMCHK0000055<br>PMCHK0000055                        | 000000000000000241<br>00000000000000242<br>0000000000                    | 000-2100-00<br>000-2100-00<br>000-2100-00<br>000-2100-00<br>000-2100-00<br>000-2100-00                               | 1,2<br>64,5<br>1,0<br>3<br>4<br>4,4<br>4,4                           |
| 14/03/2017<br>15/03/2017<br>12/03/2017<br>16/03/2017<br>20/03/2017<br>25/03/2017<br>26/03/2017               | CRUGEREN0001<br>CRUGEREN0001<br>COMVEXIN0001<br>AMERICAN0001<br>AMERICAN0001<br>AMERICAN0001<br>SIGNATUR0001                                                                              | PMCHK00000050<br>PMCHK00000051<br>PMCHK00000053<br>PMCHK00000053<br>PMCHK00000055<br>PMCHK00000055<br>PMCHK00000057                                                                                                    | 000000000000000241<br>00000000000000242<br>0000000000 | 20023<br>20024<br>20025<br>20025<br>20027<br>20027<br>20028<br>20029<br>20029                                                                         | (1,255,26)<br>(64,925,00)<br>(1,063,55)<br>(368,52)<br>(419,80)<br>(922,50)<br>(4,495,00)<br>(22,75)                       | 15/03/2017<br>12/03/2017<br>16/03/2017<br>20/03/2017<br>25/03/2017<br>26/03/2017<br>09/03/2017               | 1315<br>1318<br>1321<br>1324<br>1327<br>1330<br>1333<br>1333 | PMCHK00000051<br>PMCHK00000052<br>PMCHK00000053<br>PMCHK00000055<br>PMCHK00000055<br>PMCHK00000055                  | 0000000000000241<br>000000000000242<br>0000000000                        | 000-2100-00<br>000-2100-00<br>000-2100-00<br>000-2100-00<br>000-2100-00<br>000-2100-00<br>000-2100-00                | 1,2<br>64,5<br>1,0<br>2<br>4,4<br>4,4                                |
| 14/03/2017<br>15/03/2017<br>12/03/2017<br>16/03/2017<br>20/03/2017<br>25/03/2017<br>26/03/2017<br>09/03/2017 | CRUGEREN0001<br>CRUGEREN0001<br>COMVEXIN0001<br>AMERICAN0001<br>AMERICAN0001<br>AMERICAN0001<br>SIGNATUR0001                                                                              | PMCHK00000050<br>PMCHK00000051<br>PMCHK00000053<br>PMCHK00000053<br>PMCHK00000055<br>PMCHK00000055<br>PMCHK00000057                                                                                                    | 00000000000000241<br>0000000000000242<br>0000000000   | 20023<br>20024<br>20025<br>20026<br>20027<br>20028<br>20029                                                                                           | (1,255.26)<br>(64,925.00)<br>(1,063.55)<br>(368.52)<br>(419.80)<br>(922.50)<br>(4,495.00)                                  | 15/03/2017<br>12/03/2017<br>16/03/2017<br>20/03/2017<br>25/03/2017<br>26/03/2017<br>09/03/2017<br>09/03/2017 | 1315<br>1318<br>1321<br>1324<br>1327<br>1330<br>1333<br>1333 | PMCHK00000051<br>PMCHK00000052<br>PMCHK00000053<br>PMCHK00000055<br>PMCHK00000056<br>PMCHK00000056<br>PMCHK00000057 | 00000000000000241<br>0000000000000242<br>0000000000                      | 000-2100-00<br>000-2100-00<br>000-2100-00<br>000-2100-00<br>000-2100-00<br>000-2100-00<br>000-2100-00<br>000-2105-00 | 1,2<br>64,5<br>1,0<br>2<br>4,4<br>4,4                                |
| 14/03/2017<br>15/03/2017<br>12/03/2017<br>16/03/2017<br>20/03/2017<br>25/03/2017<br>26/03/2017<br>09/03/2017 | CRUGEREN0001<br>CRUGEREN0001<br>COMVEXIN0001<br>AMERICAN0001<br>AMERICAN0001<br>AMERICAN0001<br>SIGNATUR0001                                                                              | PMCHK00000050<br>PMCHK00000051<br>PMCHK00000053<br>PMCHK00000053<br>PMCHK00000055<br>PMCHK00000055<br>PMCHK00000057                                                                                                    | 00000000000000241<br>0000000000000242<br>0000000000   | 20023<br>20024<br>20025<br>20025<br>20027<br>20027<br>20028<br>20029<br>20029                                                                         | (1,255,26)<br>(64,925,00)<br>(1,063,55)<br>(368,52)<br>(419,80)<br>(922,50)<br>(4,495,00)<br>(22,75)                       | 15/03/2017<br>12/03/2017<br>16/03/2017<br>20/03/2017<br>25/03/2017<br>26/03/2017<br>09/03/2017<br>09/03/2017 | 1315<br>1318<br>1321<br>1324<br>1327<br>1330<br>1333<br>1333 | PMCHK00000051<br>PMCHK00000052<br>PMCHK00000053<br>PMCHK00000055<br>PMCHK00000056<br>PMCHK00000056<br>PMCHK00000057 | 00000000000000241<br>0000000000000243<br>00000000000000244<br>0000000000 | 000-2100-00<br>000-2100-00<br>000-2100-00<br>000-2100-00<br>000-2100-00<br>000-2100-00<br>000-2100-00<br>000-2105-00 | 1,2<br>64,5<br>1,0<br>2<br>4,4<br>96,7                               |
| 14/03/2017<br>15/03/2017<br>12/03/2017<br>16/03/2017<br>20/03/2017<br>25/03/2017<br>26/03/2017<br>09/03/2017 | CRUGEREN0001<br>CRUGEREN0001<br>COMVEXIN0001<br>AMERICAN0001<br>AMERICAN0001<br>AMERICAN0001<br>SIGNATUR0001                                                                              | PMCHK00000050<br>PMCHK00000051<br>PMCHK00000053<br>PMCHK00000053<br>PMCHK00000055<br>PMCHK00000055<br>PMCHK00000057                                                                                                    | 00000000000000241<br>0000000000000242<br>0000000000   | 20023<br>20024<br>20025<br>20025<br>20027<br>20027<br>20028<br>20029<br>20029                                                                         | (1,255,26)<br>(64,925,00)<br>(1,063,55)<br>(368,52)<br>(419,80)<br>(922,50)<br>(4,495,00)<br>(22,75)                       | 15/03/2017<br>12/03/2017<br>16/03/2017<br>20/03/2017<br>25/03/2017<br>26/03/2017<br>09/03/2017<br>09/03/2017 | 1315<br>1318<br>1321<br>1324<br>1327<br>1330<br>1333<br>1333 | PMCHK00000051<br>PMCHK00000052<br>PMCHK00000053<br>PMCHK00000055<br>PMCHK00000056<br>PMCHK00000056<br>PMCHK00000057 | 0000000000000241<br>000000000000242<br>0000000000                        | 000-2100-00<br>000-2100-00<br>000-2100-00<br>000-2100-00<br>000-2100-00<br>000-2100-00<br>000-2100-00<br>000-2105-00 | 1,2<br>64,9<br>1,0<br>3<br>4<br>9<br>4,4<br>96,7                     |
| 14/03/2017<br>15/03/2017<br>12/03/2017<br>16/03/2017<br>20/03/2017<br>25/03/2017<br>26/03/2017<br>09/03/2017 | CRUGEREN0001<br>CRUGEREN0001<br>CONVEXIN0001<br>AMERICAN0001<br>AMERICAN0001<br>AMERICAN0001<br>AMERICAN0001                                                                              | PMCHK00000050<br>PMCHK00000051<br>PMCHK00000053<br>PMCHK00000053<br>PMCHK00000055<br>PMCHK00000055<br>PMCHK00000057                                                                                                    | 00000000000000241<br>0000000000000242<br>0000000000   | 20023<br>20024<br>20025<br>20026<br>20027<br>20028<br>20029<br>20029<br>20030<br>Ending Balance:                                                      | (1,255,26)<br>(64,925,00)<br>(1,063,55)<br>(368,52)<br>(419,80)<br>(922,50)<br>(4,495,00)<br>(22,75)                       | 15/03/2017<br>12/03/2017<br>16/03/2017<br>20/03/2017<br>25/03/2017<br>26/03/2017<br>09/03/2017<br>09/03/2017 | 1315<br>1318<br>1321<br>1324<br>1327<br>1330<br>1333<br>1333 | PMCHK00000051<br>PMCHK00000052<br>PMCHK00000053<br>PMCHK00000055<br>PMCHK00000056<br>PMCHK00000056<br>PMCHK00000057 | 00000000000000241<br>0000000000000243<br>00000000000000244<br>0000000000 | 000-2100-00<br>000-2100-00<br>000-2100-00<br>000-2100-00<br>000-2100-00<br>000-2100-00<br>000-2100-00<br>000-2105-00 | 1,2<br>64,5<br>1,0<br>2<br>4,4<br>96,7                               |
| 14/03/2017<br>15/03/2017<br>12/03/2017<br>16/03/2017<br>20/03/2017<br>25/03/2017<br>26/03/2017<br>09/03/2017 | CRUGEREN0001<br>CRUGEREN0001<br>COMVEXIN0001<br>AMERICAN0001<br>AMERICAN0001<br>AMERICAN0001<br>SIGNATUR0001                                                                              | PMCHK00000050<br>PMCHK00000051<br>PMCHK00000053<br>PMCHK00000053<br>PMCHK00000055<br>PMCHK00000055<br>PMCHK00000057                                                                                                    | 00000000000000241<br>0000000000000242<br>0000000000   | 20023<br>20024<br>20025<br>20025<br>20027<br>20027<br>20028<br>20029<br>20029                                                                         | (1,255,26)<br>(64,925,00)<br>(1,063,55)<br>(368,52)<br>(419,80)<br>(922,50)<br>(4,495,00)<br>(22,75)                       | 15/03/2017<br>12/03/2017<br>16/03/2017<br>20/03/2017<br>25/03/2017<br>26/03/2017<br>09/03/2017<br>09/03/2017 | 1315<br>1318<br>1321<br>1324<br>1327<br>1330<br>1333<br>1333 | PMCHK00000051<br>PMCHK00000052<br>PMCHK00000053<br>PMCHK00000055<br>PMCHK00000056<br>PMCHK00000056<br>PMCHK00000057 | 00000000000000241<br>0000000000000243<br>00000000000000244<br>0000000000 | 000-2100-00<br>000-2100-00<br>000-2100-00<br>000-2100-00<br>000-2100-00<br>000-2100-00<br>000-2100-00<br>000-2105-00 | 1,2<br>64,5<br>1,0<br>2<br>4,4<br>96,7                               |
| 14/03/2017<br>15/03/2017<br>12/03/2017<br>16/03/2017<br>20/03/2017<br>25/03/2017<br>26/03/2017<br>09/03/2017 | CRUGEREN009<br>CRUGEREN009<br>CONVEXN0001<br>AMERICAN001<br>CONVEXN0001<br>AMERICAN001<br>AMERICAN001<br>AMERICAN001<br>Total PM Beginning<br>Balance:<br>Total GL Beginning              | РИСНКО000051<br>РИСНКО000051<br>РИСНКО000052<br>РИСНКО000052<br>РИСНКО000056<br>РИСНКО000056<br>РИСНКО000055<br>РИСНКО000055                                                                                                    | 00000000000000241<br>0000000000000242<br>0000000000   | 20023<br>20024<br>20025<br>20026<br>20027<br>20029<br>20030<br>Ending Balance:<br>Total PM Ending<br>Balance:<br>Total PM Ending                      | (1,255,26)<br>(64,925,50)<br>(1,063,55)<br>(268,52)<br>(419,80)<br>(42,250)<br>(4,455,00)<br>(22,75)<br>1,721,971,80       | 15/03/2017<br>12/03/2017<br>16/03/2017<br>20/03/2017<br>25/03/2017<br>26/03/2017<br>09/03/2017<br>09/03/2017 | 1315<br>1318<br>1321<br>1324<br>1327<br>1330<br>1333<br>1333 | PMCHK00000051<br>PMCHK00000052<br>PMCHK00000053<br>PMCHK00000055<br>PMCHK00000056<br>PMCHK00000056<br>PMCHK00000057 | 00000000000000241<br>0000000000000243<br>00000000000000244<br>0000000000 | 000-2100-00<br>000-2100-00<br>000-2100-00<br>000-2100-00<br>000-2100-00<br>000-2100-00<br>000-2100-00<br>000-2105-00 | 3,0<br>1,2<br>64,9<br>1,0<br>3<br>4<br>9<br>4,4<br>9<br>96,7<br>85,3 |
| 14/03/2017<br>15/03/2017<br>12/03/2017<br>16/03/2017<br>20/03/2017<br>25/03/2017<br>26/03/2017               | CRUGERENDOOL CONVEXENDOOL CONVEXENDOOL CONVEXENDOOL AMERICANDOOL AMERICANDOOL AMERICANDOOL AMERICANDOOL AMERICANDOOL AMERICANDOOL Total PM Beginning Balance: Total CB Beginning Balance: | Рис-Иколовозся<br>Рис-Иколовозся<br>Рис-И | 00000000000000241<br>0000000000000242<br>0000000000   | 20023<br>20025<br>20025<br>20025<br>20027<br>20029<br>20029<br>20029<br>Ending Balance:<br>Total PM Ending<br>Balance:<br>Total LE Inding<br>Balance: | (1,255,26)<br>(64,925,50)<br>(1,063,55)<br>(266,52)<br>(4,495,50)<br>(4,495,50)<br>(22,75)<br>1,721,971,80<br>1,721,971,80 | 15/03/2017<br>12/03/2017<br>16/03/2017<br>20/03/2017<br>25/03/2017<br>26/03/2017<br>09/03/2017<br>09/03/2017 | 1315<br>1318<br>1321<br>1324<br>1327<br>1330<br>1333<br>1333 | PMCHK00000051<br>PMCHK00000052<br>PMCHK00000053<br>PMCHK00000055<br>PMCHK00000056<br>PMCHK00000056<br>PMCHK00000057 | 00000000000000241<br>0000000000000243<br>00000000000000244<br>0000000000 | 000-2100-00<br>000-2100-00<br>000-2100-00<br>000-2100-00<br>000-2100-00<br>000-2100-00<br>000-2100-00<br>000-2105-00 | 1,2<br>64,9<br>1,0<br>3<br>4<br>9<br>4,4<br>96,7                     |
| 14/03/2017<br>15/03/2017<br>12/03/2017<br>16/03/2017<br>20/03/2017<br>25/03/2017<br>26/03/2017<br>09/03/2017 | CRUGEREN009<br>CRUGEREN009<br>CONVEXN0001<br>AMERICAN001<br>CONVEXN0001<br>AMERICAN001<br>AMERICAN001<br>AMERICAN001<br>Total PM Beginning<br>Balance:<br>Total GL Beginning              | РИСНКО000051<br>РИСНКО000051<br>РИСНКО000052<br>РИСНКО000052<br>РИСНКО000056<br>РИСНКО000056<br>РИСНКО000055<br>РИСНКО000055                                                                                                    | 00000000000000241<br>0000000000000242<br>0000000000   | 20023<br>20024<br>20025<br>20026<br>20027<br>20029<br>20030<br>Ending Balance:<br>Total PM Ending<br>Balance:<br>Total PM Ending                      | (1,255,26)<br>(64,925,50)<br>(1,063,55)<br>(268,52)<br>(419,80)<br>(42,250)<br>(4,455,00)<br>(22,75)<br>1,721,971,80       | 15/03/2017<br>12/03/2017<br>16/03/2017<br>20/03/2017<br>25/03/2017<br>26/03/2017<br>09/03/2017<br>09/03/2017 | 1315<br>1318<br>1321<br>1324<br>1327<br>1330<br>1333<br>1333 | PMCHK00000051<br>PMCHK00000052<br>PMCHK00000053<br>PMCHK00000055<br>PMCHK00000056<br>PMCHK00000056<br>PMCHK00000057 | 00000000000000241<br>0000000000000243<br>00000000000000244<br>0000000000 | 000-2100-00<br>000-2100-00<br>000-2100-00<br>000-2100-00<br>000-2100-00<br>000-2100-00<br>000-2100-00<br>000-2105-00 | 1,2<br>64,9<br>1,0<br>3<br>4<br>9<br>4,4<br>96,7                     |

| Ž | Open    | X       | Excel    |          |
|---|---------|---------|----------|----------|
|   | using N | Aicroso | oft Dyna | amics GP |
|   | using E | xcel    |          |          |

| đ              | Budget M                  | laintenance | - T16R1 (ian)       | _ 🗆 X |
|----------------|---------------------------|-------------|---------------------|-------|
|                | *                         | a 1         | 2                   |       |
| Save Delete Co | ombine File F<br>udgets 🔻 | Print Tools | Help Add<br>▼ Note  |       |
| Actions        | File                      | Tools       | Help                |       |
| Budget ID      | MASTER2017                | P 🗅 🔒       |                     |       |
| Description    | Master 2017               |             |                     |       |
| Based On       | Fiscal Year               | ~           |                     |       |
| Budget Year:   | 2017 🗸                    | • Ac        | ctual O Preliminary |       |

| ส์           |            |         | Combine          | e Budgets         | - T16R1 (ian)                     | _ □ | x |
|--------------|------------|---------|------------------|-------------------|-----------------------------------|-----|---|
| Q<br>Process | File       | Tools   | Help Add<br>Note |                   |                                   |     |   |
| Actions      | File       | Tools   | Help             |                   |                                   |     |   |
| Master       | Budget ID  |         | MASTER2017       | P                 | Budget Description<br>Master 2017 |     |   |
| Combin       | e with Bud | lget ID | SALES2017        | $\mathcal{P}$     | SALES2017                         |     |   |
|              |            | [       | Delete Budgel    | t After It Is Con | nbined                            |     |   |

| Allow Purchase Order Prepayments |                             |  |  |  |  |
|----------------------------------|-----------------------------|--|--|--|--|
| urchase Order Processing         | 3                           |  |  |  |  |
|                                  |                             |  |  |  |  |
|                                  | Q                           |  |  |  |  |
|                                  | rchase Order Processing<br> |  |  |  |  |

| a                                  | Purchase Order En | try - T16R1 (mark)             | _ <b>D</b> X         |
|------------------------------------|-------------------|--------------------------------|----------------------|
| •                                  | Options View      | File Print E-mail Avai<br>Repo | lable Tools Help Add |
| Actions                            | Options View      | File                           | Tools Help           |
| Type: Standard<br>PO Number P01004 |                   |                                | 10001                |
| Buyer ID<br>Date 4/24/2014         |                   | Currency ID Z-US\$             | ~                    |
| Allow Document Commitments         |                   |                                |                      |
| Line Item                          | 🗋 🔶 U of M 🖉      | Quantity Ordered 🚺 📾           | Unit Cost 🛞          |
| Description                        | Site ID 👂 🗋       | Quantity Canceled              | Extended Cost 🛞      |
| 1 HDWR-SWM-0100                    | Each              | 1                              | \$7,780.25 🔨         |
| Switching Module (<100)            | WAREHOUSE         | 0                              | \$7,780.25           |
| 2 HDWR-SRG-0001                    | Each              | 6                              | \$18.65              |
| Surge Protector Panel              | WAREHOUSE         | 0                              | \$111.90             |
| 0                                  |                   | 0.00                           | \$0.00               |
|                                    |                   | 0.00                           | \$0.00 🗸             |
| <u>Prepayment</u> ≠                | \$7,892.15 🔶      | Subtotal                       | \$7,892.15           |
| Remaining PO Subtotal              | \$7,892.15        | Trade Discount                 | \$0.00               |
|                                    |                   | Freight                        | \$0.00 🔿             |
| Company Tax Sched                  |                   | Miscellaneous                  | \$0.00 🔿             |
|                                    |                   | Tax                            | \$0.00 🔿             |
| Comment ID                         | P 🗋 🚽             | Total                          | \$7,892.15           |
| I                                  | ✓ PO St           | atus Released Re               | evision 0            |

| A               | Payables Bate   | ch Entry - T16R1 (n | nark) 🗕 🗆 🗙                 |
|-----------------|-----------------|---------------------|-----------------------------|
|                 | Post File Print | Tools Help Add      |                             |
| Actions         | File            | Tools Help          |                             |
| Batch ID P      | PREPAY1704      | ) 🗋 Origin: (       | Computer Check 🗸 🗸          |
| Comment         |                 |                     |                             |
| Payment Method: | 🔘 Check 🛛 💿 EFT | 🔿 Credit Card 🛛 🔽   | Purchasing Prepayment Batch |

| สใ            | Purchasi     | ng Prep | ayment  | t Entry    | - T16R  | 1 (ma       | rk)        | -        |     | x |
|---------------|--------------|---------|---------|------------|---------|-------------|------------|----------|-----|---|
| $\checkmark$  | :            | Ŕ       |         | 1          | ?       |             |            |          |     |   |
| ОК            | Options<br>T | View    | File    | Tools      | Help    | Add<br>Note |            |          |     |   |
| Actions       | Options      | View    | File    | Tools      | Hel     |             |            |          |     |   |
|               | ment Acco    | unt     |         | 400 -00    |         |             | p,         | •        |     |   |
| Descript      | ion          |         | Prepai  | d Expense  | s       |             |            |          |     |   |
| Payment       | t Type:      |         | O Con   | nputer Che | ck      | 0           | ) Manua    | l Paym   | ent |   |
| Payment       | t Method:    |         | ⊙ Che   | eck        |         | C           | ) Credit ( | Card     |     |   |
|               | book ID      |         | -       | WN TRUS    | βT ,    | P           |            |          |     |   |
| Check<br>Date | Number       |         | 20058   |            |         |             |            |          |     |   |
|               | nt Number    |         |         | 00000000   |         |             |            |          |     |   |
| Cash A        | ccount       |         | 000 - 1 | 100 -00    |         |             | ,Q         | <b>ب</b> |     |   |
| Descript      | ion          |         | Cash -  | Operating  | Account |             |            |          |     |   |
|               |              |         |         |            |         |             |            |          |     |   |

| 🚮 Item                      | Purchasi                     | ing Options                 | Mainte         | nanc        | e · | - T16R1 (ma 🗕 🗖 🗙                                                                               |  |
|-----------------------------|------------------------------|-----------------------------|----------------|-------------|-----|-------------------------------------------------------------------------------------------------|--|
| Save                        | File Pi                      | rint Tools                  |                | Add<br>Note |     |                                                                                                 |  |
| <u>Item Nu</u><br>Descripti |                              | 1-A3261A<br>Multi-Core Pro  | cessor         |             |     |                                                                                                 |  |
| Base U d<br>Default F       | of M<br>Purchasing L         | J of M                      | Each           |             | P   |                                                                                                 |  |
| U of M<br>Each              | Purcha                       | asing Option                |                | ~           | _   |                                                                                                 |  |
| Case                        | Whole                        |                             |                | ~           |     |                                                                                                 |  |
|                             |                              |                             |                |             | ≡   |                                                                                                 |  |
|                             |                              |                             |                |             | ~   |                                                                                                 |  |
|                             | alue Inventor<br>rance Perce | ry for Cost Varia<br>entage | ince<br>0.000% |             | Q   | Quantity Tolerance Percentage       Image       Shortage       Image       Overage       5.000% |  |
|                             | ► ►I Iter                    | m Number                    |                | ~           |     |                                                                                                 |  |

| al .                    | Cla                      | Class Setup - T16R1 (ian) |          |                                                             |  |  |  |
|-------------------------|--------------------------|---------------------------|----------|-------------------------------------------------------------|--|--|--|
| Save Clear Delete       | File Print               | Tools                     | Help Add |                                                             |  |  |  |
| Actions                 | File                     | Tools                     | Help     |                                                             |  |  |  |
| Class ID<br>Description | COMP<br>Computer Equipme | P<br>ent                  |          | Default Asset ID from Class      ext Asset ID     FAC000001 |  |  |  |
|                         |                          |                           |          |                                                             |  |  |  |

| <b>a</b>             |           | Asset G | General Infor | mation - T | 16R1 (ian)      | _ □    | x |
|----------------------|-----------|---------|---------------|------------|-----------------|--------|---|
| Save Clear Go to     | View File | Tools   | Help Add Note |            |                 |        |   |
| Actions              | View File | Tools   | Help          |            |                 |        |   |
| <u>Class ID</u>      | COMP      |         | P             |            | Status          | Active |   |
| Asset ID             | FAC000001 | 1       | V 💭           | 2          | Master Asset ID |        | Q |
| Description          |           |         |               |            |                 |        |   |
| Extended Description |           |         |               |            |                 |        |   |
| Short Name           |           |         |               |            |                 |        |   |

| <b>1</b>        |                         | Paya          | bles Mar | nagement  | Setup - T16R1 (ian)                                 | <b>–</b> 🗆 X |
|-----------------|-------------------------|---------------|----------|-----------|-----------------------------------------------------|--------------|
| OK Cancel       | File Prin               | Tools         |          | dd<br>ote |                                                     |              |
| Aging Periods:  | <ul> <li>Due</li> </ul> | Date 🔾        | Document | Date      | Password:                                           |              |
| Current Period  | From:                   |               | 0 To:    | 0         | Remove Vendor Hold                                  | ACCESS       |
| 1 - 30 Days     |                         |               | 1        | 30        | Exceed Maximum Invoice Amount                       | ACCESS       |
| 31 - 60 Days    |                         | ;             | 31       | 60        | Exceed Maximum Writeoff Amount                      | ACCESS       |
| 61 and Over     |                         | (             | 51       | 999       | 0-Vera                                              |              |
|                 |                         |               |          | 0         | Options:<br>Override Voucher Number at Transa       | action Entry |
|                 |                         |               |          | 0         | <ul> <li>Track Discounts Available in GL</li> </ul> | Bedon Endy   |
|                 |                         |               |          | 0         | Print Historical Aged Trial Balance                 |              |
|                 |                         |               |          |           | Delete Unposted Printed Document                    | 2            |
| Apply By: 🔘     | Document D              | ate           | 🔿 Due Da | te        | Print Tax Details on Documents                      |              |
|                 |                         |               |          |           | Print Dual Currencies                               |              |
|                 |                         |               |          |           | Age Unapplied Credit Amounts                        |              |
| Defaults:       |                         |               |          |           | Exclude Expired Discounts from Pay                  | yments       |
| Default Summary |                         | ounts Since L |          | ×         | ☑ Warn if Vendor has Existing Purcha                | se Order     |
| Checkbook ID    | UF                      | TOWN TRU      | ST       | Q         |                                                     |              |

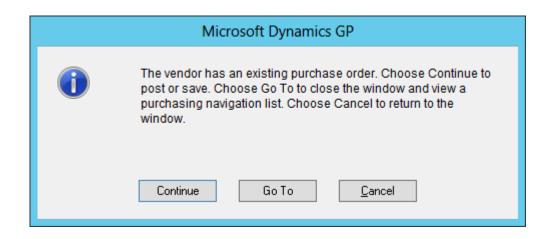

## Chapter 6: Improving Dynamics GP with Hacks

|            | by Document No. | ~     |
|------------|-----------------|-------|
|            |                 |       |
| Comment ID |                 | P 🗋 🔶 |
|            |                 |       |
| Comment ID | 3               | 🔶 🔍 🍳 |

| Microsoft Dynamics GP                                                               |  |
|-------------------------------------------------------------------------------------|--|
| A new segment will be created. Do you want to enter a description for this segment? |  |
| Do not display this message again                                                   |  |
| Yes <u>N</u> o                                                                      |  |

| SQLQuery2.sql - 201administrator (62))* 🗙                                    |
|------------------------------------------------------------------------------|
| <pre> Delete from SY01401 where coDefaultType = 13 and USERID = 'ian' </pre> |
| 100 % 👻 <                                                                    |
| Messages                                                                     |
| (1 row(s) affected)                                                          |

| Microsoft Dynamics GP                                                           | × |
|---------------------------------------------------------------------------------|---|
| User 'ian' is already logged into company 'Fabrikam EMEA, Inc.', login aborted. |   |
| ОК                                                                              |   |

|                                                                     | Dex.ini - Notepad                                           | _ <b>D</b> × |
|---------------------------------------------------------------------|-------------------------------------------------------------|--------------|
| <u>F</u> ile <u>E</u> dit F <u>o</u> rmat <u>V</u> iew <u>H</u> elp |                                                             |              |
| [General]                                                           |                                                             |              |
| SQLLogSQLStmt=FALSE                                                 |                                                             |              |
| SQLLogODBCMessages=FALSE                                            |                                                             |              |
| SQLLogA110DBCMessages=FALS                                          | E                                                           |              |
| SQLRprtsTimeout=0                                                   |                                                             |              |
| ReportViewMode=0                                                    |                                                             |              |
| Initial=FALSE                                                       |                                                             |              |
| Synchronize=FALSE                                                   |                                                             |              |
| AutoDisplayUpdate=TRUE                                              |                                                             |              |
| DynHelpPath=C:\Program Fil                                          | es (x86)\Microsoft Dynamics\GP2016\                         |              |
| DexHelpPath=C:\Program Fil                                          | es (x86)\Microsoft Dynamics\GP2016\                         |              |
| Word Macro File=C:\Program                                          | Files (x86)\Microsoft Dynamics\GP2016\Data\Letters\WordInte | gration.dot  |
| Letters Directory=C:\Progr                                          | am Files (x86)\Microsoft Dynamics\GP2016\Data\Letters\      |              |

| ส์       | Co              | ompan                             | iy Setup   | o Optio   | ns -        | T16R1 | (mark) | - |  | x |
|----------|-----------------|-----------------------------------|------------|-----------|-------------|-------|--------|---|--|---|
|          |                 |                                   |            | <b>2</b>  | *           |       |        |   |  |   |
| ок       | Additional      | File                              | Tools      | Help      | Add<br>Note |       |        |   |  |   |
| Actions  | Additional      | dditional File Tools Help         |            |           |             |       |        |   |  |   |
|          |                 |                                   |            |           |             |       |        |   |  |   |
|          | Calculate Tax F | Rebates                           |            |           |             |       |        |   |  | ^ |
|          | Enable Posting  | Number                            | s in Gener | al Ledger | r           |       |        |   |  |   |
|          | Enable GST for  | r Australi                        | а          |           |             |       |        |   |  |   |
|          | Enable Tax Da   | Enable Tax Date                   |            |           |             |       |        |   |  |   |
| <b>v</b> | Enable Revers   | Enable Reverse Charge Taxes       |            |           |             |       |        |   |  |   |
|          | Calculate Taxe  | Calculate Taxes in General Ledger |            |           |             |       |        |   |  | ≡ |

| 1                     |                       | T               | ax Deta        | ail Maint | enar        | nce - T16               | R1 (mark)                         |   | _ □         | x      |
|-----------------------|-----------------------|-----------------|----------------|-----------|-------------|-------------------------|-----------------------------------|---|-------------|--------|
| Save Clear I          | •                     | e Print<br>File | Tools<br>Tools |           | Add<br>Note |                         |                                   |   |             |        |
| Tax Detail ID<br>Type | IL STATE<br>Purchase: |                 |                |           |             | Description<br>History: | <b>Heverse</b><br>✓ Calendar Year |   | ïscal Year  |        |
| Tax ID Number         | 12345678              |                 | Y Coin         |           |             | History.                |                                   | • | iscai i eai |        |
| Account               | 000 -230              |                 | nar snip       | P         | <b>→</b>    |                         |                                   |   |             |        |
| Description           | IL State S            | ales Tax Pa     | iyable         |           |             |                         |                                   |   |             |        |
| Based On:             | Percent of Sa         | le/Purchase     | 9              |           |             | ~                       | Percentage                        |   | -7.         | 00000% |
| Round:                | Up to the Nex         | t Currency [    | ) ecimal Di    | git       |             | ~                       | Based on Detail                   |   |             | P      |

| đ              | Payabl           | es Transad | ction Entry     | - T16R1 (ma | rk)                  | - 🗆 X          |
|----------------|------------------|------------|-----------------|-------------|----------------------|----------------|
|                | ost AA Attach    | Options    | Additional      | File Print  | Print Available      | Tools Help     |
| Ac             | tions            | Options    | →<br>Additional | <b>▼</b>    | Reports <sup>▼</sup> | ▼ .<br>Tools ▼ |
|                |                  |            | _               |             |                      |                |
| Voucher No.    | 0000000000000462 | 🔎 🗋        | Intercompa      | ny Batch ID |                      | $\wp$          |
| Document Type: | Invoice          | ~          |                 | Doc. Da     | ate 4/12/2017        | · →            |
| Description    |                  |            |                 |             |                      |                |
|                |                  |            |                 |             |                      |                |
| Vendor ID      | ACETRAVE0001     | - F        | Currency        | <u>ID</u>   | Z-US\$               | 🔶 🗋 🍳          |
| Name           | A Travel Company |            | Docum           | ent Number  | 12345                |                |
| Address ID     | PRIMARY          | P          | P.O. Nur        | nber        |                      |                |
| Remit-To ID    | REMIT TO         | P          | Shipping        | Method      | PICKUP               | Q              |
| Payment Terms  | Net 30           | $\wp$      | Tax Sch         | edule ID    | COMPANYPUR           | P 🔐            |

| Image: Second second second | a                   | Pay           | ables    | Fax Entry  | / - T16R1 (n  | nark)      | _              |         | x |
|----------------------------------------------------------------------------------------------------|---------------------|---------------|----------|------------|---------------|------------|----------------|---------|---|
| Actions     Options     File     Tools     Help       Type     Invoice       Document Number     12345       Pre-T ax Amount     \$1,000.00       Tax Detail ID     Total Purchases     Total Taxable Purchases       Description     Account       IL STATE TAX     \$1,000.00       \$1,000.00     \$1,000.00       \$1,000.00     \$1,000.00       \$1,000.00     \$1,000.00       \$1,000.00     \$1,000.00       \$1,000.00     \$1,000.00       \$1,000.00     \$1,000.00       \$1,000.00     \$1,000.00       \$0.00     \$0.00       \$0.00     \$0.00                                                                                                    | <b>V</b> X <b>V</b> |               |          | 1          | 2 🗂           |            |                |         |   |
| Type       Invoice         Document Number       12345         Pre-Tax Amount       \$1,000.00         Tax Detail ID       Iteration         Description       Account         IL STATE TAX       \$1,000.00         IL STATE TAX       \$1,000.00         \$1.000.00       \$1,000.00         IL STATE TAX       \$1,000.00         \$0.00       \$0.00         \$0.00       \$0.00         \$0.00       \$0.00         Total Tax Amount       \$0.00                                                                                                    | OK Delete Default   | Options<br>•  |          | Tools<br>• |               |            |                |         |   |
| Document Number       12345         Pre-Tax Amount       \$1,000.00         Tax Detail ID       Total Purchases       Total Taxable Purchases       Tax Amount         Description       Account       Percent/Amount       S         IL STATE TAX       \$1,000.00       \$1,000.00       \$70.00         IL STATE TAX R       \$1,000.00       \$1,000.00       \$70.00         IL STATE TAX R       \$1,000.00       \$0.00       \$0.00         IL STATE TAX R       \$1,000.00       \$1,000.00       \$70.00         IL STATE TAX R       \$1,000.00       \$0.00       \$0.00         IL STATE TAX R       \$1,000.00       \$0.00       \$0.00         IL STATE TAX R       \$1,000.00       \$0.00       \$0.00         IL STATE TAX R       \$0.00       \$0.00       \$0.00         IL STATE TAX R       \$0.00       \$0.00       \$0.00         IL STATE TAX R       \$0.00       \$0.00       \$0.00         IL STATE TAX R       \$0.00       \$0.00       \$0.00         IL STATE TAX R       \$0.00       \$0.00       \$0.00         IL STATE TAX R       \$0.00       \$0.00       \$0.00         IL STATE TAX R       \$0.00       \$0.00       \$0.00       \$0.00                                                                                                    | Actions             | Options       | File     | Tools      | Help          |            |                |         |   |
| Total Pre-Tax Amount         \$1,000.00           Tax Detail ID         Total Purchases         Total Taxable Purchases         Tax Amount           Description         Account         Percent/Amount         ©           IL STATE TAX         \$1,000.00         \$1,000.00         \$70.00           IL STATE TAX R         \$1,000.00         \$1000.00         \$70.00           IL STATE TAX R         \$1,000.00         \$1000.00         \$70.00           IL STATE TAX R         \$1,000.00         \$10.00         \$70.00           IL STATE TAX R         \$1,000.00         \$0.00         \$0.00           IL STATE TAX R         \$1,000.00         \$0.00         \$0.00           IL STATE TAX R         \$1,000.00         \$0.00         \$0.00           IL STATE TAX R         \$1,000.00         \$0.00         \$0.00           IL STATE TAX R         \$1,000.00         \$0.00         \$0.00           IL STATE TAX R         \$1,000.00         \$0.00         \$0.00           IL STATE TAX R         \$0.00         \$0.00         \$0.00           IL STATE TAX R         \$0.00         \$0.00         \$0.00           IL STATE TAX R         \$0.00         \$0.00         \$0.00                                                                                                    | Туре                | Invoice       |          |            |               |            |                |         |   |
| Tax Detail ID       Total Purchases       Total Taxable Purchases       Tax Amount         Description       Account       Percent/Amount       Image: Second second second                                                                                 | Document Number     | 12345         |          |            |               |            |                |         |   |
| Description       Account       Percent/Amount       S         IL STATE TAX       \$1,000.00       \$1,000.00       \$70.00       \$         IL STATE TAX R       \$1,000.00       \$1,000.00       \$\$0.00       \$\$0.00       \$\$0.00         IL STATE TAX R       \$1,000.00       \$\$0.00       \$\$0.00       \$\$0.00       \$\$0.00       \$\$0.00       \$\$0.00       \$\$0.00       \$\$0.00       \$\$0.00       \$\$0.00       \$\$0.00       \$\$0.00       \$\$0.00       \$\$0.00       \$\$0.00       \$\$0.00       \$\$0.00       \$\$0.00       \$\$0.00       \$\$0.00       \$\$0.00       \$\$0.00       \$\$0.00       \$\$0.00       \$\$0.00       \$\$0.00       \$\$0.00       \$\$0.00       \$\$0.00       \$\$0.00       \$\$0.00       \$\$0.00       \$\$0.00       \$\$0.00       \$\$0.00       \$\$0.00       \$\$0.00       \$\$0.00       \$\$0.00       \$\$0.00       \$\$0.00       \$\$0.00       \$\$0.00       \$\$0.00       \$\$0.00       \$\$0.00       \$\$0.00       \$\$0.00       \$\$0.00       \$\$0.00       \$\$0.00       \$\$0.00       \$\$0.00       \$\$0.00       \$\$0.00       \$\$0.00       \$\$0.00       \$\$0.00       \$\$0.00       \$\$0.00       \$\$0.00       \$\$0.00       \$\$0.00       \$\$0.00       \$\$0.00       \$\$0.00       \$\$0.00       \$\$0.00       \$\$0.00       \$\$0.00       \$\$\$                                                                                                    | Pre-Tax Amount      |               | \$       | \$1,000.00 |               |            |                |         |   |
| Description       Account       Percent/Amount       S         IL STATE TAX       \$1,000.00       \$1,000.00       \$70.00       \$         IL STATE TAX R       \$1,000.00       \$1,000.00       \$\$0.00       \$\$0.00       \$\$0.00         IL STATE TAX R       \$1,000.00       \$\$0.00       \$\$0.00       \$\$0.00       \$\$0.00       \$\$0.00       \$\$0.00       \$\$0.00       \$\$0.00       \$\$0.00       \$\$0.00       \$\$0.00       \$\$0.00       \$\$0.00       \$\$0.00       \$\$0.00       \$\$0.00       \$\$0.00       \$\$0.00       \$\$0.00       \$\$0.00       \$\$0.00       \$\$0.00       \$\$0.00       \$\$0.00       \$\$0.00       \$\$0.00       \$\$0.00       \$\$0.00       \$\$0.00       \$\$0.00       \$\$0.00       \$\$0.00       \$\$0.00       \$\$0.00       \$\$0.00       \$\$0.00       \$\$0.00       \$\$0.00       \$\$0.00       \$\$0.00       \$\$0.00       \$\$0.00       \$\$0.00       \$\$0.00       \$\$0.00       \$\$0.00       \$\$0.00       \$\$0.00       \$\$0.00       \$\$0.00       \$\$0.00       \$\$0.00       \$\$0.00       \$\$0.00       \$\$0.00       \$\$0.00       \$\$0.00       \$\$0.00       \$\$0.00       \$\$0.00       \$\$0.00       \$\$0.00       \$\$0.00       \$\$0.00       \$\$0.00       \$\$0.00       \$\$0.00       \$\$0.00       \$\$0.00       \$\$0.00       \$\$\$                                                                                                    | Tax Detail ID 👂 🗋 T | otal Purchase | s        | Total Taxa | ble Purchases |            | Tax Amount     |         | 8 |
| IL STATE TAX       \$1,000.00       \$70.00       \$70.00         IL STATE TAX R       \$1,000.00       \$1,000.00       \$70.00       \$0.00         \$0.00       \$0.00       \$0.00       \$0.00       \$0.00       \$0.00         \$0.00       \$0.00       \$0.00       \$0.00       \$0.00       \$0.00       \$0.00       \$0.00       \$0.00       \$0.00       \$0.00       \$0.00       \$0.00       \$0.00       \$0.00       \$0.00       \$0.00       \$0.00       \$0.00       \$0.00       \$0.00       \$0.00       \$0.00       \$0.00       \$0.00       \$0.00       \$0.00       \$0.00       \$0.00       \$0.00       \$0.00       \$0.00       \$0.00       \$0.00       \$0.00       \$0.00       \$0.00       \$0.00       \$0.00       \$0.00       \$0.00       \$0.00       \$0.00       \$0.00       \$0.00       \$0.00       \$0.00       \$0.00       \$0.00       \$0.00       \$0.00       \$0.00       \$0.00       \$0.00       \$0.00       \$0.00       \$0.00       \$0.00       \$0.00       \$0.00       \$0.00       \$0.00       \$0.00       \$0.00       \$0.00       \$0.00       \$0.00       \$0.00       \$0.00       \$0.00       \$0.00       \$0.00       \$0.00       \$0.00       \$0.00       \$0.00       \$0.00                                                                                                    |                     |               |          | Account    |               | P 🗋 🔶      | Percent/Amount |         |   |
| \$0.00         \$0.00         \$0.00           \$0.00         \$0.00         \$0.00           \$0.00         \$0.00         \$0.00           \$0.00         \$0.00         \$0.00           \$0.00         \$0.00         \$0.00           \$0.00         \$0.00         \$0.00                                                                                                    | IL STATE TAX        | \$1           | 1,000.00 |            |               | \$1,000.00 |                | \$70.00 |   |
| Image: Second second second | IL STATE TAX R      | \$1           | 1,000.00 |            |               | \$1,000.00 | -              | \$70.00 |   |
|                                                                                                    |                     |               | \$0.00   |            |               | \$0.00     |                | \$0.00  |   |
|                                                                                                    |                     |               |          |            |               |            |                |         |   |
|                                                                                                    |                     |               |          |            |               |            |                |         | _ |
| Total Tax Amount \$0.00                                                                                                    |                     |               |          |            |               |            |                |         | = |
| Total Tax Amount \$0.00                                                                                                    |                     |               |          |            |               |            |                |         |   |
| Total Tax Amount \$0.00                                                                                                    |                     |               |          |            |               |            |                |         |   |
| Total Tax Amount \$0.00                                                                                                    |                     |               |          |            |               |            |                |         |   |
|                                                                                                    |                     |               |          |            |               |            |                |         | ~ |
|                                                                                                    |                     |               |          |            |               |            |                |         |   |
| Difference \$0.00                                                                                                    |                     |               |          |            | Total Tax     | Amount     |                | \$0.00  |   |
|                                                                                                    |                     |               |          |            | Difference    | ,          |                | \$0.00  |   |
|                                                                                                    |                     |               |          |            |               |            |                |         |   |
|                                                                                                    |                     |               |          |            |               |            |                |         |   |

| ส์                                  | Pay     | ables <sup>-</sup> | Transaction | Entry D   | Distrib | oution -               | T16R1       | (mark) 🗕 🗆                            | x    |
|-------------------------------------|---------|--------------------|-------------|-----------|---------|------------------------|-------------|---------------------------------------|------|
| <b>V</b> X [                        | V       | P                  |             |           | 1       | ?                      | *           |                                       |      |
| OK Delete D                         | efault  | View<br>•          | Additional  | File<br>• | Too     | ls Help                | Add<br>Note |                                       |      |
| Actions                             |         | View               | Additional  | File      | Too     | ls He                  | elp         |                                       |      |
| Vendor ID                           | ACET    | RAVEOOD            | )1          | ]         | v       | oucher Nun             | nber        | 0000000000000462                      |      |
| Vendor Name                         | A Trav  | /el Compa          | any         | ·         | D       | ocument Ty             | ре          | Invoice                               |      |
| Currency ID                         | Z-US\$  | \$                 |             |           | Fu      | unctional Ar           | nount       | \$1,00                                | 0.00 |
|                                     |         |                    |             |           | 0       | riginating Ar          | mount       | \$                                    | 0.00 |
| Co. ID AC                           | count   |                    | ±           | Туре      |         | Debit<br>Originating F | ) o bit     | Credit                                | 8    |
| Description<br>Distribution Referen |         |                    |             |           | [       | Originating [          | Jebit       | Originating Credit<br>Corresp. Co. ID | ľ    |
|                                     | 0 -6520 | -00                |             | PURCH     | ~       |                        | \$1,000.    | · ·                                   |      |
| Travel - Service/In:                |         |                    |             |           | •       |                        | ¥1,000.     | 40.0                                  |      |
|                                     |         |                    |             |           |         |                        |             |                                       |      |
| TW0 00                              | 0 -6630 | -00                |             | TAXES     | ~       |                        | \$70.       | 00 \$0.0                              | 0    |
| IL State Sales Tax                  | Expense |                    |             |           |         |                        |             |                                       | =    |
| TW0 00                              | 0 -2300 | -00                |             | TAXES     | ~       |                        | \$0.        | 00 \$70.0                             | 0    |
| IL State Sales Tax                  | Payable |                    |             |           |         |                        | •           |                                       | -    |
| -                                   |         |                    |             |           |         |                        |             |                                       |      |
| =                                   | 0 -2100 | -00                |             | PAY       | ~       |                        | \$0.        | 00 \$1,000.0                          | 0    |
| Accounts Payable                    |         |                    |             |           |         |                        |             |                                       | -    |
|                                     |         |                    | Function    | al Totale |         |                        | \$1,070.    | 00 \$1,070.00                         | ) ×  |
| Rates                               |         |                    | Originatin  |           |         |                        | \$0.        |                                       | _    |
|                                     |         |                    |             | -         |         |                        |             | Redisp                                | lau  |
|                                     |         |                    |             |           |         |                        |             |                                       | . I  |

| <b>1</b>              |          |              | Ta                | ax Deta    | il Mai      | ntenar      | ice - T16               | 5R1 | (mark)                          | _ 🗆 🗙         |
|-----------------------|----------|--------------|-------------------|------------|-------------|-------------|-------------------------|-----|---------------------------------|---------------|
| Save Clear I          | •        | File         | <b>S</b><br>Print | Tools      | (?)<br>Help | Add<br>Note |                         |     |                                 |               |
| Actions               |          | File         |                   | Tools      | He          | elp         |                         |     |                                 |               |
| Tax Detail ID<br>Type |          | TATE TAX     | :                 | <b>P</b>   |             |             | Description<br>History: | n   | IL State Tax<br>✔ Calendar Year | ✓ Fiscal Year |
| Tax ID Number         | 123      | 456789       |                   |            |             |             |                         |     |                                 |               |
| Account               |          |              |                   |            | S           | ) 🔶         | Post To:                | Ven | dor Purchase Account            | ~             |
| Description           |          |              |                   |            |             |             |                         |     |                                 |               |
| Based On:             | Percen   | t of Sale/Pu | urchase           |            |             |             | ~                       | F   | ercentage                       | 7.00000%      |
| Round:                | Up to th | ne Next Cur  | rency D           | ecimal Dig | git         |             | ~                       | В   | ased on Detail                  | Ð             |

| ส์                  |              | Batch Entry                                                 | - T16R | 1 (ian) |             |           | - |  | x |
|---------------------|--------------|-------------------------------------------------------------|--------|---------|-------------|-----------|---|--|---|
| Save Clear          | Delete Post  | File Print                                                  | Tools  |         | Add<br>lote |           |   |  |   |
| Batch ID<br>Comment | Z TEST RECUP |                                                             |        | rigin:  |             | eral Entr | у |  | ~ |
| Frequency:          | Monthly      | Monthly     Break Down Allocation   Clear Recurring Amounts |        |         |             |           |   |  |   |

## Chapter 7: Preventing Errors in Dynamics GP

| <del>a</del>   |                    | Postir | ig Setup - T16R1 (ian)          | _ 🗆 X    |
|----------------|--------------------|--------|---------------------------------|----------|
|                |                    | 1      | 2                               |          |
| OK Save        | File Print<br>▼    | Tools  | Help Add<br>Vote                |          |
| Actions        | File               | Tools  | Help                            |          |
| Series: Purch  | asing 🗸            | Origin | Payables Trx Entry              | <b>v</b> |
|                |                    |        | Create a Journal Entry Per:     |          |
| 🗹 Post to Gene | eral Ledger        |        | <ul> <li>Transaction</li> </ul> |          |
| Post Through   | h General Ledger F | iles   | O Batch Use Account             | Settings |

| <b>M</b>              | Payables Ba | tch Enti | ry - T16R1 (                     | ian)               | <b>–</b> 🗆 X |
|-----------------------|-------------|----------|----------------------------------|--------------------|--------------|
| Save Clear Delete Pos | File Print  | Tools    | P     Help Add     Note     Help |                    |              |
|                       |             |          |                                  | Payables Trx Entry | ¥            |

| al contraction of the second second s |         | Ba        | atch Recov | very - T16R1 (ia                  | ın)        | _ <b>D</b> X                        |  |  |
|----------------------------------------------------------------------------------------------------|---------|-----------|------------|-----------------------------------|------------|-------------------------------------|--|--|
| Continue Redisplay                                                                                                    | File    | Tools     | Help Add   |                                   |            |                                     |  |  |
| Actions                                                                                                    | File    | Tools     | Help       |                                   |            |                                     |  |  |
| Series: All                                                                                                    |         | <b>~</b>  |            |                                   |            |                                     |  |  |
| Display Batches:                                                                                                    | DAII C  | ) Marke   | d          |                                   | Ma         | irk <u>A</u> ll U <u>n</u> mark All |  |  |
| Batch ID                                                                                                    | Origin  |           |            | Status                            |            | Frequency                           |  |  |
| Comment                                                                                                    |         |           |            | -                                 | No. of Trx | Frequency 🛞                         |  |  |
| G-2017-04-17                                                                                                    | Payable | es Trx En | try        | Transaction Error - Edit Required |            |                                     |  |  |

| <b>M</b>                        |             | Acc                   | ount N        | Maintenar                         | nce - T | 16R1 (       | ian)        |      | - | D X |
|---------------------------------|-------------|-----------------------|---------------|-----------------------------------|---------|--------------|-------------|------|---|-----|
| Save Clear                      | X<br>Delete | File                  | Print<br>File | Available<br>Reports <sup>•</sup> | Tools   | ()<br>Help   | Add<br>Note |      |   |     |
| Account<br>Description<br>Alias | _           | 100 -00<br>its Payabl | e             |                                   | PD+     | F_<br>Accoun | _ Inac      | tive | ] |     |

|          | Microsoft Dynamics GP                             |
|----------|---------------------------------------------------|
| <u> </u> | Account 000-2100-00 does not allow account entry. |
|          |                                                   |
|          |                                                   |
|          | <u> </u>                                          |

| <b>a</b> |          |            | (                 | Company Setup - TEST (ian) |
|----------|----------|------------|-------------------|----------------------------|
| ОК       | File Pri | int Tools  | Help Add     Note |                            |
| Actions  | File     | Tools      | Help              |                            |
| Compa    | ny Name  | Fabrikam < | TEST>             | Company ID TEST            |

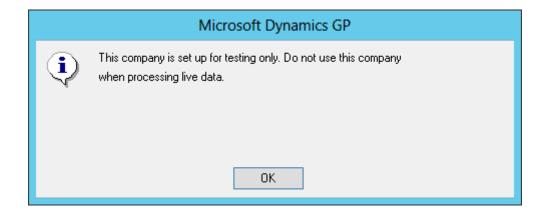

| 1       |         |              |             | C                | ompany S       | etup - | T16R1 (ian)       |               | _ [          | x |
|---------|---------|--------------|-------------|------------------|----------------|--------|-------------------|---------------|--------------|---|
| ОК      | File    | <i>Print</i> | Tools       | Help Add<br>Note |                |        |                   |               |              |   |
| Actions | Fil     | e            | Tools       | Help             |                |        |                   |               |              |   |
| Compar  | ny Name | [            | Fabrikam, I | nc.              |                |        | Company ID        | T16R1         |              |   |
| Address | ID      | Γ            | Primary     |                  | , <b>2 🗋 🛃</b> |        | User Defined 1    |               |              |   |
| Name    |         |              | Fabrikam, I | nc.              |                | ]      | User Defined 2    |               |              |   |
| Contact |         |              | Taylor Stev | vart-Cray        |                |        | Tax Exempt 1      |               |              |   |
| Address |         |              | 4277 West   | 0ak Parkway      |                |        | Tax Exempt 2      |               |              |   |
|         |         |              |             |                  |                |        | Tax Registration  |               |              |   |
|         |         |              |             |                  |                |        | Sales Tax Schedul | e             | COMPANYSALES | P |
| City    |         |              | Chicago     |                  |                | ]      | Purchases Tax Sch | <u>nedule</u> | COMPANYPUR   | Q |
| State   |         |              | IL          |                  |                |        |                   |               |              |   |
| ZIP Cod | e       |              | 60601-427   | 7                |                |        |                   |               |              |   |
| County  |         |              |             |                  |                |        | Security          |               |              |   |
| Country | Code    |              |             |                  |                | P      | Account Secur     | ity           |              |   |
| - ·     |         |              | 11 A. 161 A |                  |                |        |                   |               |              |   |

| ส์                                                                                                    | Pi                                              | urchase Order E | ntry - T16R1 (ia                               | an)                             |                         | _ □      | x |  |  |  |
|----------------------------------------------------------------------------------------------------|-------------------------------------------------|-----------------|------------------------------------------------|---------------------------------|-------------------------|----------|---|--|--|--|
|                                                                                                    | Actions AA Attach                               | Options View    | File Print E-r                                 | mail Avai<br>Repo               | lable Tools             | Help Add |   |  |  |  |
| A                                                                                                    | ctions                                          | Options View    |                                                |                                 |                         | Help     |   |  |  |  |
| Type:<br>PO Number<br>Buyer ID<br>Date                                                                                                    | Standard V<br>P01016<br>LESSONUSER1<br>5/8/2015 | Hold            | <u>Vendor ID</u><br>Name<br><u>Currency ID</u> | ATTRACT<br>Attractive<br>Z-US\$ | 100001<br>Telephone Co. | ₽□→      |   |  |  |  |
| ✓ Allow Document Commitments           Line         Item         Item </td |                                                 |                 |                                                |                                 |                         |          |   |  |  |  |
| Description                                                                                                    |                                                 | Site ID         | Quantity Canceled                              |                                 | Extended Cost           |          | 3 |  |  |  |
| 1 ACCS-RST-D                                                                                                    | XWH                                             | Each            |                                                | 5                               |                         | \$4.55   | ^ |  |  |  |
| Shoulder Rest - Delu                                                                                                    | ixe White                                       | WAREHOUSE       |                                                | 5                               |                         | \$0.00   |   |  |  |  |

| Accoun                          | Account Segment Setup - T16R1 (ian) - 🗖 🗙 |            |       |                  |    |  |  |  |  |  |  |
|---------------------------------|-------------------------------------------|------------|-------|------------------|----|--|--|--|--|--|--|
| 日う                              | X                                         |            | ?*]   |                  |    |  |  |  |  |  |  |
| Save Clear                      | Delete                                    | File Print | Tools | Help Add<br>Note |    |  |  |  |  |  |  |
| Actions File Tools Help         |                                           |            |       |                  |    |  |  |  |  |  |  |
| Segment ID                      | Division                                  | 1          |       |                  | Q  |  |  |  |  |  |  |
| Number                          | 300                                       |            |       |                  | PD |  |  |  |  |  |  |
| Description Sales and Marketing |                                           |            |       |                  |    |  |  |  |  |  |  |
|                                 |                                           |            |       |                  |    |  |  |  |  |  |  |
|                                 |                                           |            |       |                  |    |  |  |  |  |  |  |

| пî          |                         | Acc           | ount I                            | Maintenar | nce - T             | 16R1 (             | (ian)  |      | _ |  | x |
|-------------|-------------------------|---------------|-----------------------------------|-----------|---------------------|--------------------|--------|------|---|--|---|
| Save Clear  | File                    | Print<br>File | Available<br>Reports <sup>•</sup> | Tools     | Help                | Add<br>Note<br>elp |        |      |   |  |   |
|             | 200.4                   | 400.00        |                                   |           |                     |                    | _      |      |   |  |   |
| Account     | Account 300 - 1100 - 02 |               |                                   |           |                     |                    | 📋 Inac | tive | _ |  |   |
| Description | Sales a                 | counts Recei  | ceivable-Marketing                |           |                     |                    |        |      |   |  |   |
| Alias       |                         |               |                                   |           | Allow Account Entry |                    |        |      |   |  |   |

| ส์                               |                        | Account Maintena                        | ince - T            | 16R1 (ian) | _ 🗆 🗙                           |  |  |  |
|----------------------------------|------------------------|-----------------------------------------|---------------------|------------|---------------------------------|--|--|--|
| Save Clear                       | Delete                 | File Print Available<br>Reports<br>File | Tools               | Help Add   |                                 |  |  |  |
| Account<br>Description           | 000 - 110<br>Cash - Op | 00 -00<br>perating Account              | P 🗋 🚽               | F. Ir      | nactive                         |  |  |  |
| Alias                            | \$0A                   |                                         | Allow Account Entry |            |                                 |  |  |  |
| Category                         | Cash                   |                                         |                     |            | P                               |  |  |  |
| Posting Type:                    |                        | Level of Posting from 9                 | Series:             |            | Include in Lookup:              |  |  |  |
| Balance Sh                       | ieet                   | Sales:                                  | Detail              | ~          | Sales                           |  |  |  |
| <ul> <li>Profit and L</li> </ul> | 088                    | Inventory Control:                      | Detail              | ~          | Inventory Control<br>Purchasing |  |  |  |
|                                  |                        | Purchasing:                             | Detail              | ~          | Pavroll                         |  |  |  |

| 1                                                                                                    |      |       | Search Accounts | - T16R1 (ian) | <b>– –</b> X |  |  |
|----------------------------------------------------------------------------------------------------|------|-------|-----------------|---------------|--------------|--|--|
| OK Kancel                                                                                                    | File | Tools | (?)<br>Help     |               |              |  |  |
| Actions                                                                                                    | File | Tools | Help            |               |              |  |  |
| Search Definition 1         Column Name:       Filter:       Value:         Account       Is less than       4000         Field Comparison       Match Case                |      |       |                 |               |              |  |  |
| Search Definition 2         Column Name:       Filter:       Value:         Posting Type       is equal to       Profit and Loss         Field Comparison       Match Case |      |       |                 |               |              |  |  |

| <b>a</b>                                                       |      |       | Search Ac                             | counts          | - T16R1 (ian)           | _ 0  | x        |
|----------------------------------------------------------------|------|-------|---------------------------------------|-----------------|-------------------------|------|----------|
| OK Cancel                                                      | File | Tools | ()<br>Help                            |                 |                         |      |          |
| Actions                                                        | File | Tools | Help                                  |                 |                         | <br> |          |
| Search Definition<br>Column Name:<br>Account<br>Field Com      |      | Q     | Filter:<br>is greater tha<br>Match Ca |                 | Value:<br>4000          |      |          |
| Search Definition<br>Column Name:<br>Posting Type<br>Field Com |      | Q     | Filter:<br>is equal to<br>Match Ca    | <b>∨</b><br>ise | Value:<br>Balance Sheet | <br> | <b>v</b> |

| п.                   | Chart of Accounts Report Options - T16R1 (ian) |            |       |                                                                                                    |  |  |  |  |  |  |
|----------------------|------------------------------------------------|------------|-------|----------------------------------------------------------------------------------------------------|--|--|--|--|--|--|
|                      | Delete My Email Reports                        | File Print | Tools | Provide the second second |  |  |  |  |  |  |
|                      | Actions                                        | File       | Tools | Help                                                                                                    |  |  |  |  |  |  |
| Option: Posting Type |                                                | ✓ Report   |       | Posting                                                                                                    |  |  |  |  |  |  |

| 1                                         |                              |             | Scre         | en Output - Posting A                          | counts |                  |                                | _ <b>D</b> X              |
|-------------------------------------------|------------------------------|-------------|--------------|------------------------------------------------|--------|------------------|--------------------------------|---------------------------|
| File Edit To                              | ols Find H                   | elp         |              |                                                |        |                  | ian Fab                        | rikam, Inc. 4/12/2017     |
| 🎒 Print 🗐                                 | Send To 🔒                    | Modify      | 🛛 🗸 Comple   | ed 15 Pages                                    |        |                  |                                | Page 1                    |
| System: 6/19/2016<br>User Date: 4/12/2017 | 9:36:45 AM                   |             |              | POSTING ACCOUN<br>Fabrikam, In<br>General Ledg | C.     |                  |                                | Page: 1 A<br>User ID: ian |
| Account: F<br>Account Description: F      | rom:<br>irst<br>irst<br>irst |             |              | To:<br>Last<br>Last<br>Last                    |        | Sorted<br>Includ | Η Βγ: Division<br>le:          |                           |
| Account<br>User-Defined 1                 | Description                  | User-Define | Alias<br>d 2 | Category<br>User-Defined 3                     | Active | Account Type     | Posting Type<br>User-Defined 4 | Typical Balance           |
| 000-1100-00                               | Cash - Operating             | Account     | \$OA         | Cash                                           | Yes    | Posting Account  | Balance Sheet                  | Debit                     |
| 000-1101-00                               | Cash in Bank - Ca            | anada       |              | Cash                                           | Yes    | Posting Account  | Balance Sheet                  | Debit                     |
| 000-1102-00                               | Cash in Bank - Au            | istralia    |              | Cash                                           | Yes    | Posting Account  | Balance Sheet                  | Debit                     |

| Options: |                                  |                                                       | Password |   |  |  |  |  |  |
|----------|----------------------------------|-------------------------------------------------------|----------|---|--|--|--|--|--|
| ~        | Override Quantity Shortages      |                                                       |          | ^ |  |  |  |  |  |
| ~        | Override Price Levels            |                                                       |          |   |  |  |  |  |  |
| ~        | Allow Deletion of PO Commitments |                                                       |          | = |  |  |  |  |  |
|          | Allow Sale of Discontinued Items |                                                       |          | ~ |  |  |  |  |  |
|          |                                  | Activate Windows<br>Go to Action Center to activate W |          |   |  |  |  |  |  |

| ส์                         | Ite                   | m Maintena         | ince - T16 | R1 (ian)  |            | - 0          | x    |
|----------------------------|-----------------------|--------------------|------------|-----------|------------|--------------|------|
| Save Clear Delete C        | opy Attach            | All-in-One<br>View | Additional | Go To     | File Print | <b>Tools</b> | Help |
| Actions                    |                       |                    | Additional | Go To     | File       | +            | -    |
| Item Number<br>Description | 24X IDE<br>24x CD-ROM |                    |            | 200       | Inactive   |              | 0    |
| Short Description          | CD ROM                |                    |            |           |            |              |      |
| Generic Description        | CD ROM                |                    | Class ID   |           |            |              |      |
| Item Type:                 | Discontinued          | ~                  | Quantity D | )ecimals: | 0 🗸        |              |      |
| Valuation Method:          | FIFO Perpetua         | l v                | Currency I | Decimals: | ×          |              |      |

| TÍ. | Correct Jour                                                       | nal Entr     | y - T10        | iR1 (ia      | n)          |   | x |  |  |
|-----|--------------------------------------------------------------------|--------------|----------------|--------------|-------------|---|---|--|--|
| ОК  | Clear Cancel                                                       | File<br>File | Tools<br>Tools | Help<br>Help | Add<br>Note |   |   |  |  |
|     | <mark>iion:</mark><br>k: Out a Journal Ent                         | ry and Cre   | ate a Corre    | ecting En    | ntry        | ~ | ] |  |  |
|     | Original Journal Entry Year 2017 V<br>Original Journal Entry 1,549 |              |                |              |             |   |   |  |  |
|     |                                                                    |              |                |              |             |   |   |  |  |

| 1                | Transac                                                                | tion Entry - T16R1 (ian) | Ŀ                | - 🗆 X      |  |  |  |
|------------------|------------------------------------------------------------------------|--------------------------|------------------|------------|--|--|--|
| Save Delete      | Void Post Correct Co                                                   | py Paste View File       | Reports <b>▼</b> | iools Help |  |  |  |
| Journal Entr     | y 3,456 🔎 🗋 🗖                                                          | ntercompany Batch        | ID               | ₽ <b>→</b> |  |  |  |
| Standard         | Source Document     GJ       Reference     Back Out Journal Entry 1549 |                          |                  |            |  |  |  |
| Co. ID           | Account F-RF                                                           | Debit                    | Credit           | (2)        |  |  |  |
| Description      |                                                                        |                          | Exchange Rate    | 6          |  |  |  |
| Distribution Rel | ference                                                                |                          | Corresp Co. ID   | P          |  |  |  |
| T16R1            | 000 -1130 -00                                                          | \$0.                     | 00               | \$50.00 ^  |  |  |  |
| T16R1            | 000 -1100 -00                                                          | \$50.                    |                  | \$0.00     |  |  |  |
|                  | · ·                                                                    | \$0.                     | 00               | \$0.00     |  |  |  |
|                  |                                                                        |                          |                  |            |  |  |  |
|                  |                                                                        |                          |                  |            |  |  |  |
|                  | Tot                                                                    | al \$50.                 | 00               | \$50.00    |  |  |  |
| Tax Entry        |                                                                        | Difference               |                  | \$0.00     |  |  |  |
|                  | by Batch ID 🗸 🗸                                                        | Activa<br>Status         | Unposted Backout |            |  |  |  |

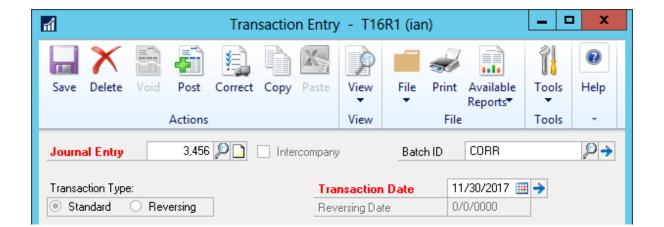

| <b>M</b>                                                                                                    |                         | General Le | dger Setu             | ıp - T16R1 (ian)                                                    | _ 🗆 🗙 |  |  |
|----------------------------------------------------------------------------------------------------|-------------------------|------------|-----------------------|---------------------------------------------------------------------|-------|--|--|
| OK Clear                                                                                                    | File Print<br>File File | Tools Hel  | p Add<br>Note<br>Help |                                                                     |       |  |  |
| Next Journal<br>Next Budget &<br>Next Reconci                                                                                                    | Journal Entry           | 3,4        | 157<br>1<br>2         | Display:<br><ul> <li>Net Change</li> <li>Period Balances</li> </ul> |       |  |  |
| Retained Earnir                                                                                                    | ngs                     |            |                       |                                                                     |       |  |  |
| Close to D                                                                                                    | ivisional Account S     | -          |                       |                                                                     |       |  |  |
| Account                                                                                                    | 000 -3030 -0            | 0          | Q                     | <b>→</b>                                                            |       |  |  |
| Maintain History:       Allow:         Accounts       Posting to History         Transactions       Deletion of Saved Transactions         Budget Transactions       Voiding/Correcting of Subsidiary Transactions         Back Out of Intercompany Transactions |                         |            |                       |                                                                     |       |  |  |

## **Chapter 8: Harnessing the Power of SmartLists**

|                                                                                                    | SmartList - T16R1 (ian)                                                            | _ <b>D</b> X                                                                                             |
|----------------------------------------------------------------------------------------------------|------------------------------------------------------------------------------------|----------------------------------------------------------------------------------------------------|
| Image: New Modify     Search     Refresh     Columns     Favorites     Press                                     | int Excel Word Stop Publish Export/Import                                          | SmartList File Tools Help                                                                                |
| Actions                                                                                                    |                                                                                    | Search Help                                                                                              |
| Company<br>FieldService<br>Financial<br>Fixed Assets<br>Fixed Assets<br>Payroll<br>Payroll<br>Firencial<br>Sales |                                                                                    | Refresh<br>Columns<br>Favorites<br>Print<br>Excel<br>Word<br>Publish<br>Stop<br>Go To<br>Back<br>Forward |
|                                                                                                    | Hide/Show Favorites Pane<br>Increase Width<br>Decrease Width<br>✓ Enable Auto-hide | Export Solutions<br>Favorites Pane                                                                       |

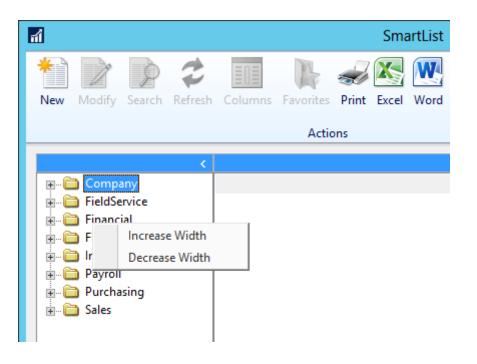

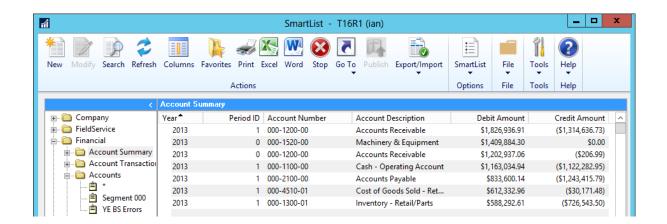

| а́і                       |           |                   | SmartList -     | T16R1 (ian)               |             |              | -          |           |
|---------------------------|-----------|-------------------|-----------------|---------------------------|-------------|--------------|------------|-----------|
| New Modify Search Refresh | Columns   | Favorites Print I | Excel Word Stop | Go To Publish Export/Impo | t SmartList | File<br>File | Tools Help |           |
|                           | Account S |                   |                 |                           | options     | The second   |            |           |
| × ×                       |           | -                 |                 |                           |             |              |            |           |
| 🚛 🛅 Company               | Year      | Period ID         | Account Number  | Account Description       | Deb         | it Amount    | Credit A   | mount 🔼 🛆 |
| 🗄 🛅 FieldService          | 2013      | 1                 | 000-1200-00     | Accounts Receivable       | \$1,        | 826,936.91   | (\$1,314,6 | 636.73)   |
| 🚊 🖓 🫅 Financial           | 2014      | 1                 | 000-1200-00     | Accounts Receivable       | \$1,        | 826,936.91   | \$1,314,   | ,636.73   |
| 🖃 💼 Account Summary       | 2015      | 0                 | 000-1200-00     | Accounts Receivable       | \$1,7       | 741,038.07   |            | \$0.00    |
| 🖶 💼 Account Transactio    | 2013      | 0                 | 000-1520-00     | Machinery & Equipment     | \$1,        | 409,884.30   |            | \$0.00    |
| Accounts                  | 2014      | 0                 | 000-1520-00     | Machinery & Equipment     | \$1,4       | 409,884.30   |            | \$0.00    |
| 🛱 *                       | 2015      | 0                 | 000-1520-00     | Machinery & Equipment     |             | 409,884.30   |            | \$0.00    |
| 🔤 💼 Segment 000           | 2013      | 0                 | 000-1200-00     | Accounts Receivable       |             | 202,937.06   | (\$2       | 206.99)   |
| YE BS Errors              | 1         |                   |                 |                           |             |              |            |           |

|                                                                                                    | Select Order By  |
|----------------------------------------------------------------------------------------------------|------------------|
| Available Columns         Account Alias         Account Category Number         Account Description         Account Index         Account Number         Account Type         Active         Adjust for Inflation         Balance For Calculation         Conversion Method         Created Date         Credit Amount         Debit Amount | Insert >> Remove |

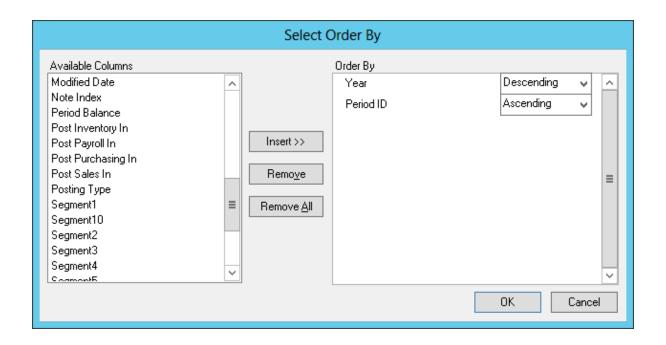

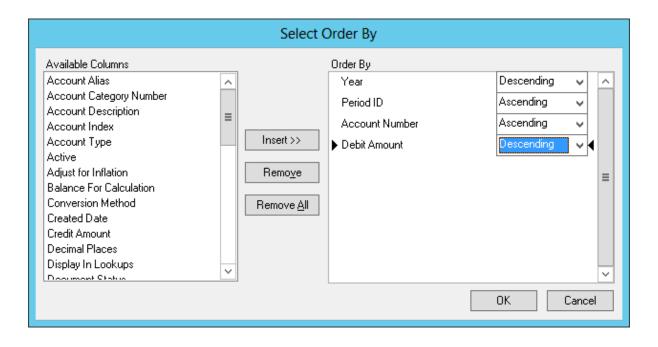

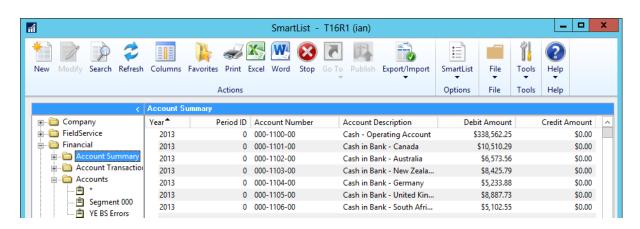

| Search Definition 1 – |               |                |  |
|-----------------------|---------------|----------------|--|
| Column Name:          | Filter:       | Value:         |  |
| Checkbook ID          | 🔎 is equal to | V Uptown Trust |  |
| Field Comparison      | Match Case    |                |  |

| Search Definition 2 – |              |              |   |           |  |
|-----------------------|--------------|--------------|---|-----------|--|
| Column Name:          | Filter:      | Value:       |   |           |  |
| GL Posting Date       | 🔎 is between | ✓ Enter Date | ~ | 4/1/2017  |  |
| Field Comparison      | Match Case   | Enter Date   | ~ | 4/30/2017 |  |
|                       |              |              |   |           |  |

| Search Definition 3<br>Column Name:<br>Checkbook Amount | Filter:     Value:       Is greater than     V |  |
|---------------------------------------------------------|------------------------------------------------|--|
| Field Comparison                                        | Match Case                                     |  |

| ส์                                               |                   | SmartL          | .ist - T16R1 (ian)          |                 |            |      |          | _ □         |  |
|--------------------------------------------------|-------------------|-----------------|-----------------------------|-----------------|------------|------|----------|-------------|--|
| New Modify Search Refresh                        | Columns Favorites | Ript Excel Word | 🛞 💽 📖<br>Stop Go To Publish | Export/Import   | SmartList  | File | Tools    | (?)<br>Help |  |
| New Moully Search Kellesh                        |                   |                 |                             | -               | SITIALLIST | *    | T00IS    |             |  |
|                                                  | A                 | ctions          |                             |                 | Options    | File | Tools    | Help        |  |
| >                                                | Bank Transactions |                 |                             |                 |            |      |          |             |  |
| 🖽 🛅 Company                                      | Checkbook ID      | GL Posting Date | Description                 | Source Document |            | Chec | kbook An | nount       |  |
| 🗄 🖷 🛅 FieldService                               | UPTOWN TRUST      | 4/8/2017        |                             | RMCSH           |            |      | \$44,4   | 58.35       |  |
| 🚔 💼 Financial                                    | UPTOWN TRUST      | 4/11/2017       |                             | RMCSH           |            |      | \$59,2   | 77.79       |  |
| 🖶 🛅 Account Summary                              | UPTOWN TRUST      | 4/18/2017       |                             | RMCSH           |            |      | \$23,1   | 11.52       |  |
| 🖶 🛅 Account Transaction                          | UPTOWN TRUST      | 4/20/2017       |                             | RMCSH           |            |      | \$28,7   | /99.40      |  |
| Accounts                                         | UPTOWN TRUST      | 4/21/2017       |                             | РМСНК           |            |      | \$99,9   | 27.81       |  |
| Bank Transactions                                | UPTOWN TRUST      | 4/21/2017       |                             | РМСНК           |            |      | \$25,6   | i01.92      |  |
|                                                  | UPTOWN TRUST      | 4/21/2017       |                             | РМСНК           |            |      | \$65,9   | 32.66       |  |
| 🗄 🛅 Multidimensional A                           | UPTOWN TRUST      | 4/21/2017       |                             | РМСНК           |            |      | \$10,4   | 18.10       |  |
| i → Direct Assets                                | UPTOWN TRUST      | 4/21/2017       |                             | РМСНК           |            |      | \$123,9  | 73.64       |  |
| Dayroll                                          | UPTOWN TRUST      | 4/21/2017       |                             | РМСНК           |            |      | \$12,0   | 00.00       |  |
| in in Payroll<br>In in Purchasing<br>In in Sales | UPTOWN TRUST      | 4/21/2017       |                             | РМСНК           |            |      | \$29,2   | 65.50       |  |

| <b>fi</b>                                                     |      |       | Search Vendors - T16R1 (ian)                                     |
|---------------------------------------------------------------|------|-------|------------------------------------------------------------------|
| OK Cancel                                                     | File | Tools | Pelp                                                             |
| Actions                                                       | File | Tools | Help                                                             |
| Search Definition<br>Column Name:<br>Vendor Name<br>Field Com |      | P     | Filter:     Value:       begins with     [ABCD]       Match Case |
| Search Definitio<br>Column Name:<br>City<br>Field Com         |      | P     | Filter:     Value:       begins with     [^C]       Match Case   |

| ส์                                                                                                    |              | Search Tax Detail Transactions - T16R1 (ian) – 🗖 🗙 |                  |  |  |  |  |
|----------------------------------------------------------------------------------------------------|--------------|----------------------------------------------------|------------------|--|--|--|--|
| OK Cancel                                                                                                    | File<br>File | Tools                                              | (?)<br>Help<br>▼ |  |  |  |  |
| Actions     File     Tools     Help       Search Definition 1     Column Name:     Filter:     Value:       Tax Return ID     D     begins with     [^2QJFMAJSOND]       Field Comparison     Match Case |              |                                                    |                  |  |  |  |  |

|                     | Change Column Display |                  |
|---------------------|-----------------------|------------------|
|                     |                       |                  |
| Display Name        | Original Name         |                  |
| Journal Entry       | Journal Entry         | ~                |
| Series              | Series                |                  |
| TRX Date            | TRX Date              | T.               |
| Account Number      | Account Number        |                  |
| Account Description | Account Description   | 1. To            |
| Debit Amount        | Debit Amount          |                  |
| Credit Amount       | Credit Amount         | t                |
|                     |                       |                  |
|                     |                       | Ŧ                |
|                     |                       | ×                |
|                     |                       |                  |
| Add Remo <u>v</u> e | Default               | 0 <u>K</u> ancel |

| Columns                                 |                |      |  |  |  |  |  |
|-----------------------------------------|----------------|------|--|--|--|--|--|
| <u>F</u> ind Next                       |                |      |  |  |  |  |  |
|                                         |                |      |  |  |  |  |  |
| Field Name                              | Туре           | Si ^ |  |  |  |  |  |
| Account                                 | String         | 94   |  |  |  |  |  |
| Account Category Number                 | Drop Down List | 1(   |  |  |  |  |  |
| Account Description from Account Master | String         | 9!   |  |  |  |  |  |
| Account Index                           | Long Integer   | 2    |  |  |  |  |  |
| Account Type                            | Drop Down List | 1    |  |  |  |  |  |
| Account Type from Account Master        | Drop Down List | 9    |  |  |  |  |  |
| Active                                  | Yes/No         | 1(   |  |  |  |  |  |
| Adjust for Inflation                    | Yes/No         | 1 1  |  |  |  |  |  |
| < 111                                   |                | >    |  |  |  |  |  |
| Select <u>A</u> ll                      | OK Can         | cel  |  |  |  |  |  |

|   | Chang                 | ge Column Display   |                |
|---|-----------------------|---------------------|----------------|
|   | <b>-</b>              |                     | _              |
|   | Display Name          | Original Name       |                |
|   | Journal Entry         | Journal Entry       | ~              |
|   | Series                | Series              |                |
|   | TRX Date              | TRX Date            | Ŧ              |
|   | Account Number        | Account Number      |                |
|   | Account Description   | Account Description | t              |
|   | Debit Amount          | Debit Amount        |                |
|   | Credit Amount         | Credit Amount       | 두              |
| ► | Account Type          | Account Type        | (              |
|   |                       |                     | 드              |
|   |                       |                     | ~              |
|   |                       |                     |                |
|   | Add Remo <u>v</u> e D | efault O <u>K</u>   | <u>C</u> ancel |

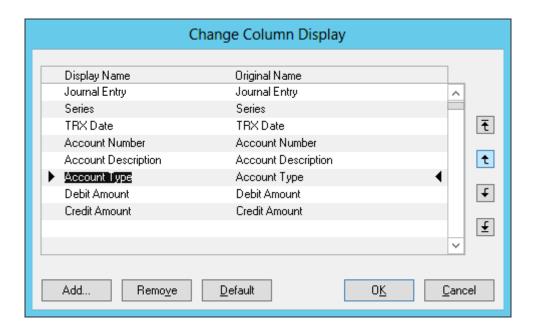

|                     | Change Column Displa | у          |                |
|---------------------|----------------------|------------|----------------|
| Display Name        | Original Name        |            |                |
| Journal Entry       | Journal Entry        |            | ~              |
| Series              | Series               |            |                |
| Journal Date        | TRX Date             |            | ▲ ₹            |
| Account Number      | Account Number       |            |                |
| Account Description | Account Description  |            | t              |
| Debit Amount        | Debit Amount         |            |                |
| Credit Amount       | Credit Amount        |            | ÷              |
|                     |                      |            |                |
|                     |                      |            | Ŧ              |
|                     |                      |            | ~              |
|                     |                      |            |                |
| Add Remo <u>v</u> e | <u>D</u> efault      | 0 <u>K</u> | <u>C</u> ancel |
|                     |                      |            |                |

| តា                                                                                                    |            | SmartL  | ist Opti   | ons - T16R | 1 (ian) | _ [ | x |
|----------------------------------------------------------------------------------------------------|------------|---------|------------|------------|---------|-----|---|
| OK Car                                                                                                    | cel File   | Tools   | ()<br>Help |            |         |     |   |
| Actions                                                                                                    | File       | Tools   | Help       |            |         |     |   |
| Category De                                                                                                    |            |         |            |            |         |     |   |
| Category                                                                                                    | :          | Account | s          |            |         | Y   |   |
| Default G                                                                                                    | io To:     | View    |            |            |         | ~   |   |
| Maximum                                                                                                    | n Records: | 1,0     | 00         |            |         |     |   |
| ✓ Account Number     ▲       ✓ Account Description     ■       ✓ Posting Type     ▲       ✓ Category Description     ▲       ▲ Account Index     ▲ |            |         |            |            |         |     |   |

|                 | Add or Remove Favorites |
|-----------------|-------------------------|
| Category:       | Accounts                |
| Name:           | Account Number          |
| Visible To:     | System 🗸                |
| Remo <u>v</u> e | Modify Cancel           |

| 1        |                        |                 | Sr                       | nartList - T1     | 6R1 (ian)                        |                                    |                    |                      |                   | _           |  |
|----------|------------------------|-----------------|--------------------------|-------------------|----------------------------------|------------------------------------|--------------------|----------------------|-------------------|-------------|--|
| *<br>New | v Modify Search        | Refresh Columns | Favorites Print Excel Wo | s 🗨 🖻             | To<br>Publish                    | Export/Import                      | SmartList          | File                 | Tools             | (?)<br>Help |  |
|          |                        |                 | Actions                  |                   | View                             |                                    |                    | ile                  | Tools             | Help        |  |
| >        | Sales Transactions     | - Open Orders*  |                          |                   | Sales Orde                       | r Fulfillment                      |                    |                      |                   |             |  |
|          | Document Date          | Document Type   | Document Number          | Custome           | Sales Trans                      | sfer Documents                     |                    | ent A                | mount             |             |  |
|          | 4/12/2017              | Order           | ORDST2226                | AARONF            |                                  |                                    |                    | - 5                  | 930.20            |             |  |
|          | 4/12/2017              | Order           | ORDST2227                | BERRYME           |                                  | Maintenance                        |                    | \$1,                 | ,683.35           |             |  |
|          | 4 (4 2 (2 2 4 7        |                 | 000070000                |                   |                                  |                                    |                    |                      |                   |             |  |
|          | 4/12/2017              | Order           | ORDST2228                | CELLULA           | Customer                         | Inquiry                            |                    | 5                    | 571.65            |             |  |
|          | 4/12/2017<br>4/12/2017 | Order<br>Order  | ORDST2228<br>ORDST2229   | ALTONM            |                                  | Inquiry<br>Transaction Inqu        | iry                |                      | ,982.01           |             |  |
|          |                        |                 |                          |                   | Customer                         |                                    | ·                  | \$43                 |                   |             |  |
|          | 4/12/2017              | Order           | ORDST2229                | ALTONM            | Customer<br>Customer             | Transaction Inqu<br>Period Summary | Inquiry            | \$43,<br>\$          | ,982.01           |             |  |
|          | 4/12/2017<br>4/12/2017 | Order<br>Order  | ORDST2229<br>ORDST2230   | ALTONN<br>BAKERSE | Customer<br>Customer<br>Customer | Transaction Inqu                   | Inquiry<br>Inquiry | \$43,<br>\$<br>\$34, | ,982.01<br>135.20 |             |  |

1000 Bank Transaction Co

actioi Completed

First 1000 records with no search criteria.

| Search Options — — — — — — — — — — — — — — — — — — — | 10,000   |
|------------------------------------------------------|----------|
| Clear All Columns                                    | Order By |

| Image: Carcel or carcel or carcel o | สใ                                                                                                    |                       |      | SmartLi | st Opti   | ons - T16R1 (ian) | _ 🗆 X    |
|----------------------------------------------------------------------------------------------------|----------------------------------------------------------------------------------------------------|-----------------------|------|---------|-----------|-------------------|----------|
| Category Defaults         Category:       Accounts         Default Go To:       View         Maximum Records:       10,000         Account Number <ul> <li>Account Description</li> <li>Account Category Number</li> <li>Account Index</li> <li>Account Index</li> <li>Account Alias</li> <li>Main Account Segment</li> <li>Segment2</li> <li>Mark <u>All</u></li> <li>Unmark All</li> <li>Default</li> </ul> The selections below will impact all SmartList Favorites:           Search Defaults           Mark the Match Case checkbox by default when performing searches.                                                                                                    | ОК                                                                                                    | X<br>Cancel           | File | Tools   | ?<br>Help |                   |          |
| Category: Accounts   Default Go To: View   Maximum Records: 10,000   Image: Account Number Image: Account Description   Image: Account Description Image: Account Category Number   Image: Account Category Number Image: Account Category Number   Image: Account Alias Image: Account Alias   Image: Account Alias Image: Account Alias   Image: Account Alias Image: Account Alias   Image: Account Alias Image: Account Alias   Image: Account Alias Image: Account Alias   Image: Alian Account Segment Image: Account Alias   Image: Segment2 Image: Alian Account Segment   Image: Segment2 Image: Alian Account Segment   Image: Segment2 Image: Alian Account Segment   Image: Segment2 Image: Alian Account Segment   Image: Segment2 Image: Alian Account Segment   Image: Segment2 Image: Alian Account Segment   Image: Segment2 Image: Alian Account Segment   Image: Segment3 Image: Alian Account Segment   Image: Segment3 Image: Alian Account Segment   Image: Segment3 Image: Alian Account Segment   Image: Segment3 Image: Alian Account Segment   Image: Segment3 Image: Alian Account Segment   Image: Segment4 Image: Alian Account Segment   Image: Segment5 Image: Alian Account Segment   Image: Segment4 Image: Alian Account Segment   Image: Segment5 Image: Alian Account Segment   Image: Segm                                                                                                    | Act                                                                                                    | tions                 | File | Tools   | Help      |                   |          |
| ✓ Account Description   ✓ Posting Type   ✓ Account Category Number   △ Account Index   △ Account Alias   ○ Main Account Segment   ○ Segment1   ○ Segment2   The selections below will impact all SmartList Favorites:   Search Defaults   ○ Mark the Match Case checkbox by default when performing searches.                                                                                                    | Cat<br>Def                                                                                                    | egory:<br>ault Go To: | :    | View    |           |                   | <b>~</b> |
| Search Defaults           Mark the Match Case checkbox by default when performing searches.                                                                                                    | <ul> <li>Account Number</li> <li>Account Description</li> <li>Posting Type</li> <li>Account Category Number</li> <li>Account Index</li> <li>Account Alias</li> <li>Main Account Segment</li> <li>Segment1</li> <li>Segment2</li> </ul> |                       |      |         |           |                   |          |
|                                                                                                    |                                                                                                    |                       |      |         |           |                   |          |

| Search Account Transactions - T16R1 (ian)                                                                             |         |       |           |           |   |                                      |   |          | x |
|----------------------------------------------------------------------------------------------------|---------|-------|-----------|-----------|---|--------------------------------------|---|----------|---|
| OK Cancel                                                                                                    | File    | Tools | ?<br>Help |           |   |                                      |   |          |   |
| Actions                                                                                                    | File    | Tools | Help      |           |   |                                      |   |          |   |
| Search Definition 1<br>Column Name: Filter: Value:                                                                    |         |       |           |           |   |                                      |   |          |   |
| Trx Date                                                                                                    | parison | P     | is betw   | itch Case | ~ | Beginning of Period<br>End of Period | ~ | 0/0/0000 |   |
| Search Definition 2       Column Name:     Filter:     Value:       Debit Amount     P     is greater than     Value: |         |       |           |           |   |                                      |   |          |   |
| 📃 Field Com                                                                                                    | parison |       | 🗌 Ma      | atch Case |   |                                      |   |          |   |

| Add or Remove Favorites |                      |  |  |  |  |  |  |
|-------------------------|----------------------|--|--|--|--|--|--|
| Category:               | Account Transactions |  |  |  |  |  |  |
| Name:                   | Debit > \$1m         |  |  |  |  |  |  |
| Visible To:             | System 🗸             |  |  |  |  |  |  |
| Remo <u>v</u> e         | Modify Cancel        |  |  |  |  |  |  |

| ส์                                                                                                    | Cust                                | om Rer         | ninder - T1                | 6R1 (ian) |  | x |  |  |  |
|----------------------------------------------------------------------------------------------------|-------------------------------------|----------------|----------------------------|-----------|--|---|--|--|--|
| OK Cancel<br>Actions                                                                                                    | File<br>File                        | Tools<br>Tools | Pelp Add<br>→ Note<br>Help |           |  |   |  |  |  |
| SmartList Fav                                                                                                    | vorite                              |                |                            |           |  |   |  |  |  |
| Debit > \$1m                                                                                                    |                                     |                |                            |           |  | P |  |  |  |
| Category:                                                                                                    | Acco                                | unt Transa     | actions                    |           |  |   |  |  |  |
| Visible to:                                                                                                    | Syste                               | m              |                            |           |  |   |  |  |  |
| Number of the second second | Remind me when<br>Number of records |                |                            |           |  |   |  |  |  |
| lis                                                                                                    | greater than                        |                | ♥ 0                        |           |  |   |  |  |  |
| O Total of column 0.00                                                                                                    |                                     |                |                            |           |  |   |  |  |  |
| 🗹 Display as a Cue                                                                                                    |                                     |                |                            |           |  |   |  |  |  |
|                                                                                                    |                                     |                |                            |           |  |   |  |  |  |

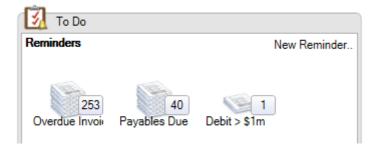

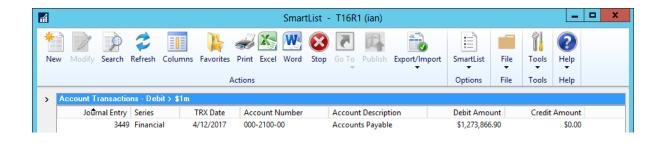

| Options                                         |         |  |  |  |  |  |  |  |  |  |
|-------------------------------------------------|---------|--|--|--|--|--|--|--|--|--|
| ✓ Load To Do: Reminders by default on Home Page |         |  |  |  |  |  |  |  |  |  |
| Enable Remember User                            |         |  |  |  |  |  |  |  |  |  |
| Default SmartList Visibility:                   | Company |  |  |  |  |  |  |  |  |  |
|                                                 |         |  |  |  |  |  |  |  |  |  |

|                 | Add or Remove Favorites |
|-----------------|-------------------------|
| Category:       | Account Transactions    |
| Name:           | Account Trx             |
| Visible To:     | User Class 🗸            |
| Remo <u>v</u> e | Modify Cancel           |

## Chapter 9: SmartList Designer

| <b>1</b>                                                                                                    |   | :                          | Smartl       | .ist C | Designer - T   | 6R  | 1 (ian) |     |                               |         | - 9 | x         |
|----------------------------------------------------------------------------------------------------|---|----------------------------|--------------|--------|----------------|-----|---------|-----|-------------------------------|---------|-----|-----------|
| OK Execute Delete Create<br>Query Go To<br>Actions File                                                                          |   | Tools<br>Tools             | Pelp<br>Help |        |                |     |         |     |                               |         |     |           |
| List Name: Vendor EFT                                                                                                    |   | Product:                   | Micros       | soft D | ynamics GP     |     | ¥       | _   | <mark>Series:</mark> Purchasi | ing     |     | *         |
| Database View                                                                                                    |   | Selecte                    | d Fields     |        |                |     |         |     |                               |         | 3   | fx 👗      |
| Microsoft Dynamics GP                                                                                                    | ^ | PM                         | Address      | MST    | R.Vendor ID    |     |         |     |                               |         |     |           |
| iar Tables<br>iar Financial                                                                                                    | ≡ | PM                         | Address      | MST    | R.Address Code |     |         |     |                               |         |     |           |
| Sales  Purchasing  Buyer Master  Dodified Vendor Class  Dulticurrency Payables  Dulticurrency PM Reva  Dulticurrency Apply Docum |   | <b>Relation</b><br>TableNa | -            |        | FieldName      |     |         | Tab | leName2                       | FieldNa |     | Auto Link |
| Payables Distribution T                                                                                                    |   |                            | ine -        | V      | r Iolar (allio | V   | ~       |     | v                             | 1       | moe | ¥ ^       |
|                                                                                                    |   |                            |              | -      |                |     |         |     |                               |         |     | =         |
| 🗹 Vendor ID                                                                                                    |   |                            |              |        |                |     |         |     |                               |         |     | ~         |
| 🗹 Address Code                                                                                                    |   | Filter                     |              |        |                | -   |         |     |                               |         |     | X         |
| Vendor Contact                                                                                                    |   | Field Nam                  | ne           |        |                | Con | idition |     | Value                         |         |     |           |
| 🗌 Address 1<br>🗌 Address 2                                                                                                    |   |                            |              |        | ¥              |     |         | ~   |                               |         |     | <br>■     |
|                                                                                                    | ~ |                            |              |        |                |     |         |     |                               |         |     | =         |

| สใ      |                                                                                                    |            |                      |              |     | S                   | martl                                              | list D            | )esigner -                                                                      | - T1  | 6R  | (1 (ian) |   |         |                 | _          |                 | x      |
|---------|----------------------------------------------------------------------------------------------------|------------|----------------------|--------------|-----|---------------------|----------------------------------------------------|-------------------|---------------------------------------------------------------------------------|-------|-----|----------|---|---------|-----------------|------------|-----------------|--------|
| ОК      | Execute<br>Query<br>Acti                                                                                                    |            | Create<br>Go To      | File<br>File |     | •                   | ?<br>Help<br>Help                                  |                   |                                                                                 |       |     |          |   |         |                 |            |                 |        |
| List Na | ame: Ve                                                                                                    | ndor EFT   |                      |              | Pr  | oduct:              | Micros                                             | soft Dy           | ynamics GP                                                                      |       |     | *        |   | 9       | Geries: Purchas | ing        |                 | ~      |
| Databa  | ase View                                                                                                    |            |                      |              | Se  | elected             | Fields                                             | :                 |                                                                                 |       |     |          |   |         |                 |            | <sup>‡</sup> fx | X      |
|         | Company  Account Format Setup  Address Electronic Fun  Series  Customer/Vendor I  Address Code  Customer ID  Customer Number  DEFT Use Master ID |            |                      |              |     |                     | ddress<br>ddress<br>ddress<br>ess Elec<br>ess Elec | MST<br>MST<br>MST | R.Address 3<br>R.City<br>R.State<br>R.Phone Nur<br>c Funds Trar<br>c Funds Trar | nsfer | Ma  |          |   |         | nt              | X          | Auto L          | =      |
|         |                                                                                                    | ···· 🗌 EFT | Bank Typ             | e            |     | elations<br>ableNam | -                                                  |                   | FieldName                                                                       |       |     |          |   | T - L I | eName2          | FieldName2 | •               | .1115  |
|         | EFT Bank Type      Foreign Bank      Inactive     Bank Name      EFT Bank Account                                                                |            |                      |              |     |                     | e                                                  | ~                 | rieidiname                                                                      |       | ~   |          | ~ | 1 abli  | ename2          | 1          | <u> </u>        |        |
|         |                                                                                                    |            | Bank Bra             |              |     |                     |                                                    |                   |                                                                                 | _     |     |          |   |         |                 |            |                 | $\sim$ |
|         |                                                                                                    | _          | O Post Ty            | •            |     | lter                |                                                    |                   |                                                                                 |       |     |          |   |         |                 |            |                 | X      |
|         |                                                                                                    | _          | Bank Coo             |              | Fie | eld Name            | •                                                  |                   |                                                                                 |       | Con | ndition  |   |         | Value           |            |                 |        |
|         |                                                                                                    |            | Bank Bra<br>Bank Che |              | ~   |                     |                                                    |                   |                                                                                 | ~     |     |          |   | ~       |                 |            |                 |        |
| <       | III                                                                                                    |            |                      | >            |     |                     |                                                    |                   |                                                                                 |       |     |          |   |         |                 |            |                 | $\sim$ |

| Relationship      |                               |   |                                       |   |            |   | X          | Auto Li | ink |
|-------------------|-------------------------------|---|---------------------------------------|---|------------|---|------------|---------|-----|
| TableName         | FieldName                     |   |                                       |   | TableName2 |   | FieldName2 |         |     |
| PM Address MSTR 🦄 | <ul> <li>Vendor ID</li> </ul> | ¥ |                                       | ¥ |            | Ý |            | ~       | ^   |
|                   |                               |   | Left Join<br>Inner Join<br>Cross Join |   |            |   |            |         |     |
|                   |                               |   |                                       |   |            |   |            |         | ~   |

| Relationship    |   |              |   |           |   |                    |   | 🔀 📈 Auto     | o Li | ink |
|-----------------|---|--------------|---|-----------|---|--------------------|---|--------------|------|-----|
| TableName       |   | FieldName    |   |           |   | TableName2         |   | FieldName2   |      |     |
| PM Address MSTR | ¥ | Vendor ID    | ~ | Left Join | ~ | Address Electronic | ¥ | Vendor ID    | ¥    | ^   |
| PM Address MSTR | ¥ | Address Code | ~ | Left Join | ~ | Address Electronic | ¥ | Address Code | ¥    | _   |
|                 |   |              |   |           |   |                    |   |              |      | ∎   |
|                 |   |              |   |           |   |                    |   |              |      | ~   |

| 1                                                 |                     | Smartl             | list - T16R | 1 (ian)       |                  |                |        |             | _     | 1    |
|---------------------------------------------------|---------------------|--------------------|-------------|---------------|------------------|----------------|--------|-------------|-------|------|
| New Modify Search Refresh Colum                   | nns Favorites Print | Excel Word         | Stop Publis | Export/Impo   | ort SmartList    | File           | Tools  | (?)<br>Help |       |      |
|                                                   | Actions             |                    |             |               | Options          | File           | Tools  | Help        |       |      |
| <pre></pre>                                       | Vendor EFT - *      |                    |             |               |                  |                |        |             |       |      |
| 🖅 🛅 Company                                       | Vendor D            | Address Code       | Vendor      | Contact       | Address 1        | Add            | ress 2 | Addre       | ess 3 | City |
| 🗄 💼 FieldService                                  | ACETRAVE0           | PRIMARY            | Greg Po     | owell         | 123 Riley Street | t              |        |             |       | Syc  |
| 🗄 💼 Financial                                     | ACETRAVE0           | ACETRAVE0 REMIT TO |             | owell         | Box 342          |                |        | Syc         |       |      |
| 🗄 🖓 🧰 Fixed Assets                                | ADVANCED            | PRIMARY            | Janice I    | Berman        | 678 Sherwood     |                |        | Ar          |       |      |
| 💼 🛅 Inventory                                     | ADVANCED            | WAREHOUSE          | Lindsey     | Vaughn        | 283 42 St Norh   |                |        | Ar          |       |      |
| 🖶 🧰 Payroll                                       | ALLENSON0           | PRIMARY            | Doug A      | Doug Allen    |                  | 543 Washington |        |             |       | Ch   |
| Purchasing                                        | AMERICAN0           | PRIMARY            | Dan Ma      | artin         | 1234 Allen Stre  | ·              |        |             |       | Ch   |
| Payables Transactions                             | ASSOCIAT0           | PRIMARY            | Wade T      | onnesson      | 12345 West Pe    |                |        |             |       | Wa   |
| 💼 🛅 Purchase Line Items                           | ASSOCIAT0           | REMIT TO           | Associa     | ted Insuranc  | P.O. Box 3847    |                |        |             |       | Wa   |
| 🗎 🗁 Purchase Orders                               | ATTRACTI0           | PRIMARY            | Ford M      | arks          | P.O. Box 9876    |                |        |             |       | Ch   |
| Purchase Req Line Items     Purchase Requisitions | ATTRACTI0           | WAREHOUSE          | Joe Swa     | inson         | 1345 East High   | ı              |        |             |       | Ch   |
|                                                   | AUTOFINA0           | PRIMARY            | Lindsey     | Guidera       | 6789 Broadway    | y              |        |             |       | Gra  |
| Receivings Transactions                           | BEAUMONT            | PRIMARY            | Phil Be     | aumont        | 1234 East Cres.  |                |        |             |       | Ch   |
| I Vendor Addresses                                | BERGERON0           | PRIMARY            | Francin     | e M. Gergeron | 876 12 London    |                |        |             |       | Mo   |
| Vendor EFT                                        | BLOOMING            | PRIMARY            | County      | Treasurer     | 5432 West Mai    | in             |        |             |       | Ch   |
|                                                   | BLOOMING            | REMIT TO           | County      | Treasurer     | P.O. Box 1002    |                |        |             |       | Chi  |

| สใ      |                  |             |                 |      |        | Smart     | List Designer - T16R1 (ian) |
|---------|------------------|-------------|-----------------|------|--------|-----------|-----------------------------|
| ОК      | Execute<br>Query | X<br>Delete | Create<br>Go To | File | Tools  | ?<br>Help |                             |
|         | Acti             | ons         |                 | File | Tools  | Help      |                             |
| List Na | ame: Ver         | ndor EFT    |                 |      | Produc | t: Micro  | soft Dynamics GP            |

| Vendor ID    | Address Code | Vendor Contact | Address 1        | Address | 2 Address 3 | City     | State | ^ |
|--------------|--------------|----------------|------------------|---------|-------------|----------|-------|---|
| ACETRAVE0001 | PRIMARY      | Greg Powell    | 123 Riley Street |         |             | Sydney   | NSW   |   |
| ACETRAVE0001 | REMIT TO     | Greg Powell    | Box 342          |         |             | Sydney   | NSW   |   |
| ADVANCED0001 | PRIMARY      | Janice Berman  | 678 Sherwood     |         |             | Arlingto | IL    | V |
| <            |              | Ш              |                  |         |             |          | >     | • |

| Result's Preview         T-SQL Query           select [PM00300],[VENDORID]AS Vendor ID',<br>[PM00300],[ADRSCDDE]AS 'Address Code',<br>[PM00300],[ADDRESS1]AS 'Address T,<br>[PM00300],[ADDRESS2]AS 'Address 1,<br>[PM00300],[ADDRESS2]AS 'Address 2,<br>[PM00300],[ADDRESS3]AS 'Address 3,<br>[PM00300],[CITYAS 'City,<br>PM00300],[CITYAS 'City, | × |
|----------------------------------------------------------------------------------------------------|---|
|                                                                                                    |   |

| 1                                                                                                    |                                | SmartLi  | st Opti         | ons - T16R1 (ian) | <b>– –</b> X                                                                                                    |
|----------------------------------------------------------------------------------------------------|--------------------------------|----------|-----------------|-------------------|----------------------------------------------------------------------------------------------------|
| OK Cancel                                                                                                    | File                           | Tools    | ?<br>Help       |                   |                                                                                                    |
| Actions                                                                                                    | File                           | Tools    | Help            |                   |                                                                                                    |
| Category Defaults                                                                                                    |                                | Vendor E | FT              |                   | <br>~                                                                                                    |
| Default Go To:                                                                                                    |                                |          |                 |                   | ~                                                                                                    |
| Maximum Reco                                                                                                    | ords:                          | 1,00     | 00              |                   |                                                                                                    |
| <ul> <li>Vendor I</li> <li>Address</li> <li>Address</li> <li>Address</li> <li>Address</li> <li>Address</li> <li>City</li> <li>State</li> <li>Phone N</li> </ul> | Code<br>Contact<br>1<br>2<br>3 |          |                 |                   | <ul> <li>▲</li> <li>●</li> <li>●</li></ul> |
| Mark <u>A</u> ll                                                                                                    | Unma <u>r</u>                  | k All    | <u>D</u> efault |                   |                                                                                                    |

| 1                     |            |        |              | Smartl                                                      | List Designer - T  | 16R1  | l (sa)           |                 |       | _          |          | x  |  |  |
|-----------------------|------------|--------|--------------|-------------------------------------------------------------|--------------------|-------|------------------|-----------------|-------|------------|----------|----|--|--|
|                       | -          |        | 1            | $\bigcirc$                                                  |                    |       |                  |                 |       |            |          |    |  |  |
| OK Execute Delete     | Create     | File   | U U<br>Tools | Help                                                        |                    |       |                  |                 |       |            |          |    |  |  |
| Query                 | Go To      |        | •            | •                                                           |                    |       |                  |                 |       |            |          |    |  |  |
| Actions               |            | File   | Tools        | Help                                                        |                    |       |                  |                 |       |            |          |    |  |  |
| List Name: User w Com | pany and F | }ole   | Produc       | t Micros                                                    | oft Dynamics GP    |       | ¥                | Series: Co      | mpany |            |          | ¥  |  |  |
| Database View         |            |        | Selecte      | ed Fields                                                   |                    |       |                  |                 |       |            | 🍀 🛪 🏅    | ĸ  |  |  |
| 庄 🗌 ORG10100          |            | /      | uv_          | AZRCRV_                                                     | UserAccessAndGrant | edSec | urityRoles.Use   | r ID            |       |            |          | -  |  |  |
| 👳 🗌 ReqCurren         | cy         |        | uv_          | AZRCRV                                                      | UserAccessAndGrant | edSec | urityRoles.User  | name            |       |            |          |    |  |  |
| 🗄 🗌 ReqCurren         | -          |        | uv_          | uv_AZRCRV_UserAccessAndGrantedSecurityRoles.Intercompany ID |                    |       |                  |                 |       |            |          |    |  |  |
| 🛓 🗌 ReqCurren         |            |        | uv_          | AZRCRV                                                      | UserAccessAndGrant | edSec | urityRoles.Con   | npany Name      |       |            |          |    |  |  |
| 🛓 🗌 ReqDelete         | -          |        | uv_          | AZRCRV                                                      | UserAccessAndGrant | edSec | curityRoles.Secu | urity Role ID   |       |            |          |    |  |  |
| 🕀 🗌 🖬 🕀 🕀             |            | Config | uv_          | AZRCRV                                                      | UserAccessAndGrant | edSec | curityRoles.Secu | urity Role Name | 2     |            |          |    |  |  |
| i smUsersLo           | ggedln     |        |              |                                                             |                    |       |                  |                 |       |            |          |    |  |  |
| in □ SY10000          |            |        |              |                                                             |                    |       |                  |                 |       |            |          |    |  |  |
| In SY20000V           | V HeerA er |        | Relatio      | nship                                                       |                    |       |                  |                 |       | × 1        | Auto Lir | nk |  |  |
| User ID               | -          | lessan | TableNa      | ame                                                         | FieldName          |       |                  | TableName2      | F     | FieldName2 |          |    |  |  |
| Userna                |            |        |              |                                                             | ×                  | ~     | ~                |                 | ~     |            | ~        | ^  |  |  |
| User Cl               |            |        |              |                                                             |                    |       |                  |                 |       |            |          | =  |  |  |
| User Cl               |            | ption  |              |                                                             |                    |       |                  |                 |       |            |          | =  |  |  |
|                       | mpany ID   |        |              |                                                             |                    |       |                  |                 |       |            |          | ~  |  |  |
| - 🗹 Compa             | any Name   |        | Filter       |                                                             |                    |       |                  |                 |       |            | 2        | K  |  |  |
| 🗹 Securit             | y Role ID  |        | Field Na     | me                                                          |                    | Condi | ition            | Value           |       |            |          |    |  |  |
| 🗹 Securit             | y Role Nar | me     |              |                                                             | ~                  |       |                  | *               |       |            |          | ^  |  |  |
| 🛓 Company             |            |        |              |                                                             |                    |       |                  |                 |       |            |          | ≡  |  |  |
| < III                 |            | >      |              |                                                             |                    |       |                  |                 |       |            |          | ~  |  |  |

| L          |                                                            |
|------------|------------------------------------------------------------|
| File Name: | C:\Users\administrator.AZURECURVE\Desktop\SmartList Expo 🙆 |
|            |                                                            |
|            |                                                            |
|            |                                                            |

| Filter                                                   |           | 3     | K      |
|----------------------------------------------------------|-----------|-------|--------|
| Field Name                                               | Condition | Value |        |
| uv_AZRCRV_UserAccessAndGranted 🗸                         | ~         |       | ^      |
| uv_AZRCRV_UserAccessAndGrantedSecurityRoles.Company Name |           |       |        |
|                                                          |           |       | $\sim$ |

| Filter                           |                                                                               |   |       | K                       |
|----------------------------------|-------------------------------------------------------------------------------|---|-------|-------------------------|
| Field Name                       | Condition                                                                     |   | Value |                         |
| uv_AZRCRV_UserAccessAndGranted 🗸 |                                                                               | ~ |       | ^                       |
|                                  | Like                                                                          | ^ |       | ≡                       |
|                                  | Notlike                                                                       |   |       | $\overline{\mathbf{v}}$ |
|                                  | is<br>Is not<br>Is any of<br>Is none of<br>More than<br>More than or equal to | = |       |                         |

| Filter                                  |              |        |   |
|-----------------------------------------|--------------|--------|---|
| Field Name                              | Condition    | Value  |   |
| uv_AZRCRV_UserAccessAndGranted 🗸        | Not like 🗸 🗸 | %TEST% | ^ |
| ~ · · · · · · · · · · · · · · · · · · · | ~ ~          |        | ≡ |
|                                         |              |        | ~ |

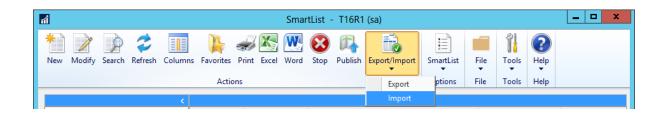

| 🚮 Export List - T16R1 (ian) 💻 🗖 🗙 |                                                  |      |       |      |  |
|-----------------------------------|--------------------------------------------------|------|-------|------|--|
|                                   | K                                                |      | 1     | ?    |  |
| Export Ca                         | ancel                                            | File | Tools | Help |  |
| Action                            | s                                                | File | Tools | Help |  |
| Product ID: Microsoft Dynamics GP |                                                  |      |       |      |  |
| Available S                       | Available SmartList IDs: Selected SmartList IDs: |      |       |      |  |
| User w Company and                |                                                  |      |       |      |  |
| Vendor EFT Insert >>              |                                                  |      |       |      |  |
| <u>R</u> emove                    |                                                  |      |       |      |  |

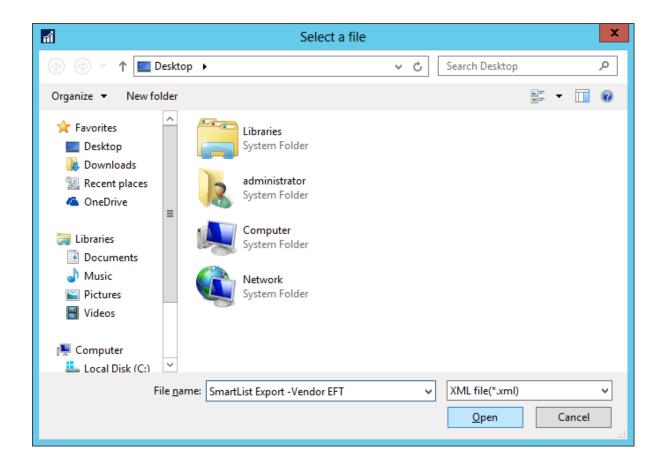

|            | Microsoft Dynamics GP                                 |  |  |  |  |  |  |  |  |  |
|------------|-------------------------------------------------------|--|--|--|--|--|--|--|--|--|
| <b>i</b> ) | The selected list(s) have been exported successfully. |  |  |  |  |  |  |  |  |  |
|            | OK                                                    |  |  |  |  |  |  |  |  |  |

| ส์       |        |        |                |         |       |    | Smar     | tList · | T16R1 | (sa) |             |           |      |       |             | _ 🗆 X |
|----------|--------|--------|----------------|---------|-------|----|----------|---------|-------|------|-------------|-----------|------|-------|-------------|-------|
| *<br>New | Modify | Search | <b>Refresh</b> | Columns |       |    | <br>Word | -       | _     |      | Dort/Import | SmartList | File | Tools | (?)<br>Help |       |
|          |        |        |                |         | Actio | ns |          |         |       |      | Export      | ptions    | File | Tools | Help        |       |
|          |        |        |                | <       |       |    |          |         |       |      | Import      |           |      |       |             |       |

| Import Cancel       Import Cancel       Import Cols       Help         Actions       File       Tools       Help         User ID       Sa       Sa | <i>î</i>         |          | Import     | List -    | T16R1 (sa) | )        | _          |         | x   |
|----------------------------------------------------------------------------------------------------|------------------|----------|------------|-----------|------------|----------|------------|---------|-----|
| Import Cancel File Tools Help<br>Actions File Tools Help                                                                                           | 🗟 🗙              |          |            | ?         |            |          |            |         |     |
|                                                                                                    | Import Cancel    | File     | Tools      |           |            |          |            |         |     |
| User ID sa                                                                                                    | Actions          | File     | Tools      | Help      |            |          |            |         |     |
|                                                                                                    | User ID          | sa       |            |           |            |          |            |         |     |
| Import SmartList C:\Users\administrator.AZURECURVE\Desktop\SmartList Export -Ve                                                                    | Import SmartList | C:\Users | \administr | ator.AZUF | RECURVENDe | sktop\Sm | artList Ex | port -V | ε 🚞 |

|                                                             | Report Destination         |
|-------------------------------------------------------------|----------------------------|
| Report Information<br>Name: Import<br>Option:               | SmartList Exception Report |
| Destination                                                 |                            |
| Report Type:                                                | Standard 🗸                 |
| <ul> <li>✓ Screen</li> <li>Printer</li> <li>File</li> </ul> |                            |
| File Name:                                                  |                            |
|                                                             | Append O Replace           |
|                                                             | OK Cancel                  |

|            | Microsoft Dynamics GP                                |
|------------|------------------------------------------------------|
| <b>i</b> ) | The selected list(s) has been imported successfully. |
|            | OK                                                   |

| <b>a</b>                                   | Screen Output - Import SmartList Exception Report | _ 🗆 X                       |
|--------------------------------------------|---------------------------------------------------|-----------------------------|
| File Edit Tools Find                       | Help                                              | sa Fabrikam, Inc. 4/12/2017 |
| 🎒 Print 🖃 Send To                          | Modify 1002     Completed 1 Page                  | Page 1                      |
| System: 6/20/2016 8:43:42 PM               | Import SmartList Exception Report                 | Page ID: 1                  |
| User Date: 4/12/2017                       | Fabrikam, Inc.                                    | User ID: sa                 |
| Total List: 1<br>Succeeded: 0<br>Failed: 1 |                                                   |                             |
| SmartList Name<br>Message                  |                                                   |                             |
| Vendor EFT<br>The import failed as         | a smartlist exists with the same details.         |                             |

|                      |                    | Report        | ing Tools Setup - T16 | R1 (ian)         |               |
|----------------------|--------------------|---------------|-----------------------|------------------|---------------|
| OK Cancel<br>Actions | File Print<br>File | Tools Help    |                       |                  |               |
| Setup<br>Reporting   | Services           | Excel Reports | Management Reporter   | Power BI         | OData         |
|                      |                    |               |                       | (d)              | 5 <del></del> |
| System Le            | vel —              | Network Sha   | ite v                 | Using SharePoint | Online        |

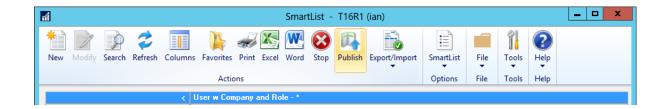

|   | Microsoft Dynamics GP                    |
|---|------------------------------------------|
| i | The Excel Report published successfully. |
|   |                                          |
|   | ΟΚ                                       |
|   | OK                                       |

| View Print Send in<br>E-mail<br>Actions | Edit Report<br>Option F<br>Modify | Edit<br>Report My Report | e from R    | GP<br>eport<br>New | Print this<br>List<br>Reports | Export      |                   |
|-----------------------------------------|-----------------------------------|--------------------------|-------------|--------------------|-------------------------------|-------------|-------------------|
| Excel Reports (read of                  | only) -                           |                          | Type to fil | ter                | $\rightarrow$                 | Hide O      | ptions 🔿          |
| Show results                            |                                   |                          |             |                    |                               | _           |                   |
| 💠 Add Filter 🔻                          |                                   |                          |             |                    |                               |             |                   |
| Name                                    |                                   | Option                   | 5           | Series             | C                             | ategory     | ^                 |
| 📋 T16R1 User w Company                  | y and Role 🛛 🛛                    | C:\XLReports\Report      | s (         | Company            | 1                             | 16R1        | <b>~</b>          |
|                                         |                                   |                          |             |                    |                               | 0 of 360 i  | records selected. |
| T16R1 User w Company a                  | nd Role                           |                          |             |                    |                               |             |                   |
| Option : C:\XLReports\Repo              | orts (                            | Category : T16R1         |             |                    | 1                             | Ay Report   | Name :            |
| Series : Company                        | F                                 | Product : Microsoft      | Excel Works | heet               | [                             | )estinatior | 1:                |
|                                         |                                   |                          |             |                    |                               |             |                   |

| 🗄 5-0-1                | <b>2 2</b>              | T16R1 U          | ser w Company   | and Role.xl | sx - Excel |        | able Tools |           |                               |   |
|------------------------|-------------------------|------------------|-----------------|-------------|------------|--------|------------|-----------|-------------------------------|---|
| File Home              | Insert                  | Page Layout      | Formulas        | Data        | Review V   | iew    | Design     | ♀ Tell me | what you want to d            | o |
| Paste<br>▼ ◆ Format Pa | Calib<br>inter <b>B</b> |                  | 11 · A A A      |             |            |        |            | Genera    | l ▼<br>% * (.0 .00<br>.00 →.0 | C |
| Clipboard              | ra l                    | Font             | Fa              |             | Alignr     | nent   |            | Fail      | Number 🗔                      |   |
| 9 SECURITY WAR         | RNING Extern            | nal Data Connect | tions have been | disabled    | Enable Co  | ontent |            |           |                               |   |
| A2 🔻                   |                         | f <sub>x</sub>   |                 |             |            |        |            |           |                               |   |
| A                      | В                       | С                | D               | )           | Е          | F      | G          | н         | I.                            |   |
| 1 Column1 🛛            | Column2                 | Column3          | Column4         | - 🔽 (       | Column5 🔽  | Colu 🔻 | Colun 🔻    | Column8 💌 | Column9 🛛 🔽                   | · |
| 2                      |                         |                  |                 |             |            |        |            |           |                               |   |
| 3                      |                         |                  |                 |             |            |        |            |           |                               |   |

|    | А         | В          | С                 | D                      | E                  | F                    |
|----|-----------|------------|-------------------|------------------------|--------------------|----------------------|
| 1  | User ID 💌 | Username 💌 | Intercompany ID 💌 | Company Name 🛛 💌       | Security Role ID 💌 | Security Role Name 💌 |
| 2  | sa        | sa         | T16R1             | Fabrikam, Inc.         | POWERUSER          | POWERUSER            |
| 3  | sa        | sa         | P16R1             | Perfect Image Limited  | POWERUSER          | POWERUSER            |
| 4  | sa        | sa         | A16R1             | azurecurve Publishing  | POWERUSER          | POWERUSER            |
| 5  | sa        | sa         | TEST              | Fabrikam <test></test> | POWERUSER          | POWERUSER            |
| 6  | DYNSA     | DYNSA      | T16R1             | Fabrikam, Inc.         | POWERUSER          | POWERUSER            |
| 7  | DYNSA     | DYNSA      | P16R1             | Perfect Image Limited  | POWERUSER          | POWERUSER            |
| 8  | DYNSA     | DYNSA      | A16R1             | azurecurve Publishing  | POWERUSER          | POWERUSER            |
| 9  | DYNSA     | DYNSA      | TEST              | Fabrikam <test></test> | POWERUSER          | POWERUSER            |
| 10 | iang      | lan Grieve | T16R1             | Fabrikam, Inc.         | POWERUSER          | POWERUSER            |
| 11 | iang      | lan Grieve | P16R1             | Perfect Image Limited  | POWERUSER          | POWERUSER            |
| 12 | iang      | lan Grieve | A16R1             | azurecurve Publishing  | POWERUSER          | POWERUSER            |

#### Microsoft Dynamics GP

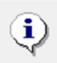

Republish the Excel report to include the new changes for the smartlist.

OK

# Chapter 10: Connecting Dynamics GP to Microsoft Office 2016

|    | <b>.</b> 5- 0 | ¢- <b>€</b> -∓ |                               |                            |                  | 2016717-101424.XLS       |
|----|---------------|----------------|-------------------------------|----------------------------|------------------|--------------------------|
|    | File Ho       | ome Insert     | Page Layout F                 | ormulas Data Rev           | riew View ♀ Tell | l me what you want to do |
| Pa | Cut           | 56             | egoe UI • 9<br>3 I <u>U</u> • |                            |                  |                          |
|    | Clipboar      | rd 🗔           | Font                          | G                          | Alignment        | r⊒ Number                |
| N  | 18            | - : ×          | √ f <sub>x</sub>              |                            |                  |                          |
|    | А             | В              | с                             | D                          | E                | F                        |
| 1  | Year          | Period ID      | Account Number                | Account Description        | Debit Amount     | Credit Amount            |
| 2  | 2013          | 0              | 000-1100-00                   | Cash - Operating Accoun    | 338,562.25000    | 0.00000                  |
| 3  | 2013          | 0              | 000-1101-00                   | Cash in Bank - Canada      | 10,510.29000     | 0.00000                  |
| 4  | 2013          | 0              | 000-1102-00                   | Cash in Bank - Australia   | 6,573.56000      | 0.00000                  |
| 5  | 2013          | 0              | 000-1103-00                   | Cash in Bank - New Zeala   | ı 8,425.79000    | 0.00000                  |
| 6  | 2013          | 0              | 000-1104-00                   | Cash in Bank - Germany     | 5,233.88000      | 0.00000                  |
| 7  | 2013          | 0              | 000-1105-00                   | Cash in Bank - United Kin  | 8,887.73000      | 0.00000                  |
| 8  | 2013          | 0              | 000-1106-00                   | Cash in Bank - South Afri  | 5,102.55000      | 0.00000                  |
| 9  | 2013          | 0              | 000-1107-00                   | Cash in Bank - Singapore   | 3,772.87000      | 0.00000                  |
| 10 | 2013          | 0              | 000-1110-00                   | Cash - Payroll             | 925.44000        | 0.00000                  |
| 11 | 2013          | 0              | 000-1120-00                   | Cash - Flex Benefits Progr | 345.32000        | 0.00000                  |
| 12 | 2013          | 0              | 000-1130-00                   | Petty Cash                 | 175.00000        | 0.00000                  |

| Financial<br>Accounts<br>Account Transa<br>Checkbooks | Edit   | Account                               | 🛅 Journal Entry<br>🛅 Quick Entry        | MI Account   | s▼<br>Reports  | Go To  |
|-------------------------------------------------------|--------|---------------------------------------|-----------------------------------------|--------------|----------------|--------|
|                                                       | Modify | New                                   |                                         | Restrictions |                | · · ·  |
| General Ledger                                        | Accou  | unts (read only) 🝷                    | Type to filter                          |              | View Transact  | tions  |
| Report List                                           |        | 1 1 1 1 1 1 1 1 1 1 1 1 1 1 1 1 1 1 1 | .,,,,,,,,,,,,,,,,,,,,,,,,,,,,,,,,,,,,,, |              | Detail Inquiry |        |
| Microsoft Dyna                                        | Show r | esults                                |                                         |              | Summary Ing    |        |
| Excel Reports                                         | 🕂 🕂 🕂  | Filter 🔻                              |                                         |              |                |        |
| Reporting Servi                                       |        |                                       |                                         |              | Send To Exce   |        |
| SmartList Favori                                      |        | Account Number                        | Description                             |              | Account        | Туре 🛆 |
| Other Reports                                         |        | 000-1100-00                           | Cash - Operatin                         | ig Account   | Posting A      | Accoun |
| Assets                                                | ✓      | 000-1101-00                           | Cash in Bank - (                        | Canada       | Posting A      | Accoun |
|                                                       | ✓      | 000-1102-00                           | Cash in Bank - A                        | Australia    | Posting A      | Accoun |
|                                                       | ✓      | 000-1103-00                           | Cash in Bank - I                        | New Zealand  | Posting A      | Accoun |

| пí                                                                                                    | Search Account Summary - T16R1 (ian) |       |             |                |             |  |  |  |  |
|----------------------------------------------------------------------------------------------------|--------------------------------------|-------|-------------|----------------|-------------|--|--|--|--|
| OK Cancel                                                                                                    | File                                 | Tools | (?)<br>Help |                |             |  |  |  |  |
| Actions                                                                                                    | File                                 | Tools | Help        |                |             |  |  |  |  |
| Search Definition 1         Column Name:       Filter:       Value         Period ID       Is equal to       0         Field Comparison       Match Case |                                      |       |             |                | Value:<br>0 |  |  |  |  |
| Search Definition<br>Column Name:<br>Account Numbe                                                                                                    | Filter:<br>contai                    | าร    | ¥           | Value:<br>3030 |             |  |  |  |  |
| Field Com                                                                                                    | parison                              |       | 📃 Ma        | itch Case      |             |  |  |  |  |

| 🗄 হিন ৫     | <b>€</b> + ≠                         |                                            | Docum             | ent1 - Word                            | S                                | ign in 🖪       | — C      | x נ     |
|-------------|--------------------------------------|--------------------------------------------|-------------------|----------------------------------------|----------------------------------|----------------|----------|---------|
| File Home   | Insert D                             | esign Layout                               | References        | Mailings Revie                         | w View Q                         | Tell me        | ۶        | 9 Share |
| Paste V B   | ri(Body) ▼ 11<br>I <u>U</u> ~ abe x₂ | • $A^{*} A^{*} Aa $<br>• $x^{2} A^{*} Aa $ |                   | *== ×   €≡ ∋≡  <br>≡   \$≡ ×<br>  ≵↓ ¶ | AaBbCcDc AaBb<br>1 Normal 1 No S |                | T E diti |         |
| Clipboard 🗔 | For                                  | nt                                         | Fai Parag         | jraph 🕞                                | Styl                             | es             | Es .     | ~       |
|             | Year                                 | Period ID                                  | Account<br>Number | Account<br>Description                 | Debit Amount                     | Credit Amount  | t        |         |
| :           | 2013                                 | 0                                          | 000-3030-00       | Retained<br>Earnings                   | \$36,183.69                      | (\$466,119.46) |          |         |
|             | 2014                                 | 0                                          | 000-3030-00       | Retained<br>Earnings                   | \$36,183.69                      | \$460,708.41   |          |         |
|             | 2015                                 | 0                                          | 000-3030-00       | Retained<br>Earnings                   | \$25,422.23                      | \$435,316.58   |          |         |

|                                                                                                    | Letter Writing Assistant                 |                              |  |  |  |  |  |  |  |  |  |  |
|----------------------------------------------------------------------------------------------------|------------------------------------------|------------------------------|--|--|--|--|--|--|--|--|--|--|
| File                                                                                                    | Edit Tools Help                          | ian Fabrikam, Inc. 4/12/2017 |  |  |  |  |  |  |  |  |  |  |
| Customers to Receive a Letter<br>The following list of customers is based on the criteria that you selected on the<br>previous pages. |                                          |                              |  |  |  |  |  |  |  |  |  |  |
|                                                                                                    | Customer Name Customer ID Past Due Amour |                              |  |  |  |  |  |  |  |  |  |  |
|                                                                                                    | Aaron Fitz Electrical                    | AARONFIT0001 \$19,899.04     |  |  |  |  |  |  |  |  |  |  |
|                                                                                                    | Adam Park Resort                         | ADAMPARK0001 \$17,170.36     |  |  |  |  |  |  |  |  |  |  |
|                                                                                                    | Advanced Paper Co.                       | ADVANCED0001 \$327.08        |  |  |  |  |  |  |  |  |  |  |
|                                                                                                    | Advanced Tech Satellite System           | ADVANCED0002 \$5,718.44      |  |  |  |  |  |  |  |  |  |  |
|                                                                                                    | Alton Manufacturing                      | ALTONMAN0001 \$68,955.00     |  |  |  |  |  |  |  |  |  |  |
|                                                                                                    | American Electrical Contractor           | AMERICAN0002 \$7,800.13      |  |  |  |  |  |  |  |  |  |  |
|                                                                                                    | American Science Museum                  | AMERICAN0001 \$25,838.97     |  |  |  |  |  |  |  |  |  |  |
|                                                                                                    | Associated Insurance Company             | ASSOCIAT0001 \$397.64 🗸      |  |  |  |  |  |  |  |  |  |  |
| <                                                                                                    |                                          | III >                        |  |  |  |  |  |  |  |  |  |  |
|                                                                                                    | Mark <u>A</u> ll U <u>n</u> mark All     |                              |  |  |  |  |  |  |  |  |  |  |
|                                                                                                    | < <u>B</u> ack Next > Cancel             |                              |  |  |  |  |  |  |  |  |  |  |

| สใ   |              |           |                   |          | Reporti   | ng Tools Setup - T1 | 6R1 (ian)        | _ <b>D</b> X |  |  |
|------|--------------|-----------|-------------------|----------|-----------|---------------------|------------------|--------------|--|--|
| ОК   | X<br>Cancel  | File      | <i>S</i><br>Print | Tools    | ?<br>Help |                     |                  |              |  |  |
| Ac   | tions        | Fil       | e                 | Tools    | Help      |                     |                  |              |  |  |
| Setu | Setup        |           |                   |          |           |                     |                  |              |  |  |
|      | Reporting    | Services  | _    I            | Excel Re | ports     | Management Reporter | Power BI         | OData        |  |  |
|      | System Level |           |                   |          |           |                     |                  |              |  |  |
|      | Location     |           |                   | Net      | work Sha  | re 🗸                | Using SharePoint | Online       |  |  |
|      | Reports [    | Directory |                   | C:\      | XLReport  | 1                   |                  |              |  |  |

| <del>n</del>                                                                                                    | Microsoft Dynamics GP                                                                                                    |                                |                     |                                                         |                     |                               |                       |           |   |  |  |
|----------------------------------------------------------------------------------------------------|----------------------------------------------------------------------------------------------------|--------------------------------|---------------------|---------------------------------------------------------|---------------------|-------------------------------|-----------------------|-----------|---|--|--|
| GO - 🗉 H                                                                                                    | 🕘 🕞 🔻 III Home > Administration > Excel Reports                                                                                    |                                |                     |                                                         |                     |                               |                       |           |   |  |  |
| Microsoft Dynamics GP ▼ Tr <u>a</u> nsactions ▼ Inquiry ▼ <u>R</u> eports ▼ <u>C</u> ards ▼                                                      |                                                                                                    |                                |                     |                                                         |                     |                               |                       |           |   |  |  |
| Administration<br>All Reports List<br>My Reports List<br>Microsoft Dyna<br>Excel Reports<br>Reporting Servi<br>SmartList Favori<br>Other Reports | View Print Send in<br>View Print Send in<br>E-mail<br>Actions<br>Excel Reports (read of<br>Show results<br>Add Filter $\checkmark$ | Edit Report<br>Option<br>Modif | Edit<br>Report<br>y | Add to<br>Rename<br>Remove from<br>My Reports<br>Type t | GP<br>Report<br>New | Print this<br>List<br>Reports | Export<br>•<br>Hide ( | Options 📀 |   |  |  |
| SmartList Desig                                                                                                    | Name                                                                                                    |                                | Option              |                                                         | Series              | C                             | ategory               |           | ^ |  |  |
|                                                                                                    | T16R1 Accounts                                                                                                    |                                | C:\XLRe             | ports\Data Connect                                      | . Financial         | T                             | 16R1                  |           |   |  |  |
|                                                                                                    | T16R1 Accounts Defaul                                                                                                    | t                              | C:\XLRe             | ports\Reports                                           | Financial           | T                             | 16R1                  |           |   |  |  |
|                                                                                                    | T16R1 Accounts Defaul                                                                                                    | t                              | C:\XLRe             | ports\Data Connect                                      | . Financial         | Т                             | 16R1                  |           |   |  |  |
|                                                                                                    | T16R1 AccountSumma                                                                                                    | ŋy                             | C:\XLRe             | ports\Data Connect                                      | . Financial         | Т                             | T16R1                 |           |   |  |  |

I SECURITY WARNING External Data Connections have been disabled

Enable Content

|                                                                     | Excel Options                                                                                                    | ? ×                   |
|---------------------------------------------------------------------|----------------------------------------------------------------------------------------------------|-----------------------|
| General<br>Formulas                                                 | Help keep your documents safe and your computer secure and healthy.                                                                                         |                       |
| Proofing                                                            | Security & more                                                                                                    |                       |
| Save                                                                | Visit Office.com to learn more about protecting your privacy and security.                                                                                  |                       |
| Language                                                            | Microsoft Trustworthy Computing                                                                                                    |                       |
| Advanced                                                            | Microsoft Excel Trust Center                                                                                                    |                       |
| Customize Ribbon<br>Quick Access Toolbar<br>Add-ins<br>Trust Center | The Trust Center contains security and privacy settings. These settings help keep your computer secure. We recommend that you do not change these settings. | Irust Center Settings |

#### **Purchasing Dashboard**

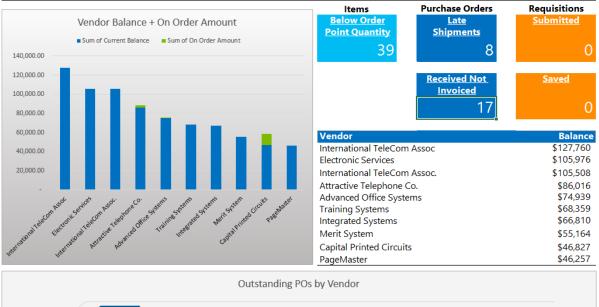

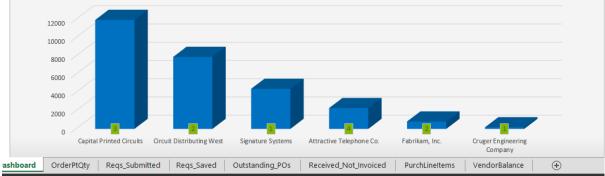

| Query Wizard - Choose Columns                                                                                                    |          |  |  |  |  |  |  |
|----------------------------------------------------------------------------------------------------|----------|--|--|--|--|--|--|
| What columns of data do you want to include in your query?  Available tables and columns:  ACTINDX  ACTNUMBR_2  ACTNUMBR_3  ACTNUMBR_4  ACTNUMBR_5  ACTNUMBR_6  Preview of data in selected column: |          |  |  |  |  |  |  |
| Preview Now Options < Back Next > Cance                                                                                                    | <u>ا</u> |  |  |  |  |  |  |

|                                                                                                    | Query Wizard - Filter Data | ×             |
|----------------------------------------------------------------------------------------------------|----------------------------|---------------|
| Filter the data to specify which<br>If you don't want to filter the dat<br><u>C</u> olumn to filter:<br>ACTNUMBR_1<br>ACTNUMBR_2<br>ACTNUMBR_3<br>ACTDESCR<br>DEBITAMT<br>CRDTAMNT<br>PERDBLNC<br>PERIODID<br>YEAR1 |                            | ▼<br>O 0r     |
|                                                                                                    | < <u>B</u> ack             | Next > Cancel |

| 8                                                                                                    |                                                                         |          |                          | Microsoft    | t Query     |  |  |  |  |  |
|----------------------------------------------------------------------------------------------------|-------------------------------------------------------------------------|----------|--------------------------|--------------|-------------|--|--|--|--|--|
| <u>F</u> ile <u>E</u> dit <u>V</u> iew Forma <u>t</u> Ta <u>b</u> le <u>C</u> riteria <u>R</u> ecords <u>W</u> indow <u>H</u> elp |                                                                         |          |                          |              |             |  |  |  |  |  |
|                                                                                                    |                                                                         |          |                          |              |             |  |  |  |  |  |
| Query from Dynamics GP                                                                                                    |                                                                         |          |                          |              |             |  |  |  |  |  |
|                                                                                                    | GL11110<br>* ACCATNUM<br>ACCTENTR<br>ACCTTYPE<br>ACTALIAS<br>ACTDESCR • |          |                          |              |             |  |  |  |  |  |
| Value: [S<br>or:                                                                                                    | umYear]                                                                 |          |                          |              |             |  |  |  |  |  |
| oi. <                                                                                                    |                                                                         | 1        | I                        | I            | I           |  |  |  |  |  |
|                                                                                                    | _                                                                       |          |                          |              |             |  |  |  |  |  |
| ACTNUMB                                                                                                    |                                                                         | ACTNUMBR | ACTDESCR                 | DEBITAMT     | CRDTAMNT    |  |  |  |  |  |
| 000                                                                                                    | 1100                                                                    | 00       | Cash - Operating Account | 56583.42000  | 2994.59000  |  |  |  |  |  |
| 000                                                                                                    | 1100                                                                    | 00       | Cash - Operating Account | 33422.79000  | 96695.26000 |  |  |  |  |  |
| 000                                                                                                    | 1100                                                                    | 00       | Cash - Operating Account | 185709.22000 | 12945.09000 |  |  |  |  |  |
| 000                                                                                                    | 1100                                                                    | 00       | Cash - Operating Account | .00000       | 50.00000    |  |  |  |  |  |
| 000                                                                                                    | 1110                                                                    | 00       | Cash - Payroll           | .00000       | 43414.75000 |  |  |  |  |  |
| 000                                                                                                    | 1110                                                                    | 00       | Cash - Payroll           | .00000       | 21263.99000 |  |  |  |  |  |
| 000                                                                                                    | 1110                                                                    | 00       | Cash - Payroll           | .00000       | 21982.79000 |  |  |  |  |  |

| Import Data ? 🗙                                         |  |  |  |  |  |  |  |  |
|---------------------------------------------------------|--|--|--|--|--|--|--|--|
| Select how you want to view this data in your workbook. |  |  |  |  |  |  |  |  |
| I I able                                                |  |  |  |  |  |  |  |  |
| 🗊 🗌 PivotTable Report                                   |  |  |  |  |  |  |  |  |
| 📑 🔵 PivotChart                                          |  |  |  |  |  |  |  |  |
| 📔 🔵 Only Create Connection                              |  |  |  |  |  |  |  |  |
| Where do you want to put the data?                      |  |  |  |  |  |  |  |  |
| Existing worksheet:                                     |  |  |  |  |  |  |  |  |
| =A5                                                     |  |  |  |  |  |  |  |  |
| ○ <u>N</u> ew worksheet                                 |  |  |  |  |  |  |  |  |
| Add this data to the Data Model                         |  |  |  |  |  |  |  |  |
| P <u>r</u> operties OK Cancel                           |  |  |  |  |  |  |  |  |

| 5 | ACTNUMBR_1 | ACTNUMBR_2 💌 | ACTNUMBR_3 | ACTDESCR                 | DEBITAMT  | CRDTAMNT 💌 |
|---|------------|--------------|------------|--------------------------|-----------|------------|
| 6 | 000        | 1100         | 00         | Cash - Operating Account | 56583.42  | 2994.59    |
| 7 | 000        | 1100         | 00         | Cash - Operating Account | 33422.79  | 96695.26   |
| 8 | 000        | 1100         | 00         | Cash - Operating Account | 185709.22 | 12945.09   |
| 9 | 000        | 1100         | 00         | Cash - Operating Account | 0         | 50         |

|                             | Work                                                   | pook Connections | ? ×                                             |                                                                 | Connection Properties ? ×                                                                                                    |
|-----------------------------|--------------------------------------------------------|------------------|-------------------------------------------------|-----------------------------------------------------------------|----------------------------------------------------------------------------------------------------|
| Name<br>Query from Dynamics | Description                                            | Last Refreshed   | A <u>d</u> d ▼<br>Re <u>m</u> ove               | Connection <u>n</u> ame:<br>Descr <u>i</u> ption:               | Query from Dynamics GP                                                                                                    |
|                             |                                                        |                  | Properties<br><u>R</u> efresh ▼<br>Manage Sets, | Usage Definitio<br>Connection type:<br>Connection <u>f</u> ile: | n Database Query <u>B</u> rowse                                                                                                    |
|                             | ections are used in this v<br>re the selected connecti |                  |                                                 | Connection <u>s</u> tring:                                      | Always use connection file<br>DSN=Dynamics GP;Description=Dynamics<br>GP;UID=sa;APP=Microsoft Office<br>2013;WSID=BOOK;DATABASE=TWO13;AutoTranslate<br>=No;QuotedId=No;AnsiNPW=No;                   |
|                             |                                                        |                  | Close                                           | Command type:<br>Co <u>m</u> mand text:                         | Save password SQL V SELECT GL11110.ACTNUMBR_1, GL11110.ACTNUMBR_2, GL11110.ACTNUMBR_3, GL11110.CTDESCR, GL11110.DEBITAMT, GL11110.CFDTAMNT, GL11110.PERDBINC, GL11110.PERIODID, GL11110.PERAPILINC V |
|                             |                                                        |                  |                                                 | Excel Services:                                                 | Authentication Settings Parameters Export Connection File OK Cancel                                                                                                    |

|                         | Parameters ? ×                                                                                                    |
|-------------------------|----------------------------------------------------------------------------------------------------|
| Parameter <u>n</u> ame: | How parameter value is obtained:         Prompt for value using the following string:         SumYear         Use the following value:         Get the value from the following cell:         = Sheet1!SAS2         Refresh automatically when cell value changes         OK       Cancel |

| Year         |              |              |                          |            |          |
|--------------|--------------|--------------|--------------------------|------------|----------|
| 2016         | i            |              |                          |            |          |
|              |              |              |                          |            |          |
|              |              |              |                          |            |          |
| ACTNUMBR_1 🔽 | ACTNUMBR_2 💌 | ACTNUMBR_3 💌 | ACTDESCR                 | DEBITAMT 💌 | CRDTAMNT |
| 000          | 1100         | 00           | Cash - Operating Account | 55699.93   | C        |
| 000          | 1100         | 00           | Cash - Operating Account | 76022.07   | 5528.13  |
| 000          | 1100         | 00           | Cash - Operating Account | 233681.95  | 140.5    |
| 000          | 1100         | 00           | Cash - Operating Account | 5279.5     | 0        |

| E1 | 1        | • : ×       | ~ |
|----|----------|-------------|---|
|    | А        | В           | С |
| 1  | Segment3 | Description |   |
| 2  | 01       | Marketing   |   |
| 3  | 02       | HR          |   |
| 4  | 03       | Plant       |   |
| 5  | 04       | Operations  |   |
| 6  | 05       | Shipping    |   |

| Account      | t Segment Setup - | T16R1 (ian) 📃 🗖       | x |                   |
|--------------|-------------------|-----------------------|---|-------------------|
| Save Clear [ | -                 | Tools                 |   |                   |
| Actions      | File              | Customize             | • |                   |
| Segment ID   | Division          | Integrate             | • |                   |
|              |                   | Macro                 | • | Play              |
| Number       |                   | Resource Descriptions | • | Record            |
| Description  |                   |                       |   | Pause             |
|              |                   |                       |   | Suspend Recording |
|              |                   |                       |   | Step              |
|              |                   |                       |   | Insert Pause      |
|              |                   |                       |   | Advanced          |

| ส์     | 🚮 🛛 Account Segment Setup - T16R1 (ian) 🛛 💻 🗙 |          |      |              |       |            |             |  |               |
|--------|-----------------------------------------------|----------|------|--------------|-------|------------|-------------|--|---------------|
| Save   | <b>D</b><br>Clear                             |          | File | <i>Print</i> | Tools | ()<br>Help | Add<br>Note |  |               |
|        | Actions                                       |          | Fi   | e            | Tools | He         | elp         |  |               |
| Segm   | ent ID                                        | Division | n    |              |       |            |             |  | P             |
| Numbe  | Number 01                                     |          |      |              |       |            |             |  | $\mathcal{P}$ |
| Descri | Description Marketing                         |          |      |              |       |            |             |  |               |
|        |                                               |          |      |              |       |            |             |  |               |

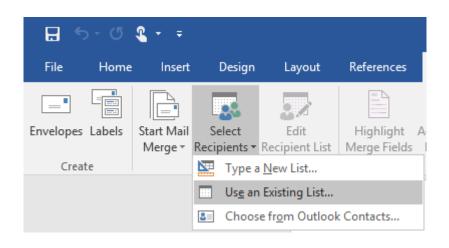

ActivateWindow dictionary 'default' form 'GL\_Segment\_Maintenance' window 'GL\_Segment\_Maintenance' TypeTo field 'Segment ID' , '01'

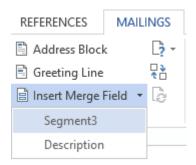

ActivateWindow dictionary 'default' form 'GL\_Segment\_Maintenance' window 'GL\_Segment\_Maintenance'

TypeTo field 'Segment ID' , '«Segment3»'

TypeTo field Description , 'Marketing' MoveTo field 'Save Button' ClickHit field 'Save Button'

TypeTo field Description , '«Description»' MoveTo field 'Save Button' ClickHit field 'Save Button'

| Account Seg        | ment Setup - | T16R1 | (ian) 🗕 🗆             | x |   |                   |
|--------------------|--------------|-------|-----------------------|---|---|-------------------|
| Save Clear Delete  | File Print   | Tools | Help Add<br>Note      |   |   |                   |
| Actions            | File         | C     | Customize             | • |   |                   |
| Segment ID Divisio | 8            | lr    | ntegrate              | • |   |                   |
|                    |              | N     | /lacro                | • |   | Play              |
| Number             |              | R     | lesource Descriptions | • |   | Record            |
| Description        |              |       |                       |   | - | Pause             |
|                    |              |       |                       |   | - | Suspend Recording |
|                    |              |       |                       |   |   | Step              |
|                    |              |       |                       |   |   | Insert Pause      |
|                    |              |       |                       |   |   | Advanced +        |

|                 | Add or Remove Favorites |
|-----------------|-------------------------|
| Category:       | Account Summary         |
| Name:           | Export Solution         |
| Visible To:     | System 🗸                |
| Remo <u>v</u> e | Modify Cancel           |

| Export Solutions     | - 🗆 🗙                              |  |  |  |  |  |  |  |
|----------------------|------------------------------------|--|--|--|--|--|--|--|
|                      | ian Fabrikam, Inc. 4/12/2017       |  |  |  |  |  |  |  |
|                      |                                    |  |  |  |  |  |  |  |
| Name:                | ExportSolution                     |  |  |  |  |  |  |  |
| Document:            | C:\SmartLists\Account Summary.xlsm |  |  |  |  |  |  |  |
| Preparation Macro:   |                                    |  |  |  |  |  |  |  |
| Completion Macro:    | Macro1                             |  |  |  |  |  |  |  |
|                      |                                    |  |  |  |  |  |  |  |
| Visible To:          | Everyone V                         |  |  |  |  |  |  |  |
| Application:         | Excel v                            |  |  |  |  |  |  |  |
| Works for Favorites: |                                    |  |  |  |  |  |  |  |
| 🖃 💼 Account Summary  |                                    |  |  |  |  |  |  |  |
| ····· 🗆 🏛 *          |                                    |  |  |  |  |  |  |  |
| Export Solution      |                                    |  |  |  |  |  |  |  |
| 🗄 🛅 Account Tra      | nsactions                          |  |  |  |  |  |  |  |

| ส์                               |                    | Sm         | nartList - | T16R  | 1 (ian)   |                   |           |      |             | -         |             |
|----------------------------------|--------------------|------------|------------|-------|-----------|-------------------|-----------|------|-------------|-----------|-------------|
| New Modify Search Refresh Column | ns Favorites Print | Word St    | op Go To   | Excel | Publish   | Export/Import     | SmartList | File | Tools       | ?<br>Help |             |
|                                  | Actions            |            |            |       | ExportSol | ution             | Options   | File | Tools       | Help      |             |
| <                                | Account Summary    | - Export S | olution    |       | Quick Exp | oort              |           |      |             |           |             |
| 🖅 💼 Company                      | Year <sup>▲</sup>  | Period ID  | Account N  | umber | Δ         | Account Descript  | ion       | Deb  | it Amoun    | t         | Credit Ar ^ |
| 🖅 💼 FieldService                 | 2013               | 0          | 000-1100-0 | D     | C         | Cash - Operating  | Account   | S    | 338, 562.25 | 5         |             |
| 🚔 🖷 🫅 Financial                  | 2013               | 0          | 000-1101-0 | D     | C         | Cash in Bank - Ca | anada     |      | \$10,510.29 | )         |             |
| Account Summary                  | 2013               | 0          | 000-1102-0 | D     | C         | Cash in Bank - A  | ustralia  |      | \$6,573.56  | 5         |             |
| <u> </u>                         | 2013               | 0          | 000-1103-0 | D     | C         | Cash in Bank - N  | ew Zeala  |      | \$8,425.79  | )         |             |
| Export Solution                  | 2013               | 0          | 000-1104-0 | D     | C         | Cash in Bank - G  | ermany    |      | \$5,233.88  | 3         |             |
| Account Transactions             | 2013               | 0          | 000-1105-0 | D     | C         | Cash in Bank - Ui | nited Kin |      | \$8.887.73  | ;         |             |

| <b>a</b>            | Sales Transaction Entry - T16R1 (ian) |              |          |              |                    |            |              |          |                      |               | x             |      |  |
|---------------------|---------------------------------------|--------------|----------|--------------|--------------------|------------|--------------|----------|----------------------|---------------|---------------|------|--|
| Save Actions A      | A Attach                              | Options      | View     | Additional   | Go To              | File       | <b>Print</b> | E-mail   | Available<br>Reports | •             | Help Add Note |      |  |
| Actions             |                                       | Options      | View     | Additional   | Go To              |            |              | File     |                      | Tools         | Help          |      |  |
| Type/Type ID:       | Invoice                               |              | SERVI    | NV           | Date 9/25          |            |              |          |                      | /25/2018      | 25/2018 🔠 🔶   |      |  |
| Document No.        | INVS3014                              | 8            | 🔶 🗋 🔍    |              | Batch ID           |            |              |          | C                    | CONTRACTS 👂 🗋 |               |      |  |
| Customer ID         | RIVERSIDO                             | 001          | 8 🗋      | ارت 🔶        | Default Site ID WA |            |              |          | AREHOUSE 👂 🗋         |               |               |      |  |
| Customer Name       | Riverside Ur                          | niversity    |          |              |                    | Cu         | istomer F    | PO Numbe | er                   |               |               |      |  |
| Ship To Address     | PRIMARY                               | <i>,</i> 2 5 | 678 Herm | an St.       | 2                  | <u>Γι</u>  | irrency      | ID       | Z·                   | ·C\$          | F .           | ] →  |  |
| ↓ Line Items by Ord | Line Items by Order Entered           |              |          |              |                    |            |              |          |                      |               |               |      |  |
| Item Number 🛛 🕅 🕻   | Ð 🔎 🗋 🔶                               | D U of M     |          | 🔎 Invoice Qu | iantity 🚽          | <u>Λ</u> ~ | Unit Prid    | <u>e</u> |                      | Extended      | Price         |      |  |
| 5-CONTRACTS         |                                       | Each         |          |              |                    | 1          |              |          | C\$4,831.60          | )             | C\$4,831.6    | 60 ^ |  |
| 5-CONTRACTS         |                                       | 🗌 Each       |          |              | 1                  |            | C\$0.00      |          | )                    | C\$0.0        | )0            |      |  |
| 5-CONTRACTS         |                                       | 🗌 Each       |          |              |                    | 1          |              |          | C\$0.00              | )             | C\$0.0        | )0   |  |

| ส์                                                         | Sales Document Pr                   | int Options - T16R1 (ian) 📃 🗖 🗙                                                                          |
|------------------------------------------------------------|-------------------------------------|----------------------------------------------------------------------------------------------------|
| Cancel File Print                                          | nt Tools Help Add<br>Tools Help Add |                                                                                                    |
| Form to Print:<br>Sort Documents By:                       | Documents V<br>Doc Type/Number      | <ul> <li>Print Document</li> <li>Send Document in E-mail</li> </ul>                                      |
| Currency To Print:                                         | Format                              | Documents           Decuments           Reprint Previously Printed/Sent           Include Kit Components |
| Quotes Orders Fulfillment Orders                           |                                     | Print Ship To Addresses with Lines                                                                       |
| Invoices Returns Back Orders                               | Blank Paper                         | Print Dual Currencies     O Line Item and Summary Taxes                                                  |
| <ul> <li>Picking Tickets</li> <li>Packing Slips</li> </ul> | Blank Paper V<br>Blank Paper V      |                                                                                                    |

| <b>a</b>          | 📶 💦 Template Configuration Manager - T16R1 (ian) 💻 🗖 🗙 |                        |  |  |  |  |  |  |
|-------------------|--------------------------------------------------------|------------------------|--|--|--|--|--|--|
| Save Images       | File T                                                 | Tools Help Add<br>Note |  |  |  |  |  |  |
| Actions           | File T                                                 | Fools Help             |  |  |  |  |  |  |
| Select default to | emplates to                                            | enable                 |  |  |  |  |  |  |
|                   | Select default templates to enable         Sales       |                        |  |  |  |  |  |  |

### Chapter 11: Maintaining Dynamics GP

| TÍ.    |                                                                                                    | Fiscal I     | Periods S | etup - T | 16R1 (ian)          |           | _       | . 🗆                 | x            |
|--------|----------------------------------------------------------------------------------------------------|--------------|-----------|----------|---------------------|-----------|---------|---------------------|--------------|
| ОК     | Calculate Redisplay                                                                                                    | File Print   | Tools H   | elp Add  |                     |           |         |                     |              |
|        | Actions                                                                                                    | File         | Tools     | Help     |                     |           |         |                     |              |
| Year:  | Year:       2017       First Day       1/1/2017       I       Historical Year         Last Day       12/31/2017       I       I       I       I |              |           |          |                     |           |         |                     |              |
|        |                                                                                                    |              |           |          | Series C            | losed     |         |                     |              |
| Period | Period Name                                                                                                    | Date         | Financial | Sales    | Purchasing          | Inventory | Payroll | Project             |              |
| 1      | Period 1                                                                                                    | 1/1/2017 🏢   | ~         | ~        | ~                   | ✓         | ~       | ~                   | ~            |
| 2      | Period 2                                                                                                    | 2/1/2017 🏢   | ~         | ~        | <ul><li>✓</li></ul> | ~         | ~       | ~                   |              |
| 3      | Period 3                                                                                                    | 3/1/2017 🏢   | ~         | ✓        | ✓                   | ✓         | ~       | ~                   | =            |
| 4      | Period 4                                                                                                    | 4/1/2017 🏢   |           |          |                     |           |         |                     |              |
| 5      | Period 5                                                                                                    | 5/1/2017 🏼 🏢 | ~         | ~        | ✓                   | ✓         | ~       | ~                   |              |
| 6      | Period 6                                                                                                    | 6/1/2017 🏢   | <b>~</b>  | ✓        | <ul><li>✓</li></ul> | ✓         | ✓       | <ul><li>✓</li></ul> |              |
| 7      | Period 7                                                                                                    | 7/1/2017 🏢   | ✓         | ✓        | ✓                   | ✓         | ✓       | ✓                   |              |
| 8      | Period 8                                                                                                    | 8/1/2017 🏢   | ✓         | ✓        | ✓                   | ✓         | ✓       | ✓                   | $\checkmark$ |
|        |                                                                                                    |              |           |          |                     |           |         | <u>M</u> ass Clo    | se           |

| пî                        | Mass Close Fiscal Periods - T      | 16R1 (ian)       | <b>– – ×</b> |
|---------------------------|------------------------------------|------------------|--------------|
| OK<br>Actions             | Print Tools Help Add<br>Tools Help |                  |              |
| Year: 2017<br>Origin: All | ✓ Series: Purchasing ✓             | ]                |              |
| Periods: O                | All   From: 3  Period 3            |                  |              |
|                           | To: 3 🔎 Period 3                   |                  |              |
|                           |                                    | <u>O</u> pen All | Cļose All    |
| Series                    | Origin                             | Period Name      | Closed       |
| Purchasing                | Euro Conversion                    | Period 3         |              |
| Purchasing                | Payables Trx Entry                 | Period 3         | <b>v</b>     |
| Purchasing                | Payment Entry                      | Period 3         |              |

| 🚮 AutoComplete Setup - T16R1 (ian) 🗕 🗖 🗙                                                                               |      |       |          |  |  |  |  |  |
|----------------------------------------------------------------------------------------------------|------|-------|----------|--|--|--|--|--|
| ОК                                                                                                    | File | Tools | Help Add |  |  |  |  |  |
| Actions                                                                                                    | File | Tools | Help     |  |  |  |  |  |
| Image: Show AutoComplete Suggestions       Remove Unused Entries After       Max. Number of Entries to Store per Field |      |       |          |  |  |  |  |  |
| <u>R</u> emove Entries                                                                                                 |      |       |          |  |  |  |  |  |

| ส์                                                                                                    | Receivables Management Setup - T16R1 (ian) 📃 🗖 🗙 |                |                      |                                    |  |  |  |  |
|----------------------------------------------------------------------------------------------------|--------------------------------------------------|----------------|----------------------|------------------------------------|--|--|--|--|
| OK Cancel                                                                                                    | File Print                                       | Tools<br>Tools | Help<br>Help<br>Help |                                    |  |  |  |  |
| Aging Periods                                                                                                    | O Due D                                          | ate 💿          | Document Date        | Passwords                          |  |  |  |  |
| Current                                                                                                    | From:                                            | 0              | To:                  | 30 Exceed Credit Limit ACCESS      |  |  |  |  |
| 31 - 60 Days                                                                                                    |                                                  | 31             |                      | 60 Remove Customer Hold            |  |  |  |  |
| 61 - 90 Days                                                                                                    |                                                  | 61             |                      | 90 Exceed Maximum Writeoffs ACCESS |  |  |  |  |
| 91 - 120 Days                                                                                                    |                                                  | 91             |                      | 20 Waive Finance Charge ACCESS     |  |  |  |  |
| 121 - 150 Days                                                                                                    |                                                  | 121            |                      | 50                                 |  |  |  |  |
| 151 - 180 Days                                                                                                    |                                                  | 151            |                      | 80 Apply by                        |  |  |  |  |
| 181 and Over                                                                                                    |                                                  | 181            |                      | 199 O Due Date                     |  |  |  |  |
| Options         ✓ Track Discounts Available in GL       ✓ Reprint Statements       Display Over Credit Icon         ✓ Print Historical Aged Trial Balance       Print Tax Details on Documents       Warn If Customer Over Credit |                                                  |                |                      |                                    |  |  |  |  |

| n Paid Sales Transaction Removal - T16R1 (ian) – 🗖 🗙          |                                  |       |                      |                                    |  |    |  |  |
|---------------------------------------------------------------|----------------------------------|-------|----------------------|------------------------------------|--|----|--|--|
| i 🔍 🏷 🗙                                                       |                                  | 1     | 2                    |                                    |  |    |  |  |
| Process Clear Cancel                                          | File                             | Tools | Help Add             |                                    |  |    |  |  |
| Actions                                                       | File                             | Tools | Help                 |                                    |  |    |  |  |
| Customers: by Custon                                          | ner ID                           | ¥ ● A | II O From:<br>To:    |                                    |  |    |  |  |
| Class ID: <ul> <li>All</li> </ul>                             | O From:                          |       |                      | E To:                              |  | E. |  |  |
| Remove:<br>NSF<br>Void<br>Void<br>Paid Transactions<br>Checks | Cut Off:<br>2/12/201<br>4/12/201 |       | □ Balance ✓ Print Re | e Forward Consolidation<br>egister |  |    |  |  |
|                                                               |                                  |       |                      |                                    |  |    |  |  |

| Pa Pa                                                                                                    | id Sales Transa | ction Remov      | al - T16R1 (ian) | <b>– – X</b> |  |  |  |
|----------------------------------------------------------------------------------------------------|-----------------|------------------|------------------|--------------|--|--|--|
| Process Clear Cancel                                                                                                    | File Tools      | Help Add<br>Note |                  |              |  |  |  |
| Actions                                                                                                    | File Tools      | Help             |                  |              |  |  |  |
| Customers: by Customer ID V O All O From:                                                                                                    |                 |                  |                  |              |  |  |  |
| Class ID: 💿 All                                                                                                    | From:           |                  | F To:            | Ę.           |  |  |  |
| Remove:     Cut Off:       Image: NSF     2/12/2017 III       Image: Void     Image: Second Second Seco |                 |                  |                  |              |  |  |  |

| <del>al</del>                                                          | Update 1099 Information - T16R1 (sa)                                |             |             |                 |                         |   |  |  |  |
|------------------------------------------------------------------------|---------------------------------------------------------------------|-------------|-------------|-----------------|-------------------------|---|--|--|--|
| 🤹 🄊<br>Process Clear                                                   | File Print                                                          | Tools Help  | Add<br>Note |                 |                         |   |  |  |  |
| Actions                                                                | File                                                                | Tools H     | elp         |                 |                         | _ |  |  |  |
| Update: 🔿 🗸                                                            | Update: O Vendor O 1099 Transactions O Vendor and 1099 Transactions |             |             |                 |                         |   |  |  |  |
| From                                                                   |                                                                     |             |             | То              |                         | _ |  |  |  |
| Тах Туре                                                               | Not a 109                                                           | 99 vendor v | -           | Тах Туре        | Miscellaneous 🗸 🗸       |   |  |  |  |
| 1099 Box Num                                                           | ber                                                                 |             |             | 1099 Box Number | 7 Nonemployee Compens 🗸 |   |  |  |  |
| Ranges: Vend                                                           | dor ID                                                              | ✓ From:     | ADVA        | NCED0001        | p                       |   |  |  |  |
|                                                                        |                                                                     | To:         | AUTO        | IFINA0001       | $\wp$                   |   |  |  |  |
| Insert >>     Vendor ID From ADVANCED0001 To AUTOFINA0001       Remove |                                                                     |             |             |                 |                         |   |  |  |  |
|                                                                        |                                                                     |             |             |                 |                         |   |  |  |  |
|                                                                        |                                                                     |             |             |                 |                         |   |  |  |  |

| 📶 🛛 Manage Automated Client Updates - T16R1 (sa) 🛛 🗖 💌 🗙                        |      |       |          |  |  |  |  |  |
|---------------------------------------------------------------------------------|------|-------|----------|--|--|--|--|--|
| Save Clear De                                                                   |      | Tools | Help Add |  |  |  |  |  |
| Actions                                                                         | File | Tools | Help     |  |  |  |  |  |
| Update Name Service Pack 1<br>✓ Update clients at next use                      |      |       |          |  |  |  |  |  |
| UNC path to the update file                                                     |      |       |          |  |  |  |  |  |
| \\myserver\DynamicsCentral\Service Packs\MicrosoftDynamicsGP-KBXXXX-v16-ENU.msp |      |       |          |  |  |  |  |  |

| Dictionary Locations: |                                                  |  |  |  |  |  |
|-----------------------|--------------------------------------------------|--|--|--|--|--|
| Application           | C:\Program Files (x86)\Microsoft Dynamics\GP21 🚞 |  |  |  |  |  |
| Forms                 | C:\Program Files (x86)\Microsoft Dynamics\GP21 🚞 |  |  |  |  |  |
| Reports               | C:\Program Files (x86)\Microsoft Dynamics\GP21 🚞 |  |  |  |  |  |
|                       |                                                  |  |  |  |  |  |

| 🚮 🛛 Back Up Company - T16R1 (sa) 🛛 💻 🗴 |              |                |                       |                |  |  |  |  |
|----------------------------------------|--------------|----------------|-----------------------|----------------|--|--|--|--|
| OK Cancel                              | File<br>File | Tools<br>Tools | Help Add<br>Help Help |                |  |  |  |  |
| Select the company to backup.          |              |                |                       |                |  |  |  |  |
| Company Name                           | 👷 🛛 Fabrika  | m, Inc.        |                       | ~              |  |  |  |  |
| Database Name:                         | T16R1        |                |                       |                |  |  |  |  |
| Use local stor                         | age          |                |                       |                |  |  |  |  |
| 🔘 Use Microsoft                        | Azure stor   | age            |                       |                |  |  |  |  |
| Select the backup                      | file:        |                |                       |                |  |  |  |  |
| C:\Program Files                       | (x86)\Micro  | soft Dyna      | mics\GP2016\b         | ackup\T16R1, 🚞 |  |  |  |  |
| Access key:                            |              |                |                       |                |  |  |  |  |
|                                        |              |                |                       |                |  |  |  |  |
| URL to contain                         | er:          |                |                       |                |  |  |  |  |
| File Name:                             |              |                |                       |                |  |  |  |  |
|                                        |              |                |                       |                |  |  |  |  |
| Use compression Verify account         |              |                |                       |                |  |  |  |  |
|                                        |              |                |                       |                |  |  |  |  |
|                                        |              |                |                       |                |  |  |  |  |

| ជា                                                                                                    |                                                                                                    |   | Check l                    | inks - T16R | l (ian)                                                               | - 🗆 X |
|----------------------------------------------------------------------------------------------------|----------------------------------------------------------------------------------------------------|---|----------------------------|-------------|-----------------------------------------------------------------------|-------|
| OK Car<br>Actions                                                                                                    | cel File                                                                                                    | • | Pelp Add<br>→ Note<br>Help |             |                                                                       |       |
| Series: S                                                                                                    | ales                                                                                                    |   | ~                          |             |                                                                       |       |
| Receivables<br>Receivables<br>Receivables<br>Receivables<br>Receivables<br>Refund Che<br>Sales Cards<br>Sales Distrib<br>Sales History | Logical Tables:          Receivables Open Transaction Files <ul> <li>Receivables Sales Territory Files</li> <li>Receivables Salesperson Files</li> <li>Receivables Setup Files</li> <li>Receivables Statements Files</li> <li>Refund Checks</li> <li>Sales Cards</li> <li>Sales Distribution</li> <li>Sales Setup</li> </ul> |   |                            |             | Selected Tables:<br>Sales Distribution<br>Sales History<br>Sales Work |       |
|                                                                                                    |                                                                                                    |   |                            |             | Total Number of Records:                                              | 7,383 |
|                                                                                                    |                                                                                                    |   |                            |             |                                                                       |       |

| пí        |              | Clear Data - T16R1 (ian) | <b>– – X</b> |
|-----------|--------------|--------------------------|--------------|
| OK Cancel | Display File | Tools Help Add<br>Note   |              |
| Actions   | ✓ Logical    | ools Help                |              |
| Series:   | Physical     |                          |              |

| ส                            |                        |              | Cle            | ar Data - T                                   | 16R1 (ian) |     | - | x |
|------------------------------|------------------------|--------------|----------------|-----------------------------------------------|------------|-----|---|---|
| OK Cana<br>Actions           | el Display<br>Options  | File<br>File | Tools<br>Tools | Pelp Add<br>✓ Note<br>Help                    |            |     |   |   |
| List View Opt<br>Menu Master | ter<br>igation Sequenc |              |                | <u>Insert &gt;</u><br><u>A</u> II >><br>Remoy |            | es: |   |   |

| Reco         | oncile F       | inancia          | al Info     | rmation                     | . – |              | x      |
|--------------|----------------|------------------|-------------|-----------------------------|-----|--------------|--------|
| File<br>File | Tools<br>Tools | (2)<br>Help      | Add<br>Note |                             |     |              |        |
| 🗹 Yea        | cation Acc     | :ounts<br>● Oper | n           | <ul> <li>History</li> </ul> | 2   | 2017         | ~      |
|              |                |                  |             |                             |     | Rec <u>i</u> | oncile |

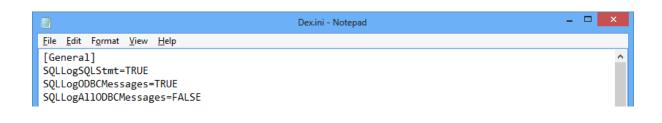

## Chapter 12: Extending Dynamics GP Professional Services Tools Library

| ส์                                                                                                    | C                                          | ompany Copy - T16R1 (s                                                                                                    | a) 🗕 🗆 🗙                                                                                                    |
|----------------------------------------------------------------------------------------------------|--------------------------------------------|----------------------------------------------------------------------------------------------------|----------------------------------------------------------------------------------------------------|
| Process Cancel                                                                                                    | File Tools                                 | ▼ Note                                                                                                    |                                                                                                    |
| <ul> <li>Data</li> <li>Report Options</li> <li>Select which module</li> </ul>                                                       | Report Options to c<br>es you wish to copy | copy data from Source to Destination<br>from Source to Destination Comparved in the process, please check th                                                       | лу.                                                                                                    |
| <ul> <li>All Modules</li> <li>Company</li> <li>Financial</li> <li>Inventory</li> <li>Fixed Assets</li> <li>Multicurrency</li> </ul> |                                            | <ul> <li>Payroll</li> <li>Payables</li> <li>Receivables</li> <li>Sales Order Processing</li> <li>Purchase Order Processing</li> <li>Advanced Financials</li> </ul> | <ul> <li>Extended Pricing</li> <li>Invoicing</li> <li>Human Resources</li> <li>Manufacturing</li> <li>Bill of Materials</li> <li>Project Accounting</li> </ul> |

| al l          |              | М | aste  | r Trigger                  | s S       | etup -   | T16R1 (sa | ) 🗕 🗖     | x      |
|---------------|--------------|---|-------|----------------------------|-----------|----------|-----------|-----------|--------|
| OK<br>Actions | File<br>Tile |   | ools  | Help Ac<br>Help Ac<br>Help | dd<br>ote |          |           |           |        |
| Mast          | er DB        |   | Repli | cate To DB                 | A         | Accounts | Vendors   | Customers |        |
| T16F          | 31           | ~ | P16R  | i1 v                       |           |          | ✓         |           | ^      |
|               |              |   |       |                            |           |          |           |           | =      |
|               |              |   |       |                            |           |          |           |           | $\sim$ |
|               |              |   |       |                            |           |          |           |           |        |

| ส์                                    | Vend                                                      | dor Mainte         | enance - T1        | 6R1 (sa)                   |                      | _              | • X                  |
|---------------------------------------|-----------------------------------------------------------|--------------------|--------------------|----------------------------|----------------------|----------------|----------------------|
| Save Clear                            | Delete Write Letters Actions                              | Options<br>Options | All-in-One<br>View | File Prin                  | Reports <sup>▼</sup> | Tools<br>Tools | Relp<br>Help<br>Help |
| Vendor ID                             | 1                                                         | Р 🗆 н              | old                | Status:                    | Active               |                | ~                    |
| Name<br>Short Name<br>Check Name      | Perfect Image Ltd.<br>Perfect Image<br>Perfect Image Ltd. |                    |                    | <u>Class ID</u>            |                      |                | P                    |
| Primary Address:<br><u>Address ID</u> | PRIMARY                                                   | P 📦 🛃              | 1                  |                            |                      |                |                      |
| Contact<br>Address                    | Ian Grieve<br>Equinox House                               |                    |                    | Phone 1<br>Phone 2         | (191) 238            | 3-2111 Ex      | t. 2163              |
| City                                  | Cobalt 3.2<br>Silver Fox Lane<br>North Tyneside           |                    |                    | Phone 3<br>Fax             |                      |                |                      |
| State                                 |                                                           |                    |                    | Schedule                   |                      |                | Q                    |
| ZIP Code<br>Country Code              |                                                           |                    | 1.478              | ping <u>Method</u><br>Zone |                      |                | Q                    |
| Country                               | 1                                                         |                    |                    |                            |                      |                |                      |
| Address IDs:                          |                                                           |                    | endor Account      |                            |                      |                |                      |
| Purchase<br>Remit To                  | PRIMARY<br>PRIMARY                                        |                    | omment 1           |                            |                      |                |                      |
| Remit To<br>Ship From                 | PRIMARY                                                   |                    | omment 1           |                            |                      |                |                      |
| 1099                                  |                                                           | 2                  | Optio              | ns Add <u>r</u>            | ess <u>A</u> cco     | unts           | E- <u>m</u> ail      |
| HAFH                                  | by Vendor ID                                              | ~                  |                    |                            |                      |                |                      |

| 🚮 Inver    | ntory Sit     | e Comł  | oiner - T16F       | R1 (sa) 🗕 |       |
|------------|---------------|---------|--------------------|-----------|-------|
| ×          |               | 1       | 2                  |           |       |
| Cancel     | File<br>T     | Tools   | Help Add<br>• Note |           |       |
| Actions    | File          | Tools   | Help               |           |       |
| Starting S | iite ID:      |         | 01-NW              | P         |       |
| Starting 9 | ite Descrip   | otion   | Northwest Regi     | onal      |       |
| Combine    | d Into Site I | D:      | 01-N               | Q         |       |
| Combined   | d Site Desc   | ription | North Regional     |           |       |
| Validat    | e In          | port    |                    | Co        | nvert |

| 🚮 lt        | em Nur    | nber M | odifier     | - T1       | 6R1 (sa) |   | - |     | x    |
|-------------|-----------|--------|-------------|------------|----------|---|---|-----|------|
| X<br>Cancel | File      | Tools  | (?)<br>Help | Add        |          |   |   |     |      |
| Actions     | File      | Tools  | He          | Note<br>Ip |          |   |   |     |      |
| Starting I  | tem Numbe | er     | PHON        | I-ATT-53   | 3RD      |   |   |     | P    |
| New Item    | Number    |        | PHON        | I-ATTR-    | 53RD/WH  | Т |   |     |      |
| Validat     | e In      | nport  |             |            |          |   |   | Con | vert |

| 1                        |              |              | Customer Na                                                                                                    | ame Modifier     | T16R1 (sa) | <b>– – ×</b> |
|--------------------------|--------------|--------------|----------------------------------------------------------------------------------------------------|------------------|------------|--------------|
| Cancel<br>Actions        | File<br>File | Tools        | Provide Add     Provide Add     ProvideAdd     ProvideAdd     ProvideAdd     ProvideAdd     ProvideAdd |                  |            |              |
| Starting C<br>Starting C |              | umber<br>ame | FITZDIGI0001<br>Aaron Fitz Electri<br>Fitz Digital                                                                                                    | <b>р</b><br>ical |            |              |
| Validat                  | e In         | nport        |                                                                                                    |                  |            | Convert      |

| Purchasing                                                                                                    | i Tor      | nls:                   |
|----------------------------------------------------------------------------------------------------|------------|------------------------|
| - aronaoing                                                                                                    | ,          | 5.6.                   |
| Image: A start and a start a start  | $\odot$    | 1099 Modifier          |
| Image: A start and a start a start  | $\odot$    | PM Master Triggers     |
|                                                                                                    | $\odot$    | PM Minimum Check       |
|                                                                                                    | $\bigcirc$ | Select Checks Combiner |
| Image: A start and a start a start  | $\bigcirc$ | Vendor Name Modifier   |
| Image: Image: | $\bigcirc$ | Minimum PO/Receipt #   |
|                                                                                                    | $\odot$    | POP Cost Defaulter     |
|                                                                                                    |            |                        |
|                                                                                                    |            |                        |

| Save Cancel                     | File | Tools | ?    |      |  |
|---------------------------------|------|-------|------|------|--|
| Save Cancel                     | File | Tools |      |      |  |
|                                 |      | TOOIS | Help |      |  |
| Actions                         | File | Tools | Help |      |  |
| Minimum PO Nu<br>Minimum Receip |      |       | lt   | <br> |  |

| <sub>E</sub> Misc. Tool                                                                                                    | s:                        |
|----------------------------------------------------------------------------------------------------|---------------------------|
| Image: A start and a start a start  | Fixed Asset Modifier      |
|                                                                                                    | O Default AddItem POP/SOP |
| Image: Image: | O Doc Date Verify         |
|                                                                                                    | O Decimal Place Tool      |
| Image: A start of the start of the start  | 🔘 Company Copy            |
|                                                                                                    |                           |

Chapter 13: Modern Business Intelligence for Dynamics GP

| ส์                                                 |           |                         | R              | eportir              | ng Tools Setup - T16 | 5R1 (mark) | _ <b>D</b> X |  |  |  |
|----------------------------------------------------|-----------|-------------------------|----------------|----------------------|----------------------|------------|--------------|--|--|--|
| OK C                                               | Cancel    | File Print<br>File File | Tools<br>Tools | Pelp<br>Help<br>Help |                      |            |              |  |  |  |
| Setup                                              |           |                         |                |                      |                      |            |              |  |  |  |
|                                                    | Reporting | Services                | Excel Re       | ports                | Management Reporter  | Power BI   | OData        |  |  |  |
| OData Service URL https://MDPCPA.cloudapp.net:443/ |           |                         |                |                      |                      |            |              |  |  |  |

| ส์   |                     |              | Data      | a Sources -              | T16R1 (r | mark)            | - 🗆 ×               |
|------|---------------------|--------------|-----------|--------------------------|----------|------------------|---------------------|
|      |                     |              | 1         | 2*                       |          |                  |                     |
| ОК   | Add                 | File         | Tools     | Help Add                 |          |                  |                     |
| U.K. | Object              |              | - TOOIS   | <ul> <li>Note</li> </ul> |          |                  |                     |
| A    | ctions              | File         | Tools     | Help                     |          |                  |                     |
|      |                     |              |           |                          |          |                  |                     |
| Prod | uct:                | Microsoft Dy | namics GP |                          | ~        |                  |                     |
| Data | base:               | T16R1        |           | ~                        |          |                  |                     |
| Obje | ct Type:            | Views        |           | ~                        |          | Mark <u>A</u> ll | Unma <u>r</u> k All |
|      | Name                |              |           | Object                   | Туре     | Date Created     | ^                   |
|      | Account             | tSummary     |           | Views                    |          | 5/14/2016        | ≡                   |
|      | Account             | tTransaction | IS        | Views                    |          | 5/14/2016        |                     |
|      | Account             | ts           |           | Views                    |          | 5/14/2016        |                     |
|      | BankTra             | insactions   |           | Views                    |          | 5/14/2016        |                     |
|      | Multidir            | mensionalAr  | nalysis   | Views                    |          | 5/14/2016        |                     |
|      | TaxDeta             | ilTransactio | ns        | Views                    |          | 5/14/2016        |                     |
|      | AAAcco              | untingClass  | es        | Views                    |          | 5/14/2016        |                     |
|      | AADistri            | ibutionQuer  | ies       | Views                    |          | 5/14/2016        |                     |
|      | AAMultilevelQueries |              |           | Views                    |          | 5/14/2016        |                     |
|      | AATrees             | 5            |           | Views                    |          | 5/14/2016        |                     |
|      | AATrxDi             | imensionCo   | des       | Views                    |          | 5/14/2016        | ~                   |
|      | AAT D               |              |           | 112                      |          | E /14 /001 C     |                     |

| î           |                                    | Publish Odata -     | T16R1 (m  | nark) 📃 🗖 🗙                                                       |  |  |  |
|-------------|------------------------------------|---------------------|-----------|-------------------------------------------------------------------|--|--|--|
| OK File     | Print Tools Help Add<br>Tools Help |                     |           |                                                                   |  |  |  |
| Product:    | icrosoft Dynamics GP 🗸 Objec       | t Type: All 🗸       | Database: | T16R1 V Mark <u>A</u> ll U <u>n</u> mark All                      |  |  |  |
| Object type | Object Name                        | Service Name        | Publish   | OData URL                                                         |  |  |  |
| Views       | AccountSummary                     | AccountSummary      | ~         | https://MDPCPA.cloudapp.net:443/GPOData/T16R1/AccountSummary      |  |  |  |
| Views       | AccountTransactions                | AccountTransactions | ✓         | https://MDPCPA.cloudapp.net:443/GPOData/T16R1/AccountTransactions |  |  |  |
| Views       | Accounts                           | Accounts            | ✓         | https://MDPCPA.cloudapp.net:443/GPOData/T16R1/Accounts            |  |  |  |
| Views       | BankTransactions                   | BankTransactions    | ✓         | https://MDPCPA.cloudapp.net:443/GP0Data/T16R1/BankTransactions    |  |  |  |
|             |                                    |                     |           |                                                                   |  |  |  |
|             |                                    |                     |           |                                                                   |  |  |  |

| <b>M</b>                         | l                                           | Jser Setup -                       | T16R1          | (mark) |              | _ □                                                                         | x          |  |  |
|----------------------------------|---------------------------------------------|------------------------------------|----------------|--------|--------------|-----------------------------------------------------------------------------|------------|--|--|
| Save Clear Delete                | Copy Summary<br>Settings<br>ns              | File Print<br>File                 | Tools<br>Tools |        | Add<br>lote  |                                                                             |            |  |  |
| User ID<br>User Name<br>Class ID | mpolino<br>Mark Polino <sub>ngular</sub> Sn |                                    |                |        |              | Active<br>Full<br>Accounting Manager                                        | <b>×</b> • |  |  |
| 📃 Web Client user only (i        | no SQL Server Account)                      | ) Payroll View for Human Resources |                |        |              |                                                                             |            |  |  |
| SQL Server Account               | SQL Server Account Directory Account        |                                    |                |        |              |                                                                             |            |  |  |
| Windows Account<br>Mark Polino   |                                             | •                                  |                | ×₽     | Microsoft Dy | Vindows Account to acces<br>mamics GP Web Client, a<br>login account is not | s          |  |  |

| al and a second second | User Securi    | ity Setup - T16R1 (mark) 📃 🗖          | x        |  |  |  |  |  |
|----------------------------------------------------------------------------------------------------|----------------|---------------------------------------|----------|--|--|--|--|--|
| Save Clear Copy                                                                                                    | File Print     |                                       |          |  |  |  |  |  |
| Actions                                                                                                    | File           | Tools Help                            |          |  |  |  |  |  |
| User:                                                                                                    | mpolino        | Mark Polino                           |          |  |  |  |  |  |
| Company                                                                                                    | Fabrikam, Inc. |                                       | <u> </u> |  |  |  |  |  |
| User Type                                                                                                    | Full           |                                       |          |  |  |  |  |  |
| Roles:                                                                                                    | Recta          | ngular Snip                           |          |  |  |  |  |  |
| Display Selected Ro                                                                                                    | bles           |                                       |          |  |  |  |  |  |
| Security Role ID                                                                                                    |                | Name                                  |          |  |  |  |  |  |
| MFG_INQUIRY*                                                                                                    |                | Manufacturing Reporting and Inquiry   |          |  |  |  |  |  |
|                                                                                                    | IG MANAGER*    | 2 . 2                                 |          |  |  |  |  |  |
| 🛛 OD_AP COORDI                                                                                                    | NATOR*         | OD_AP COORDINATOR                     |          |  |  |  |  |  |
| 📝 OD_AR COORDI                                                                                                    | NATOR*         | Odata Accounts Receivable Coordinator |          |  |  |  |  |  |
| OD_BOOKKEEPE                                                                                                    | R*             | Odata Bookkeeper                      |          |  |  |  |  |  |
| OD_CERTIFIED A                                                                                                    | CCOUNTANT*     | Odata Certified Accountant            |          |  |  |  |  |  |
|                                                                                                    | NS MANAGER*    | Odata Collections Manager             |          |  |  |  |  |  |
|                                                                                                    |                | Odata Customer Service Representative |          |  |  |  |  |  |
|                                                                                                    | R*             | Odata Dispatcher                      |          |  |  |  |  |  |
| OD EXECUTIVE*                                                                                                    |                | Odata Executive                       |          |  |  |  |  |  |
| Alternate/Modified                                                                                                    | Forms and Rej  | ports ID: DEFAULTUSER                 | ¥        |  |  |  |  |  |
| AFA Reports                                                                                                    |                |                                       |          |  |  |  |  |  |
|                                                                                                    |                |                                       |          |  |  |  |  |  |
|                                                                                                    |                |                                       |          |  |  |  |  |  |

| al l        | Security Task Setup - T16R1 (mark) |             |                                                                                                  |             |       |            |          |          |           |   |
|-------------|------------------------------------|-------------|--------------------------------------------------------------------------------------------------|-------------|-------|------------|----------|----------|-----------|---|
| Save Clea   | ar Delete                          | e Copy      | File Pr                                                                                          | <b>Fint</b> | Tools | ()<br>Help | Add Note |          |           |   |
| A           | Actions                            |             | File                                                                                             |             | Tools | He         | lp       |          |           |   |
| Task ID     |                                    | RPT_FIN     | _004*                                                                                            |             |       | 4          | <u>و</u> | Category | Financial | ~ |
| Task Nam    | e                                  | General L   | edger reports                                                                                    | :           |       |            |          |          |           |   |
| Task Descri | ption                              | Trial-Balar | ial-Balance, cross-reference, account, setup, Multidimensional Analysis and Transaction Matching |             |       |            |          |          |           |   |
|             |                                    |             |                                                                                                  |             |       |            |          |          |           |   |
| Product:    | Product: Microsoft Dynamics GP     |             |                                                                                                  |             |       |            |          |          |           |   |
| Туре:       | SQL Objects                        |             |                                                                                                  |             | ×     |            |          |          |           |   |
| Series:     | Views                              |             |                                                                                                  |             |       | ×          |          |          |           |   |
| User Type   | Full                               |             |                                                                                                  |             |       | $\sim$     |          |          |           |   |

|                           | Data Connection Wizard ? X                                |
|---------------------------|-----------------------------------------------------------|
| Connect to a Data F       | eed 🔌                                                     |
| Enter the information     | required to connect to a data feed.                       |
|                           |                                                           |
| 1. Location of the dat    | a feed                                                    |
| <u>L</u> ink or File:     | https://MDPCPA.cloudapp.net:443/GPOData/T B <u>r</u> owse |
|                           |                                                           |
| 2. Log on credentials     |                                                           |
| ○ Use the <u>s</u> ign-ir | n information for the person opening this file            |
| Use this name             | and password                                              |
| User Name: r              | ndpcpa1\mpolino                                           |
| Password:                 | •••••                                                     |
|                           |                                                           |
|                           | Cancel < <u>B</u> ack <u>N</u> ext > Finish               |
|                           |                                                           |

|   | Α                |                            | В                                                         | С               | D                             | E                 |  |  |  |  |
|---|------------------|----------------------------|-----------------------------------------------------------|-----------------|-------------------------------|-------------------|--|--|--|--|
| 1 | Account_Number 💌 | Account_Description        | ▼                                                         | Posting_Type 💌  | Account_Category_Number       | 💽 Account_Alias   |  |  |  |  |
| 2 | 000-2311-00      | Springfield City Tax Payab | le                                                        | Balance Sheet   | Taxes Payable                 | S-CSTP            |  |  |  |  |
| 3 | 300-6100-00      | Training - Sales           |                                                           | Profit and Loss | Other Employee Expenses       | TRN-S             |  |  |  |  |
| 4 | 400-5150-00      | Employee Benefits - Servi  |                                                           | Profit and Loss | Other Employee Expenses       | EB-SI             |  |  |  |  |
| 5 | 000-7304-00      | Rounding Writeoff - Germ   | any                                                       | Profit and Loss | Other Income                  |                   |  |  |  |  |
| 6 | 300-5140-00      | Profit Sharing - Sales     |                                                           | Profit and Loss | Salaries Expense              | PS-S              |  |  |  |  |
|   | Anonymous        |                            | https://mdpc                                              |                 | odata feed<br>app.net/GPOData | <b>×</b><br>/Acco |  |  |  |  |
|   | Windows          |                            | se your Windows cred                                      |                 | ss this OData feed.           |                   |  |  |  |  |
|   | Basic            |                            | Use my current crede<br>Use alternate credent<br>Username |                 |                               |                   |  |  |  |  |
|   | Web API          |                            | mdpcpa1\mpolino                                           |                 |                               |                   |  |  |  |  |
|   | Marketplace ke   | у                          | Password                                                  |                 |                               |                   |  |  |  |  |
|   | Organizational   |                            | Select which level to apply these settings to:            |                 |                               |                   |  |  |  |  |
|   |                  |                            | nttps://mdpcpa.clouda<br>Back                             | pp.net/         | Connect                       | Cancel            |  |  |  |  |

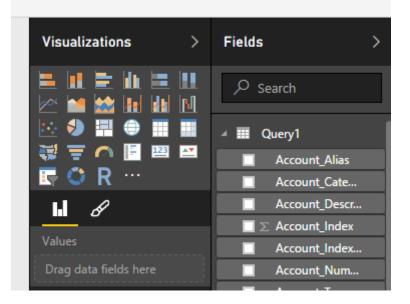

| สใ | Reporting Tools Setup - T16R1 (mark)                                                                              |            |       |                                              |  |  |  |  |  |  |  |
|----|----------------------------------------------------------------------------------------------------|------------|-------|----------------------------------------------|--|--|--|--|--|--|--|
| OK | Cancel                                                                                                    | File Print | Tools | ?<br>Help                                    |  |  |  |  |  |  |  |
|    | Actions                                                                                                    | File       | Tools | Help                                         |  |  |  |  |  |  |  |
| Se | Setup         Reporting Services         Excel Reports         Management Reporter         Power BI         OData |            |       |                                              |  |  |  |  |  |  |  |
|    | Power BI site                                                                                                    | URL        |       | https://app.powerbi.com/groups/me/dashboards |  |  |  |  |  |  |  |
|    | Client ID 2f0636d5-86b1-43df-b548-f4d14ca0e6d1                                                                    |            |       |                                              |  |  |  |  |  |  |  |
|    | Need the client ID? Use this link to register Dynamics GP using the Power BI Registration Tool.                   |            |       |                                              |  |  |  |  |  |  |  |

| สใ     |                                              | Cu          | stomize | Home      | Page - T16R1 (mark)                                 | _ □ | x           |
|--------|----------------------------------------------|-------------|---------|-----------|-----------------------------------------------------|-----|-------------|
| ОК     | X<br>Cancel                                  | File        | Tools   | ?<br>Help |                                                     |     |             |
|        | tions                                        | File        | Tools   | Help      |                                                     |     |             |
| Modify | <b>tomize</b><br>the content<br>k content to | t and layou |         | -         | 3.                                                  |     |             |
|        | To Do<br>Quick Link:                         | 8           |         | →         | Business Analyzer Show All                          | [   | <b>→</b>    |
|        | Connect<br>Time Mana                         | aement      |         |           | <ul> <li>My Reports</li> <li>Procurement</li> </ul> | [   | →           |
|        | Project Tim                                  | -           | se      |           | Power BI                                            | [   | <b>&gt;</b> |

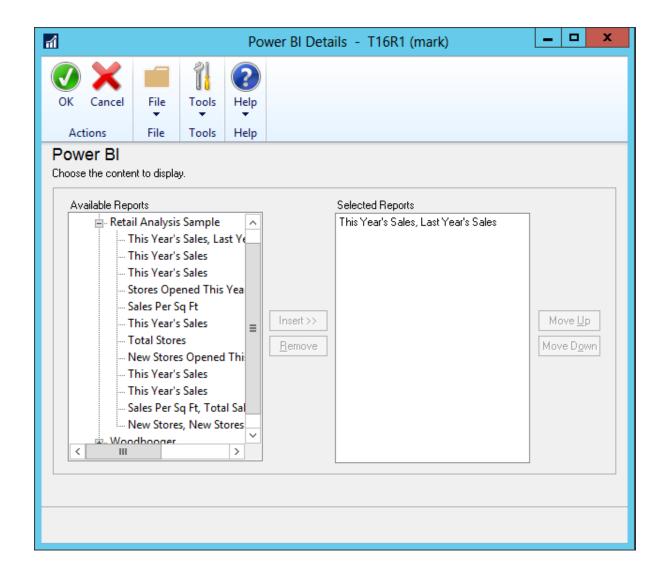

#### Mark Polino's Home

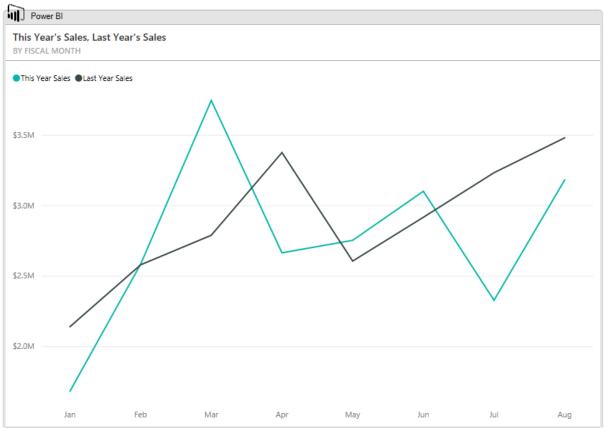